# NextSeq™ 550Dx Instrument

# illumına

## Kullanım Talimatı

İN VİTRO TANI AMAÇLI KULLANIM İÇİNDİR. YALNIZCA DIŞA AKTARIM İÇİNDİR.

## **Katalog No 20005715**

# Kullanım Amacı

NextSeq 550Dx instrument, in vitro tanı testleri ile birlikte kullanıldığında DNA Kütüphanelerini sekanslamak üzere tasarlanmıştır. NextSeq 550Dx instrument cihazı spesifik olarak tescilli, sertifikalı veya onaylı in vitro tanı reaktifleri ve analitik yazılım ile kullanım içindir.

# Prosedür İlkeleri

Illumina NextSeq 550Dx instrument cihazı, in vitro tanı testleri ile DNA kütüphanelerini sekanslamak üzere tasarlanmıştır ve klinik laboratuvarda gerçekleştirilen in vitro tanı prosedürlerinin kullanımı konusunda eğitim almış, nitelikli ve eğitimli klinik laboratuvar personeli tarafından kullanılması amaçlanmıştır. NextSeq 550Dx girdi için, numune dizinlerinin ve yakalama sekanslarının amplifiye hedeflere eklendiği, DNA'dan oluşturulan kütüphaneleri kullanır. Numune kütüphaneleri bir akış hücresinde yakalanır ve sentezle sekanslama (SBS) kimyasıyla cihaz üzerinde sekanslanır. SBS kimyası, büyüyen DNA zincirlerine kaynaştıkça floresan etiketlemeli tek nükleotid bazlarını saptamak için dönüştürülebilir terminatör yöntemini kullanır. Real-Time Analysis (RTA) yazılımı görüntü analizi ve baz aramayı gerçekleştirir ve her bir sekanslama döngüsü için her baza bir kalite skoru atar. Birincil analiz sona erdiğinde, baz aramaları işlemek üzere cihaz üzerinde ikincil analiz yürütülebilir. NextSeq 550Dx iş akışına bağlı olarak farklı ikincil analiz modülleri kullanır. Germ Hattı Varyantı veya Somatik Varyant Modülü için, işlemeye çoğullama çözme, FASTQ dosyası oluşturma, hizalama, varyant arama ve varyant arama biçimi (VCF ve gVCF) dosyalarını oluşturma dahildir. VCF ve gVCF dosyaları, bir referans genomdaki spesifik konumlarda bulunan varyanlara ilişkin bilgileri içerir.

## **Çift Önyükleme Yapılandırması**

NextSeq 550Dx, cihazın tanı (Dx) veya sadece araştırma kullanımı (RUO) modunda kullanılabilmesini sağlamak üzere çift önyükleme yapılandırması içerir. Germ Hattı Varyantı ve Somatik Varyant Modülü dahil olmak üzere in vitro tanı sekanslama testleri tanı modunda yürütülür. Tanı modunda yalnızca IVD sekanslama reaktifleri kullanılabilir. NextSeq 550Dx instrument'a ilişkin performans özellikleri ve prosedür kısıtlamaları Germ Hattı Varyantı ve Somatik Varyant Modüllerinin tanı modunda kullanılmasıyla belirlenmiştir.

# Prosedür Kısıtlamaları

- 1. İn Vitro tanı amaçlı kullanım içindir.
- 2. Germ Hattı ve Somatik Varyant Modülü, NextSeq 550Dx High Output Reagent Kit v2 (300 döngü) veya NextSeq 550Dx High Output Reagent Kit v2.5 (300 döngü) ile birlikte kullanıldığında aşağıdakileri sunma kapasitesine sahiptir:
	- Sekanslama çıktısı ≥ 90 gigabaz (Gb)
	- Okuma uzunluğu (çift sonlu çalıştırmada) 2 x 150 baz çifti (bp)
	- 2 x 150 baz çifti (bp) okuma uzunluğunda ≥ %75 Q30'a eşit veya daha yüksek olan bazlar Bazların %75'i veya daha fazlası Phred ölçeğinde ≥ 30 kalite skoruna sahiptir ve bu, %99,9'dan yüksek baz arama doğruluğu anlamına gelir
- 3. İçerik uzunluğunun > 25 baz çifti (bp) olduğu insersiyon/delesyonlar (insersiyonlar, delesyonlar veya kombinasyonlar) içeren okumalar, test yazılımı tarafından hizalanmaz. Sonuç olarak, > 25 baz çifti (bp) uzunluğundaki insersiyon/delesyonlar test yazılımı tarafından saptanamaz.
- 4. Test yazılımı, amplikon okumalarını uç varyant içeriği ile hizalamayabilir ve bu durum, bölgenin yabani tip olarak raporlanmasına neden olabilir. Bu tür uç içerikler şunları içerir:
	- Üçten fazla insersiyon/delesyon içeren okumalar
	- Toplam amplikon hedef uzunluğunun > %4'ü kadar tek nükleotid varyantı (SNV) içeriği bulunan en az 30 baz çifti (bp) uzunluğundaki okumalar (prob bölgeleri hariç)
	- Toplam amplikon uzunluğunun < %10'u kadar SNV içeriği bulunan > 30 baz çifti (bp) uzunluğundaki okumalar (prob bölgeleri dahil)
- 5. Çoklu nükleotid varyantları (MNV) ve büyük insersiyon/delesyonlar dahil olmak üzere büyük varyantlar, çıktı VCF dosyasında ayrı ayrı daha küçük varyantlar olarak raporlanabilir.
- 6. Delesyon uzunluğu bölünmüş amplikonların arasındaki üst üste gelen kısımdan büyük veya bu kısma eşitse iki bölünmüş amplikon yayılırken delesyon varyantları filtrelenebilir veya kaçırılabilir.
- 7. İnsersiyon/delesyon doğrudan bir primerin bitişiğinde meydana gelirse ve üst üste gelen bir amplikon yoksa sistem insersiyon/delesyonları saptayamaz. Üst üste gelen amplikonların bulunduğu bölgelerde, üst üste gelme bölgesi saptanacak delesyon boyutundan küçük olduğunda test delesyonları saptayamaz. Örneğin, iki bitişik amplikon arasındaki üst üste gelme iki bazsa test bu bazların her ikisini içeren hiçbir delesyonu saptayamaz. Bu bazlardan birinde meydana gelen tek baz delesyonu ise saptanabilir.
- 8. Tüm hibridizasyon temelli kütüphane hazırlama iş akışlarında olduğu gibi oligonükleotid bağlama bölgelerindeki altta yatan polimorfizmler, mutasyonlar, insersiyonlar veya delesyonlar alellerin problanmasını ve sekanslama sırasında yapılan aramaları etkileyebilir. Örneğin:
	- Primer bölgesinde varyant içeren fazdaki bir varyant, amplifiye edilmeyebilir ve böylece yalancı negatif sonuç elde edilebilir.
	- Primer bölgesindeki varyantlar referans alelin amplifikasyonunu engelleyebilir ve böylece hatalı homozigot varyant araması elde edilebilir.

- Primer bölgesindeki insersiyon/delesyon varyantları, primere bitişik okumanın sonunda yalancı pozitif aramaya neden olabilir.
- 9. İnsersiyon/delesyonlar, bir okumanın sonunda meydana geliyorlarsa ve hizalama sırasında yazılım tarafından kesiliyorlarsa zincir biası nedeniyle filtrelenebilirler.
- 10. Küçük MNV'ler doğrulanmamıştır ve yalnızca Somatic Variant Module'de raporlanır.
- 11. Delesyonlar VCF'de, VCF biçimine göre önceki bazın koordinatında raporlanır. Dolayısıyla, bağımsız bir baz aramayı homozigot referans olarak raporlamadan önce bitişik varyantları değerlendirin.
- 12. Germ hattına özgü kısıtlamalar:
	- NextSeq 550Dx için Local Run Manager Germ Hattı Varyantı Modülü kullanılan NextSeq 550Dx instrument cihazı, germ hattı varyant aramaları için kalitatif sonuçlar sunmak üzere tasarlanmıştır (ör. homozigot, heterozigot, yabani tip).
	- Germ Hattı Varyantı Modülü ile birlikte kullanıldığında doğru varyant araması için gereken amplikon başına minimum kapsam 150x şeklindedir. Sonuç olarak 150 destekleyici DNA parçası gereklidir ve bu, 300 adet üst üste gelen çift sonlu okumaya eşdeğerdir. Numune sayısı ve hedeflenen toplam baz sayısı kapsamı etkiler. GC içeriği ve diğer genom içeriği, kapsamı etkileyebilir.
	- Kopya sayısı varyasyonu, bir varyantın homozigot veya heterozigot olarak tanımlanmasını etkileyebilir.
	- Belirli tekrarlı bağlamlardaki varyantlar VCF dosyalarında hariç tutulacak şekilde filtrelenir. RMxN tekrar filtresi, varyant sekansının tamamı veya bir kısmı varyant pozisyonuna bitişik referans genomda tekrarlı olarak mevcutsa varyantları filtrelemek için kullanılır. Germ hattı varyant aramasında, bir varyantın filtrelenmesi için referansta en az dokuz tekrar olması gerekir. Yalnızca en fazla 5 baz çifti (bp) uzunluğundaki tekrarlar değerlendirilir (R5x9).
	- Tek loküste bir SNV ve insersiyon/delesyon olması yalnızca bir varyantın raporlanmasına yol açabilir.
- 13. Somatiğe özgü kısıtlamalar.
	- NextSeq 550Dx için Local Run Manager Somatik Varyant Modülünü kullanan NextSeq 550Dx instrument cihazı, somatik varyant araması için kalitatif sonuçlar sunmak üzere tasarlanmıştır (ör. 0,05 saptama sınırı ile 0,026'dan yüksek veya buna eşit varyant frekansı içeren somatik varyantın bulunması).
	- Somatic Variant Module ile birlikte kullanıldığında doğru varyant araması için gereken amplikon başına minimum kapsam, oligonükleotid havuzu başına 450x şeklindedir. Sonuç olarak oligonükleotid havuzu başına 450 destekleyici DNA parçası gereklidir ve bu, 900 adet üst üste gelen çift sonlu okumaya eşdeğerdir. Numune sayısı ve hedeflenen toplam baz sayısı kapsamı etkiler. GC içeriği ve diğer genom içeriği, kapsamı etkileyebilir.
	- Somatik varyant aramasında, varyantın filtrelenmesi için referansta en az altı tekrar olması gerekir ve yalnızca en fazla 3 baz çifti (bp) uzunluğundaki tekrarlar değerlendirilir (R3x6).
	- Somatic Variant Module, germ hattı ile somatik varyantları ayırt edemez. Modül, geniş bir varyant frekansı yelpazesinde varyantları saptamak için tasarlanmıştır ancak varyant frekansı somatik varyantları germ hattı varyantlarından ayırmak için kullanılamaz.

illumina

• Numunedeki normal doku, varyantların saptanmasını etkiler. Raporlanan saptama sınırı, hem tümör dokusundan hem de normal dokudan ekstrakte edilen toplam DNA'ya nispeten varyant frekansına bağlıdır.

# Ürün Bileşenleri

Illumina NextSeq 550Dx aşağıdakilerden oluşur:

- 1. NextSeq 550Dx instrument (Katalog No 20005715)
- 2. NextSeq 550Dx instrument için yazılım bileşenleri aşağıdakileri içerir:

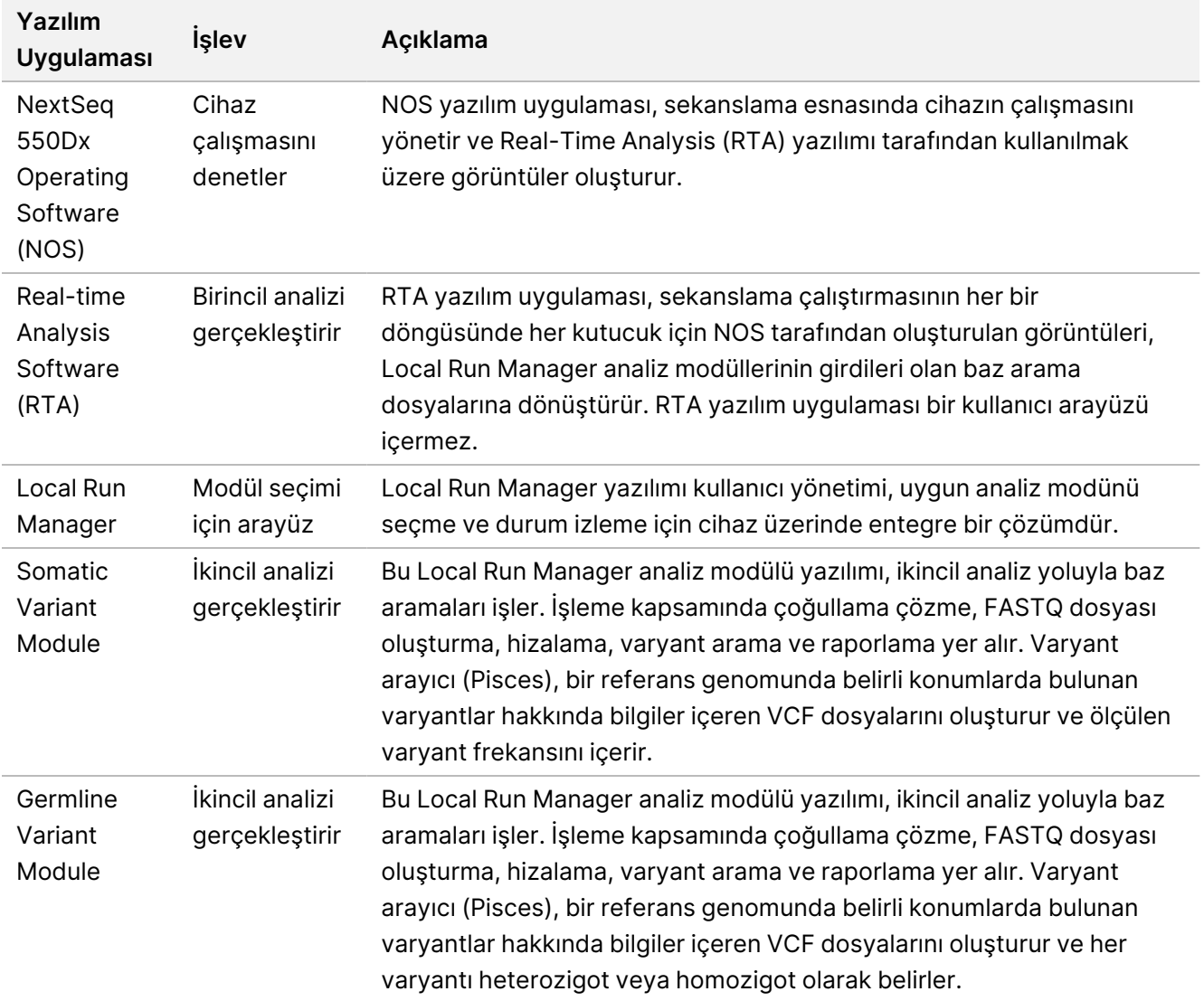

3. **İsteğe bağlı** Illumina DRAGEN Server for NextSeq 550Dx (Katalog # 20086130), aşağıdaki yazılım bileşeni dahil:

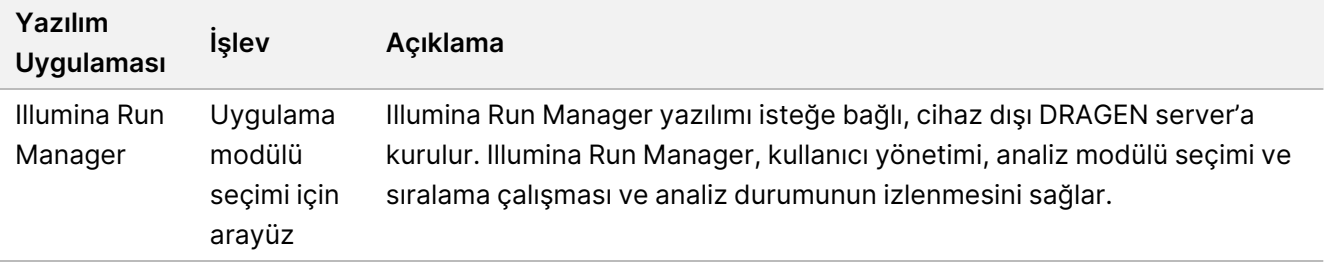

İsteğe bağlı Illumina DRAGEN Server for NextSeq 550Dx yalnızca belirli ülkelerde mevcuttur. Bölgenizde mevcut olup olmadığını öğrenmek için Illumina temsilcisi ile iletişime geçin.

# Çalışma Koşulları

Çalışma koşulları hakkında daha fazla bilgi için NextSeq 550Dx İnstrument Tesis Hazırlama Kılavuzu (Belge No. 1000000009869), Çevresel Hususlar bölümüne bakın.

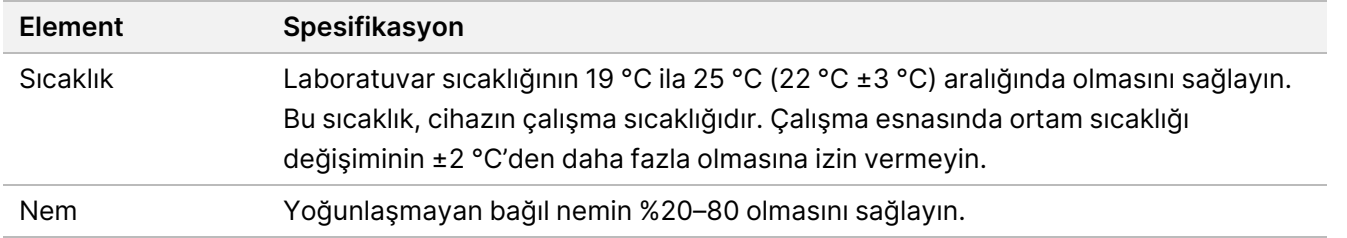

En son güvenlik yönergeleri, uyarılar ve Illumina sistemlerine ilişkin bilgi için Illumina Güvenlik ve Ağ [Oluşturma](https://support-docs.illumina.com/SHARE/security-networking.htm) bölümüne başvurun.

# Ekipman ve Materyaller

## **Gereken ve Ayrı Satılan Ekipman ve Materyaller**

NextSeq 550Dx High Output Reagent Kit v2.5 (75 döngü), Katalog No. 20028870 NextSeq 550Dx High Output Reagent Kit v2.5 (300 döngü), Katalog No. 20028871

## **Gerekli Ekipmanlar ve Materyaller, Temin Edilmeyen**

### **Sekanslama Çalıştırmaları için Kullanıcı Tarafından Tedarik Edilen Sarf Malzemeleri**

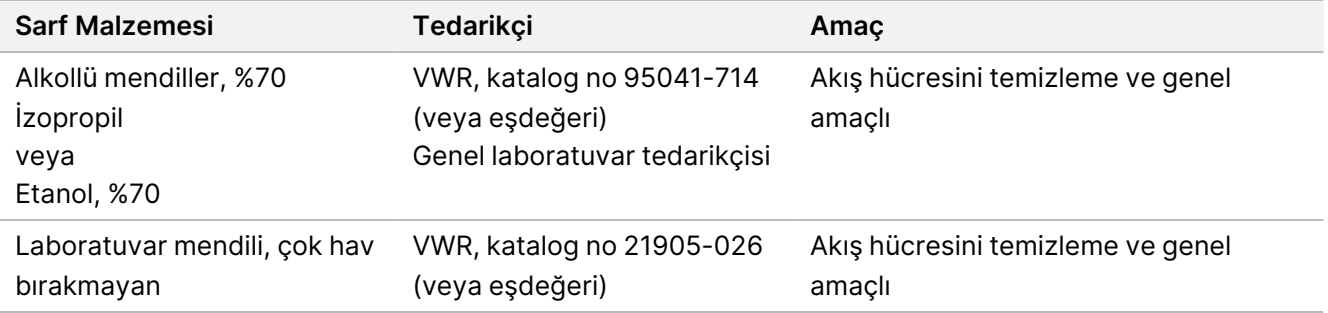

### **Cihaz Bakımı için Kullanıcı Tarafından Tedarik Edilen Sarf Malzemeleri**

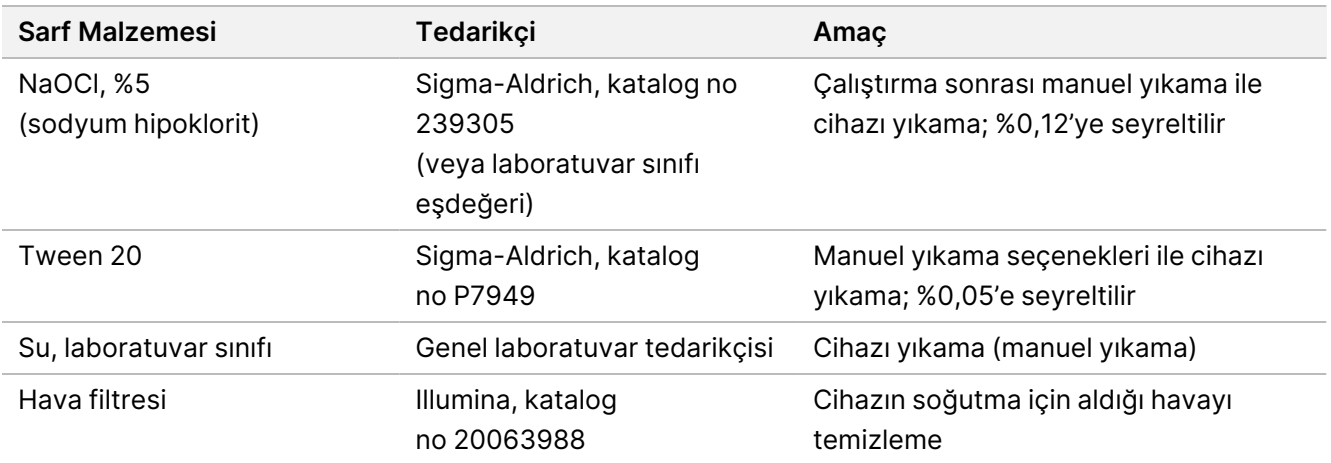

### **Laboratuvar Sınıfı Su Yönergeleri**

Cihaz prosedürlerini gerçekleştirmek için her zaman laboratuvar sınıfı su veya deiyonize su kullanın. Hiçbir durumda musluk suyu kullanmayın. Aşağıdaki su sınıflarını ya da eşdeğerlerini kullanın:

- Deiyonize su
- Illumina PW1
- 18 Megohm (MΩ) su
- Milli-Q su
- Super-Q su
- Moleküler biyoloji sınıfı su

# Uyarılar ve Tedbirler

## DİKKAT

Federal yasalar, bu cihazın kullanılmak ya da kullanılmasını sipariş etmek üzere yalnızca hekimler ya da faaliyet gösterdiği Eyalet kanunlarınca lisanslı olan diğer pratisyen hekimler tarafından veya bu hekimlerin siparişi üzerine satılması yönünde kısıtlama getirmektedir.

- 1. **NextSeq 550Dx instrument ile birlikte kullanılmak üzere Illumina tarafından sağlanan bazı bileşenler potansiyel olarak tehlikeli kimyasallar içermektedir. Solunması, yutulması, ciltle ve gözle teması hâlinde kişisel yaralanmaya neden olabilir. Maruziyet riskine karşı göz koruması, eldivenler ve laboratuvar önlüğü dâhil olmak üzere koruyucu donanım giyin. Kullanılan reaktifleri kimyasal atık olarak ele alın ve geçerli bölgesel, ulusal ve yerel kanun ve düzenlemeler uyarınca atın.** Ek çevre, sağlık ve güvenlik bilgileri için, [support.illumina.com/sds.html](http://support.illumina.com/sds.html) adresindeki Güvenlik Veri Sayfalarına (SDS) bakın.
- 2. Tüm kan numunelerini insan immün yetmezlik virüsü (HIV), insan hepatit B virüsü (HBV) ve diğer kanla bulaşan patojen maddeleri bulaştırıcıymış gibi taşıyın (evrensel tedbirler).
- 3. Belirtilen prosedürlerin uygulanmaması hatalı sonuçlara veya numune kalitesinde belirgin azalmaya neden olabilir.
- 4. Rutin laboratuvar tedbirlerini uygulayın. Ağzınızla pipetlemeyin. Belirlenmiş çalışma alanlarında yemek yemeyin, içecek tüketmeyin veya sigara içmeyin. Numuneleri ve kit reaktiflerini kullanırken tek kullanımlık eldiven takın ve laboratuvar önlüğü giyin. Numuneleri ve kit reaktiflerini elledikten sonra ellerinizi iyice yıkayın.
- 5. PCR ürünlerinin reaktifleri, cihazları ve genomik DNA numunelerini kontamine etmesini önlemek için uygun laboratuvar uygulamalarının ve iyi düzeyde laboratuvar hijyeninin sağlanması gerekir. PCR kontaminasyonu hatalı ve güvenilmez sonuçlar elde edilmesine yol açabilir.
- 6. Kontaminasyonun önüne geçmek için pre-amplifikasyon ve post-amplifikasyon alanlarında özel ekipmanların ve sarf malzemelerinin bulunduğundan emin olun (ör. pipetler, pipet uçları, ısı blokları, vorteks cihazları ve santrifüjler).
- 7. Dizin-numune çifti, yazdırılan plaka düzeni ile tam olarak eşleşmelidir. Local Run Manager modüle girildiklerinde numune adlarıyla ilişkili dizin primerlerini otomatik olarak doldurur. Kullanıcının sekanslama çalıştırmasını başlatmadan önce dizin primerlerinin numunelerle ilişkilendirildiğini doğrulaması tavsiye edilir. Numune ile plaka düzeni arasındaki uyuşmazlıklar, pozitif numune tanımlamasının kaybına ve hatalı sonuç raporlamaya yol açar.
- 8. Bilgisayarı virüslere karşı korumak için kullanıcı tarafından tedarik edilen bir anti-virüs yazılımının kurulması kesinlikle tavsiye edilir. Kurulum talimatları için kullanıcı kılavuzuna bakın.
- 9. NextSeq 550Dx cihazını, herhangi bir paneli çıkarılmış şekilde çalıştırmayın. Cihazın panelleri çıkarılmış şekilde çalıştırılması hat gerilimine ve DC gerilimlerine maruziyet olasılığına neden olur.
- 10. Akış hücresi bölmesindeki akış hücresi aşamasına dokunmayın. Bu bölmedeki ısıtıcı 22 °C ile 95 °C arasında çalışır ve yanıklara neden olabilir.

- 11. Cihaz yaklaşık 185 lb ağırlığındadır ve düşürülmesi ya da hatalı şekilde taşınması durumunda ciddi yaralanmalara neden olabilir.
- 12. Illumina, siber güvenlik tehditlerini yönetmeye yönelik devam eden ihtiyacın farkındadır; sistemlere ilişkin en son güvenlik rehberliği, uyarılar ve bilgiler için Illumina bkz. Güvenlik ve Ağ [Oluşturma.](https://support-docs.illumina.com/SHARE/security-networking.htm)

# Kullanım Talimatları

Aşağıdaki NextSeq 550Dx instrument kullanma talimatı NextSeq 550Dx High Output Reagent Kit v2.5 (300 döngü) veya NextSeq 550Dx High Output Reagent Kit v2.5 (75 döngü) içinde sağlanan reaktiflerin temin edilmesini gerektirir.

## **Çalıştırma Oluştur**

Local Run Manager veya Illumina Run Manager kullanarak bir sekanslama çalıştırması oluşturun. Local Run Manager için kullanım talimatları NextSeq 550Dx Instrument Referans Kılavuzu (belge no 1000000009513) içinde verilmiştir. Illumina Run Manager kullanarak bir çalışmanın nasıl oluşturulacağına ilişkin talimatlar için bkz. Illumina Run Manager for NextSeq 550Dx Yazılım Kılavuzu (belge no. 200025239).

Local Run Manager veya Illumina Run Manager arasında nasıl seçim yapılacağı da dahil olmak üzere kullanımına ilişkin talimatlar için bkz. Illumina Run Manager for NextSeq 550Dx Yazılım Kılavuzu (belge no. 200025239). Spesifik uygulamalarla ilgili ayrıntılı talimatlar için spesifik testin modülüne veya uygulama kılavuzuna bakın.

Aşağıdaki talimatlar Local Run Manager Germ Hattı ve Somatik Varyant modüllerinin kullanımıyla ilgilidir.

## **Parametreleri Ayarlama**

- 1. Local Run Manager'da oturum açın.
- 2. **Create Run** (Çalıştırma Oluştur) seçeneğini ve ardından **Somatic Variant** (Somatik Varyant) veya **Germline Variant** (Germ Hattı Varyant) seçeneğini belirleyin.
- 3. Çalıştırmayı sekanslamadan analize kadar tanımlayan bir çalıştırma adı girin. Alfanumerik karakterler, boşluklar, alt çizgiler veya kesik çizgiler kullanın.
- 4. [İsteğe bağlı] Çalıştırmayı tanımlamaya yardımcı olması için bir çalıştırma açıklaması girin. Alfanumerik karakterler, boşluklar, alt çizgiler veya kesik çizgiler kullanın.
- 5. Açılır listeden numune sayısı ve dizin setini seçin. Bir seçim yaparken aşağıdaki bilgileri göz önünde bulundurun.
- Açılır liste, dizin seti olan örnek sayısını içerir. Örneğin, 24-Set 1, indeks seti 1'den indekslerle test edilecek 24 numuneyi gösterir.
- Dizin seti numaraları, i5 ve i7 indeks çiftlerinin farklı setlerini ifade eder. Set 1 ve Set 2'nin her ikisi de indeks çeşitliliği sağlar. Tek bir setin tükenmesini önlemeye yardımcı olmak için iki indeks seti sunulmaktadır.
- Test ettiğiniz örnek sayısına en yakın örnek sayısını seçin. Tam örnek sayısı listede yoksa, en yakın sayıyı seçin, ancak test ettiğiniz sayıdan azını seçin. Örneğin, 18 numuneyi test etmek istiyorsanız, 16 numune seçin.
- İndeks çeşitlilik gerekliliklerini karşılayan önerilen örnek kuyucukları ve indeks kombinasyonları yeşil renkle vurgulanır.

## Çalıştırma İçin Belirtim Dosyalarını İçe Aktarma

- 1. İçe aktarmak istediğiniz belirtimlerin erişilebilir bir ağ konumunda veya bir USB sürücüsünde olduğundan emin olun.
- 2. **Import Manifests** (Belirtimleri İçe Aktar) ögesini seçin.
- 3. Belirtim dosyasına gidin ve eklemek istediğiniz belirtimleri seçin.
- NOT Germ Hattı Varyantı ya da Somatik Varyant analiz modülünün kullanıldığı tüm çalıştırmalar için belirtim dosyalarını kullanılabilir duruma getirmek için Module Settings (Modül Ayarları) özelliğini kullanarak belirtimleri ekleyin. Bu özellik için yönetici kullanıcı düzeyinde izinler gereklidir. Daha fazla bilgi için bkz. NextSeq 550Dx Instrument Referans Kılavuzu (belge no 1000000009513)

### Çalıştırma İçin Numuneleri Belirleme

Aşağıdaki talimat ve seçeneklerden birini kullanarak çalıştırma için numuneleri belirleyin.

**Numuneleri manuel olarak girme**—Create Run (Çalıştırma Oluştur) ekranındaki boş tabloyu kullanın.

**Numuneleri içe aktarma**—Virgülle ayrılmış değerler (\*.csv) biçimindeki bir harici dosyaya gidin. Create Run (Çalıştırma Oluştur) ekranında indirmek için bir şablon mevcuttur.

#### Numuneleri Manuel Olarak Girme

1. Benzersiz bir numune adı (Somatic Variant analiz modülü) veya numune numarası (Germline Variant analiz modülü) girin.

Alfanumerik karakterler, kesik çizgiler veya alt çizgiler kullanın.

- 2. [İsteğe bağlı] Pozitif veya negatif kontrol numuneleri için, sağ tıklayın ve kontrol türünü seçin. Bir numune kuyusundaki kontrol, diğer havuzda karşılık gelen kuyuyu otomatik olarak aynı kontrol ile doldurur.
- 3. [İsteğe bağlı] Sample Description (Numune Açıklaması) alanına numune açıklaması girin. Alfanumerik karakterler, kesik çizgiler veya alt çizgiler kullanın.
- 4. Index 1 (i7) (Dizin 1 (i7)) açılır listesinden bir Dizin 1 adaptörü seçin. Önerilen numune kuyularını kullandığınızda yazılım, dizin çeşitliliği gerekliliklerini karşılayan i7 ve i5 dizin adaptörlerini otomatik olarak doldurur. Listede tam olarak test ettiğiniz sayıda numune yer almıyorsa

Belge No 1000000030326 v07

mutlaka ekstra kuyular için dizin adaptörleri seçin.

- 5. Index 2 (i5) (Dizin 2 (i5)) açılır listesinden bir Dizin 2 adaptörü seçin.
- 6. Manifest (Belirtim) açılır listesinden bir belirtim dosyası seçin. Havuz A'daki numuneler Havuz B'deki numunelerden farklı bir belirtim gerektirir.
- 7. Plaka düzenini görüntülemek, yazdırmak veya kütüphane hazırlığı için bir referans olarak kaydetmek için bir seçenek belirleyin:
	- Plaka düzenini görüntülemek için **Print** (Yazdır) simgesini seçin. Plaka düzenini yazdırmak için **Print** (Yazdır) seçeneğini belirleyin.
	- Numune bilgilerini harici dosyaya dışa aktarmak için **Export** (Dışa Aktar) ögesini seçin.
- 8. **Save Run** (Çalıştırmayı Kaydet) ögesini seçin.

#### Numuneleri İçe Aktarma

- 1. **Import Samples** (Numuneleri İçe Aktar) seçeneğine tıklayın ve numune bilgileri dosyasının konumuna gidin. İçe aktarabileceğiniz iki tür dosya vardır.
	- Yeni bir plaka düzeni oluşturmak için Create Run (Çalıştırma Oluştur) ekranında **Template** (Şablon) ögesini seçin. Şablon dosyası içe aktarma için doğru sütun başlıklarını içerir. Çalıştırmadaki numuneler için her sütuna numune bilgilerini girin. Kullanılmayan hücrelerdeki örnek bilgileri silin ve ardından dosyayı kaydedin.
	- Export (Dışa Aktar) özelliği kullanılarak Germ Hattı Varyantı veya Somatik Varyant modülünden dışa aktarılmış numune bilgileri dosyasını kullanın.
- 2. Plaka düzenini görüntülemek için **Print** (Yazdır) simgesini seçin.
- 3. Kütüphaneleri hazırlama referansı olarak plaka düzenini yazdırmak için **Print** (Yazdır) ögesini seçin.
- 4. **Save Run** (Çalıştırmayı Kaydet) ögesini seçin.

## **Reaktif Kartuşunu Hazırlama**

Başarılı bir sekanslama için reaktif kartuşu talimatlarına uyduğunuzdan emin olun.

- 1. Reaktif kartuşunu -25 °C ila -15 °C depodan çıkarın.
- 2. Reaktifleri çözdürmek için aşağıdaki yöntemlerden birini seçin. Kartuşu sıvıya batırmayın. Kartuşun çözdürülmesinin ardından sonraki adıma geçmeden önce kartuşu kurutun.

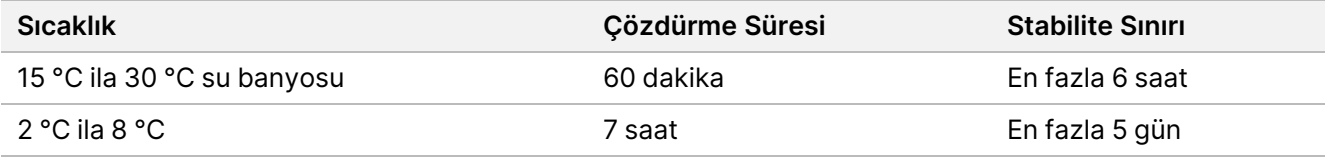

NOT Aynı su banyosunda birden fazla kartuşun buzu çözdürülüyorsa çözdürme işlemi için ek süre tanıyın.

3. Reaktifleri karıştırmak için kartuşu beş kez ters çevirin.

- 4. Reaktiflerin buzunun çözdürüldüğünden ve çökelti kalmadığından emin olmak için kartuşun alt kısmını inceleyin. En büyük boyutlular ve çözdürülmesi en uzun sürenler olduklarından 29, 30, 31 ve 32 numaralı konumların buzunun çözdürüldüğünü teyit edin.
- 5. Hava kabarcıklarını azaltmak için nazikçe tezgaha vurun. En iyi sonuçlar için doğrudan numuneyi yüklemeye ve çalıştırmayı ayarlamaya geçin.

## **Akış Hücresini Hazırlama**

- 1. Yeni bir akış hücresi kutusunu 2 °C ila 8 °C depodan çıkarın.
- 2. Folyo ambalajı kutudan çıkarın ve 30 dakika süreyle oda sıcaklığında bekletin.

## **Sekanslama için Kütüphane Hazırlama**

Kütüphanelarinizi 1,3 ml yükleme hacmine denşirin ve seyreltin. Uygulama bakımından yükleme konsantrasyonu, kütüphane hazırlama ve miktar tayini yöntemlerine göre farklılık gösterebilir. Numune kütüphanelerinin seyreltilmesi, oligonükleotid havuzlarının karmaşıklık düzeyine bağlıdır. Kütüphane seyreltme ve havuzlama dahil olmak üzere sekanslama için numune kütüphanelerini hazırlama talimatları için ilgili kütüphane hazırlama kitinin Kullanım Talimatları bölümüne bakın. NextSeq 550Dx cihazında küme yoğunluğunun optimize edilmesi gereklidir.

## **Reaktif Kartuşuna Kütüphane Yükleme**

- 1. Çok hav bırakmayan bir mendil ile **Load Library Here** (Kitaplığı Buraya Yükle) etiketli 10 numaralı hazneyi kaplayan folyo kapağı temizleyin.
- 2. Kapağı temiz bir 1 ml pipet ucu ile delin.
- 3. Hazırlanankütüphanelerden 1,3 ml'yi **Load Library Here** (Kitaplığı Buraya Yükle) etiketli 10 numaralı hazneye yükleyin. Kütüphanelari dağıtırken folyo kapağa dokunmayın.

Şekil 1 Kütüphaneleri Yükleme

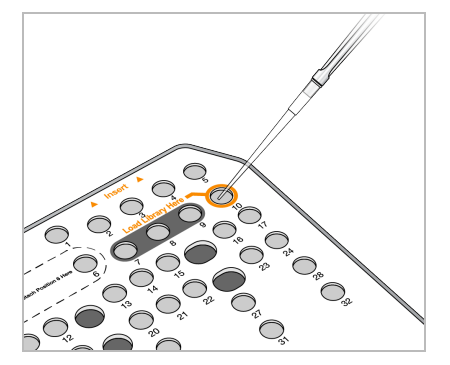

## **Sekanslama Çalışması Ayarlama**

Tüm çalışma NextSeq 550Dx Instrument Referans Kılavuzu (belge no 1000000009513) kurulum talimatları için bkz.

Belge No 1000000030326 v07

illumina

- illumina
- 1. Local Run Manager veya Illumina Run Manager yazılım parolanız ile NextSeq 550Dx instrument'ta oturum açın.
- 2. NOS yazılımının Ana ekranından **Sequence** (Sekans) seçeneğini belirleyin.
- 3. Listeden bir çalıştırma seçin ve ardından **Next** (Sonraki) ögesini seçin. Bir dizi çalışma kurulum ekranı aşağıdaki sırayla açılır: Akış Hücresini Yükle, Tampon Kartuşunu Yükle, Reaktif Kartuşunu Yükle ve Çalışma Öncesi Kontrol.
	- NOT Sonuçlara yalnızca çalıştırmayı planlarken kullanılan aynı çalıştırma yöneticisi kullanılarak erişilebilir. Run Manager Yazılımının nasıl ayarlanacağına ilişkin talimatlar için bkz. Illumina Run Manager for NextSeq 550Dx Yazılım Kılavuzu (belge no. 200025239).
- 4. Load Flow Cell (Akış Hücresi Yükleme) ekranı görüntülendiğinde, akış hücresini temizleyin ve yükleyin.
	- Akış hücresini folyo ambalajdan çıkarın.
	- Şeffaf plastik çift çeneli ambalajı açın ve akış hücresini çıkarın.
	- Akış hücresinin cam yüzeyini hav bırakmayan bir alkollü bezle temizleyin. Camı çok hav bırakmayan bir laboratuvar mendili ile kurulayın
	- Akış hücresinin cam yüzeyinin temiz olduğundan emin olun. Gerekirse temizlik adımını tekrarlayın.
	- Önceki bir çalıştırmadan kullanılmış akış hücresini çıkarın.

reaktif kartuşu numaraları ekranda görüntülenir ve sensörler denetlenir.

- Akış hücresini hizalama pimlerinin üzerinden hizalayın ve akış hücresini kızağa yerleştirin.
- 5. **Load** (Yükle) seçeneğini belirleyin.

Kapak otomatik olarak kapanır, ekranda akış hücresi numarası görüntülenir ve sensörler kontrol edilir.

- 6. Yazılım istemlerini uygulayarak kullanılmış reaktif şişesini boşaltın, NextSeq 550Dx tampon kartuşunu yükleyin ve NextSeq 550Dx reaktif kartuşunu yükleyin. NextSeq 550Dx tampon ve reaktif kartuşları yüklendiğinde yazılım RFID'yi okur ve kaydeder. Tampon ve
- 7. Çalıştırma öncesi otomatik denetim tamamlandığında **Start** (Başlat) öğesini seçin. (Otomatik olarak başlatılmak üzere yapılandırılmışsa gerekmez.)
- 8. Çalıştırma başladığında Sequencing (Sekanslama) ekranı açılır. Bu ekran, yoğunluklar ve kalite skorları (Q skorları) dahil olacak şekilde devam eden çalıştırmanın görsel anlatımını sunar.

# Sonuçlar

Real-Time Analysis (RTA), görüntü analizi ve baz aramayı gerçekleştiren ve her bir sekanslama döngüsü için her baza bir kalite skoru atayan entegre bir yazılımdır. Birincil analiz tamamlandığında seçilen uygulama modülü otomatik olarak ikincil analizi başlatır. Burada açıklanan ikincil analiz işlemleri NextSeq 550Dx instrument cihazındaki Local Run Manager Germ Hattı ve Somatik Varyant Modülleri için geçerlidir.

## **Çoğullama çözme**

Çoğullama çözme, her Dizin Okuması sekansını çalıştırma için belirtilen dizin sekansları ile kıyaslar. Bu adım için herhangi bir kalite değeri dikkate alınmaz.

Dizin okumaları aşağıdaki adımlar kullanılarak belirlenir:

- Numuneler çalıştırma için listelendikleri sıralamaya göre 1'den başlayarak numaralandırılır.
- Numune numarası 0, bir numuneye atanmamış kümeler için ayrılmıştır.
- Kümeler, dizin sekansı tam olarak eşleştiğinde veya Dizin Okuması başına tek bir uyuşmazlık olduğunda bir numuneye atanır.

## **FASTQ Dosyası Oluşturma**

Çoğullama çözme sonrasında yazılım, sekansları temsil etmek için kullanılan bir metin biçimi olan FASTQ biçiminde ara analiz dosyaları oluşturur. FASTQ dosyaları her bir numune için okumaları ve ilişkili kalite skorlarını içerir. Filtreden geçmeyen kümeler hariç tutulur.

Her FASTQ dosyası yalnızca bir numune için okumaları içerir ve bu numunenin adı FASTQ dosya adında yer alır. Germ Hattı ve Somatik Varyant Modüllerinde, oligo pool (oligo havuzu) başına olan örnek başına sekiz FASTQ dosyası oluşturulur; bunların dördü Okuma 1'den ve dördü Okuma 2'dendir. Bu çıktı, Germ Hattı Varyantı ve Somatik Varyant için, numune başına, sırasıyla toplam 8 ve 16 FASTQ dosyası ile sonuçlanır. FASTQ dosyaları hizalama için birincil girdidir.

## **Hizalama**

Hizalama adımında, bantlı Smith-Waterman algoritması her numuneden kümeleri belirtim dosyasında belirlenmiş amplikon sekanslarına hizalar.

Bantlı Smith-Waterman algoritması, iki sekans arasındaki benzer bölgeleri belirlemek için yarı global sekans hizalamaları gerçekleştirir. Bütün sekansı karşılaştırmak yerine, Smith-Waterman algoritması tüm olası uzunluklardaki segmentleri karşılaştırır.

Her çift sonlu okuma, söz konusu okuma için ilgili prob sekanslarına göre hizalanması açısından değerlendirilir.

- Okuma 1, Akış Aşağı Loküse Özgü Oligoların (DLSO) reverse tamamlayıcısına göre değerlendirilir.
- Okuma 2, Akış Yukarı Loküse Özgü Oligolara (ULSO) göre değerlendirilir.
- Bir okumanın başlangıcı, en fazla bir farkla bir prob sekansıyla eşleşirse o sekans için okumanın tam uzunluğu amplikon hedefine göre hizalanır.
- Bir okumanın başlangıcı, en fazla üç farkla (baştaki insersiyon/delesyonlardan kaynaklanan uyuşmazlıklar veya kaymalar) bir prob sekansıyla eşleşirse o sekans için okumanın tam uzunluğu amplikon hedefine göre hizalanır.
- DLSO ve ULSO içindeki insersiyon/delesyonlar test kimyası dolayısıyla gözlemlenmez.

Hizalamalar, amplikon uzunluğuna bağlı olarak ilgili bölge veya tam amplikon üzerindeki uyuşmazlık oranlarına dayalı olarak hizalama sonuçlarından filtrelenir. Filtrelenen hizalamalar, hizalama dosyalarına hizalanmamış olarak yazılır ve varyant aramalarında kullanılmaz.

## **Varyant Arama**

Varyant arayıcı Pisces, cihaz için hazırlanmış kütüphanelerden SNV ve insersiyon/delesyon varyant aramaları yapmak için tasarlanmıştır.

## **Raporlar ve Ek Çıktı Dosyaları**

Varyant analiz modülleri, sekanslama derinliği ve varyant sayımı gibi metrikleri gösteren PDF ve sekmeyle ayrılmış (\*.txt) raporlar oluşturur. Modüller aynı zamanda varyant arama uygulamaları için VCF ve genom Varyant Arama Biçimi (gVCF) dosyaları gibi çıktı dosyaları oluşturur.

# Kalite Kontrol Prosedürleri

NextSeq 550Dx yazılımı her çalıştırma, numune ve baz aramayı kalite kontrol metriklerine göre değerlendirir. Kütüphane hazırlamada pozitif ve negatif kontroller tavsiye edilir ve bunların değerlendirilmesi gereklidir. Kontrolleri şu şekilde değerlendirir:

- **Negatif Kontrol (Şablonsuz Kontrol) veya diğer negatif kontrol** Beklenen sonucu oluşturmalıdır. Negatif kontrol beklenenden farklı bir sonuç oluşturursa numune izlemede olası bir hata, dizinleme primerlerinin hatalı kaydı veya kontaminasyon meydana gelmiştir.
- **Pozitif Kontrol Numunesi** Beklenen sonucu oluşturmalıdır. Pozitif kontrol beklenenden farklı bir sonuç oluşturursa numune izlemede olası bir hata veya dizinleme primerlerinin hatalı kaydı meydana gelmiştir.

# Performans Özellikleri

NextSeq 550Dx instrument cihazına ilişkin performans özellikleri, TruSeq Custom Amplicon Kit Dx ve NextSeq 550Dx High Output Reagent Kit v2 (300 döngü) ile Germ Hattı ve Somatik Varyant Modülü kullanılarak belirlenmiş ve NextSeq 550Dx High Output Reagent Kit v2.5 (300 döngü) kullanılarak doğrulanmıştır. Çalışmalar arasında Numune Dizinleme, Numune Taşıma, DNA Girdisi, Analitik Duyarlılık (Kör Sınırı/Saptama Sınırı), Doğruluk, Kesinlik, Yöntem Karşılaştırma ve Tekrarlanabilirlik yer almıştır.

NextSeq 550Dx High Output Reagent Kit v2.5 (300 döngü) kullanılan analitik çalışmalar, daha önce NextSeq 550Dx High Output Reagent Kit v2 (300 döngü) ile belirlenen performans iddialarını değerlendirmek üzere tasarlanmıştır. Sonuçlar, reaktif kitlerinin (v2 ve v2.5) TruSeq Custom Amplicon Kit Dx kullanılarak karşılaştırılabilir nitelikte performans sağladığını göstermektedir. Ekstraksiyon yöntemleri veya enterferan maddeler gibi pre-analitik faktörler ile ilgili performans özellikleri için TruSeq Custom Amplicon Kit Dx kullanım talimatı belgesine bakın.

# **Performans Özelliklerinde Kullanılan Hesaplamaların Tanımları**

- 1. Pozitif Yüzde Uyumu (PPA), testin doğru raporladığı ve referans yönteme göre varyant olarak sınıflandırılan loküslerin oranı olarak hesaplanır.
	- (testin doğru şekilde raporladığı varyant loküsü sayısı) / (toplam varyant loküsü sayısı) Test tarafından raporlanan ve referans yöntemle uyumlu olan varyant loküsler gerçek pozitiflerdir (TP'ler). Test tarafından referans aramaları veya farklı varyant aramaları olarak raporlanan varyant loküsler yalancı negatiflerdir (FN'ler).
- 2. Negatif Yüzde Uyumu (NPA), testin doğru raporladığı ve referans yönteme göre yabani tip olarak sınıflandırılan loküslerin oranı olarak hesaplanır.
	- (testin doğru şekilde raporladığı yabani tip loküsü sayısı) / (toplam yabani tip loküsü sayısı) Test tarafından raporlanan ve referans yöntemle uyumlu olan yabani tip loküsler gerçek negatiflerdir (TN'ler). Test tarafından varyant olarak raporlanan yabani tip loküsler yalancı pozitiflerdir (FP'ler).
- 3. Genel yüzde uyumu (OPA), referans yönteme nispeten test tarafından doğru raporlanmış loküslerin oranı olarak hesaplanır.
	- ((testin doğru şekilde raporladığı varyant loküsü sayısı) + (testin doğru şekilde raporladığı yabani tip loküsü sayısı)) / ((toplam varyant loküsü sayısı) + (toplam yabani tip loküsü sayısı))
- 4. PPA, NPA ve OPA hesaplamaları 'arama yok' (no call) durumlarını (bir veya daha fazla kalite filtresini karşılamayan varyant veya referans loküsler) içermez.
- 5. Otozomal arama oranları, filtreden geçen toplam loküs sayısının, 1-22. kromozom için toplam sekanslanan konum sayısına bölünmesiyle hesaplanır; X ve Y kromozomları hariç tutulur. Bu metrik, aramaların referans yöntemle uyumunu dikkate almaz.

## **NextSeq 550Dx High Output Reagent Kit v2 (300 Döngü) Performansı**

## **Numune Dizinleme**

Kütüphane hazırlama sırasında eklenen numune dizin primerleri her bir numune DNA'sına benzersiz bir sekans atar. Bu benzersiz sekanslar, birden çok numunenin tek bir sekanslama çalıştırmasında havuzlanabilmesini sağlar. Numune dizinleme hem germ hattı hem somatik iş akışları kullanılır. Bu çalışmanın amacı, NextSeq 550Dx instrument ile tek sekanslama çalıştırmasında işlenebilecek minimum (8) ve maksimum (96) numune sayısını belirlemekti. Sekiz benzersiz Platinum Genome numunesi, numune başına 12 farklı dizinleme primer kombinasyonu ile test edilmiştir. Germ Hattı Varyantı Modülü kullanılarak gerçekleştirilen dört sekanslama çalıştırmasından gelen numune sonuçları Platinum Genomes versiyon 2016-1.0 ile karşılaştırılmıştır.

İlk çalıştırma kümesinde, testin belirli bir numune için farklı dizinleme primeri kombinasyonları arasında tutarlı bir şekilde genotipleme araması yapma yeteneğini doğrulamak için 23 insan kromozomunun tamamında zincir başına 12.588 bazı kapsayan çeşitli genleri sorgulayacak şekilde tasarlanmış temsili bir test ile 96 adet benzersiz dizinlenmiş numune kütüphanesi test edilmiştir. İkinci çalıştırma kümesi için, desteklenen minimum dizin sayısını doğrulamak üzere sekiz adet benzersiz dizinlenmiş numune kütüphanesi iki sekanslama çalıştırmasında sekanslanmıştır.

96 dizinli çalıştırmalarda, SNV'ler için PPA %98,7 ila %100, insersiyonlar ve delesyonlar için PPA %100 ve 96 dizin kombinasyonunun her biri için NPA %100 olmuştur. 8 dizinli çalıştırmalarda PPA değerleri %100 (SNV'ler, insersiyonlar ve delesyonlar) ve sekiz dizin kombinasyonunun her biri için NPA %100 olmuştur.

### **Numune Taşıma**

NextSeq 550Dx instrument, tek bir sekanslama çalıştırmasında birden fazla numunenin ve kontrolün sekanslanmasına olanak sağlar. Bir sekanslama çalıştırması dahilinde (çalıştırma içi) ve sekanslamalar arasında (çalıştırmadan çalıştırmaya) numune taşıma kapsamını değerlendirmek üzere bir çalışma gerçekleştirilmiştir. Biri erkek ve biri kadın olmak üzere iki Platinum Genome numunesi, her iki cinsiyet kromozomu dahil olmak üzere 23 farklı kromozom genelinde 12.588 bazı (150 amplikon) kapsayan çeşitli genleri sorgulamak üzere tasarlanmış temsili bir test ile test edilmiştir. Kütüphaneler, Germ Hattı Varyantı Modülü kullanılarak NextSeq 550Dx instrument'ta sekanslanmıştır. Erkek numunelerinin kadın numunelerine taşınması, kadın numunelerindeki Y kromozomu amplikon okumalarının varlığı ile gözlemlenmiştir.

Çalıştırma içi taşıma; küme oluşturma, dizin döngüsü baz arama ve numune çoğullamasını çözme sırasında gerçekleşebilir. Sekanslama çalıştırmasında numune taşımayı test etmek için, her bir erkek ve kadın numunesinin 46 kopyasından ve dört şablonsuz kontrolden oluşan bir kütüphane havuzu NextSeq 550Dx instrument'ta bir kez sekanslanmıştır. Çalıştırma içi numune taşıma, her bir kadın kopyasının Y kromozomu amplikon kapsamının, havuzdaki tüm erkek kopyalarının ortalama Y kromozomu amplikon kapsamı ile karşılaştırılmasıyla değerlendirilmiştir. Gözlemlenen medyan çalıştırma içi taşıma %0,084 olmuştur.

Çalıştırmadan çalıştırmaya numune taşıma testi için, iki kütüphane havuzu hazırlanmış ve ardışık olarak bir NextSeq 550Dx instrument'ta sekanslanmıştır. Birinci havuz, 46 kadın numunesi kopyası ve iki şablonsuz kontrol içermiştir. İkinci havuz, 46 erkek numunesi kopyası ve iki şablonsuz kontrol içermiştir. Her iki havuzda da aynı dizin adaptörleri kümesi kullanılmıştır. Kadın havuzu önce sekanslanmış, sonraki sekanslama çalıştırması erkek havuzu ile gerçekleştirilmiş ve daha sonra tekrar başka bir kadın havuzu sekanslama çalıştırması yapılmıştır. Çalıştırmadan çalıştırmaya numune taşıma, karşılık gelen kadın havuzu kopyalarının tekrar çalıştırması ile erkek havuzu çalıştırması arasındaki Y kromozomu amplikon kapsamı karşılaştırılarak değerlendirilmiştir. Gözlemlenen medyan çalıştırmadan çalıştırmaya taşıma %0,0076 olmuştur.

### **DNA Girdisi**

### Kan (Germ Hattı)

## illumina

Germ Hattı Varyantı Modülü iş akışı ile TruSeq Custom Amplicon Kit Dx kütüphane hazırlama için kan DNA'sı girdi aralığı NextSeq 550Dx instrument cihazı için belirlenmiştir. Bu aralık, 23 farklı kromozom genelinde 12.588 bazı kapsayan çeşitli genleri sorgulamak üzere tasarlanan temsili bir test ile 13 Platinum Genome numunesi kullanılarak bir seri seyreltme çalışması gerçekleştirilerek değerlendirilmiştir. Kütüphane, bir NextSeq 550Dx High Output Reagent Kit v2 (300 döngü) lotu kullanılarak iki NextSeq 550Dx instrument'ta sekanslanmıştır.

250 ng ile 12 ng (250 ng, 100 ng, 50 ng, 25 ng ve 12 ng) aralığındaki beş DNA girdisi düzeyinde beş adet numune iki kopya halinde test edilmiştir. Sekiz adet numune, beş DNA girdisi düzeyinin her birinde tek bir kopya halinde test edilmiştir. Doğruluğun belirlenmesi için, numune genotipleri Platinum Genomes versiyon 2016-1.0 ile karşılaştırılmıştır. Sonuçlar her bir giriş seviyesi için belirlenmiştir. Her bir varyant türüne (SNV'ler, insersiyonlar ve delesyonlar) ilişkin PPA [Tablo](#page-16-0) 1 kısmında; NPA ise [Tablo](#page-16-1) 2 kısmında sunulmaktadır. Tüm girdi düzeylerinde benzer doğruluk görülmüştür. TruSeq Custom Amplicon Kit Dx için önerilen DNA girdisi 50 ng olup 25 ng ve 100 ng, performans özelliklerini karşılamak için alt ve üst sınırdır.

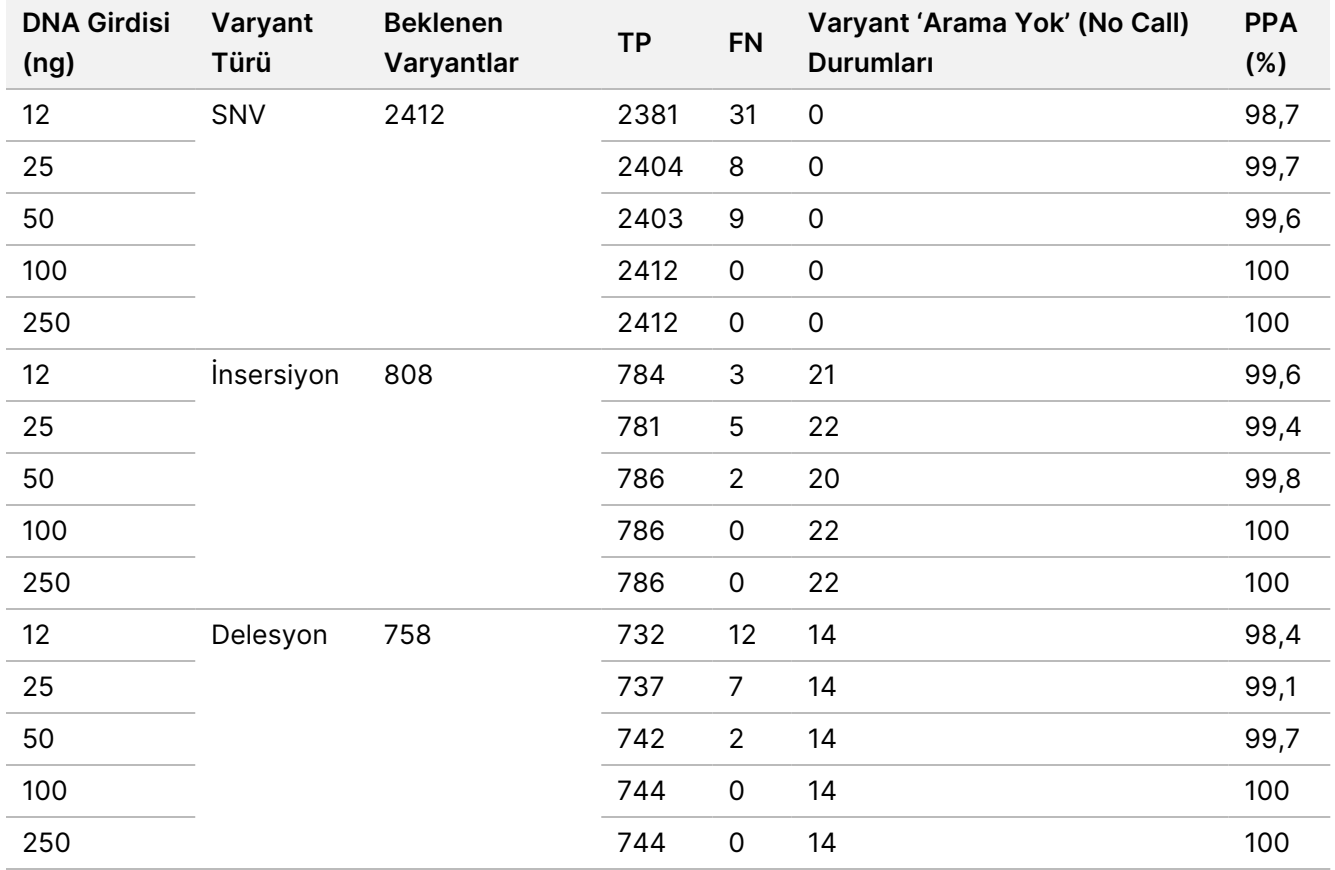

<span id="page-16-0"></span>Tablo 1 Varyant Türüne Göre Her DNA Girdisi için PPA Sonuçları

#### <span id="page-16-1"></span>Tablo 2 Her DNA Girdisi için NPA

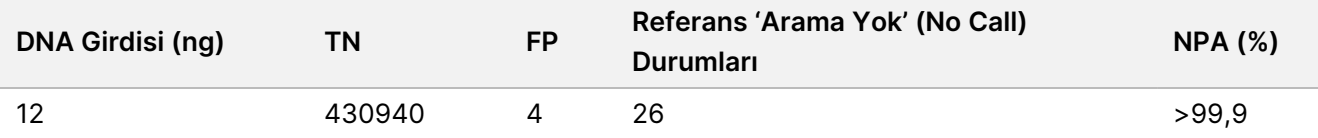

## illumina

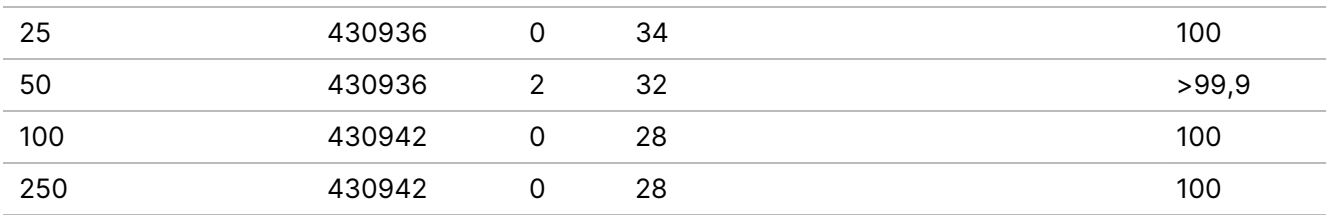

### FFPE (Somatik)

Somatic Variant Module iş akışı ile TruSeq Custom Amplicon Kit Dx kütüphane hazırlama için formalinle fikse edilmiş parafine gömülmüş (FFPE) DNA girdisi aralığı NextSeq 550Dx instrument için belirlenmiştir. DNA girdisi aralığı, 23 farklı kromozom genelinde 12.588 bazı kapsayan çeşitli genleri sorgulamak üzere tasarlanan temsili bir test ile üç Platinum Genome numunesi kullanılarak bir seri seyreltme çalışması gerçekleştirilerek değerlendirilmiştir. Platinum Genome hücre hatları GM12878 ve GM12877 formalinle fikse edilip parafine gömülmüş ve ardından DNA ekstraksiyonu gerçekleştirilmiştir. GM12878, 79 varyantın (55 SNV, 9 insersiyon ve 15 delesyon) varyant alel frekansları (VAF'ler) 0,025, 0,05 veya 0,10'a yakın olacak şekilde GM12877 ile seyreltilmiştir. Ek olarak her bir numune, en fazla 1,0 VAF olmak üzere daha yüksek varyant frekanslarına sahip 91 varyant içermiştir. Numuneler, TruSeq Custom Amplicon Dx - FFPE QC Kit ile ölçüldüğü üzere ortalama delta kantitatif döngü (dCq) değeri 2,1, 3,6, 4,6, 6,0, ve 7,8 olan beş DNA girdisi düzeyinde iki kopya halinde işlenmiştir. Her kütüphane, iki NextSeq 550Dx High Output Reagent Kit v2 (300 döngü) lotu kullanılarak iki NextSeq 550Dx instrument'ta sekanslanmıştır. Doğruluğun belirlenmesi için, numune varyantı aramaları Platinum Genomes versiyon 2016-1.0 ile karşılaştırılmıştır. Her bir varyant türüne (SNV'ler, insersiyonlar ve delesyonlar) ilişkin PPA [Tablo](#page-17-0) 3 kısmında; NPA ise [Tablo](#page-18-0) 4 kısmında sunulmaktadır. 0,05 VAF veya üzerindeki varyantlar için önerilen DNA girdisi dCq ≤ 4 olup 4,6, performans özelliklerini karşılamak için alt sınırdır.

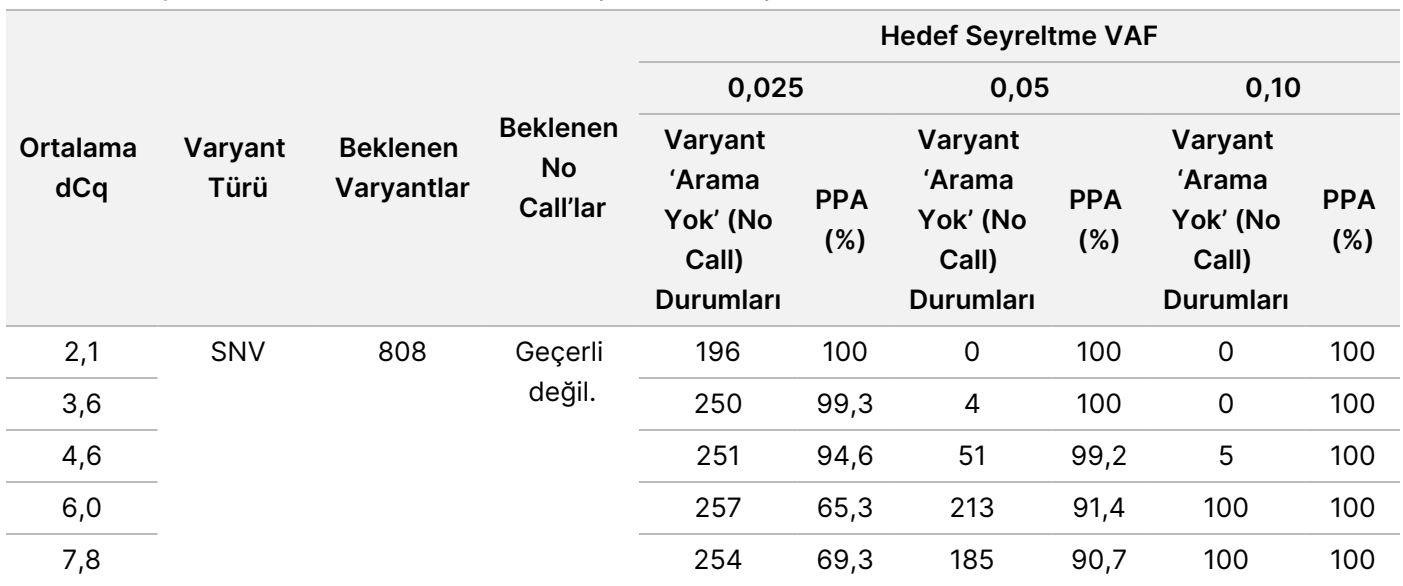

<span id="page-17-0"></span>Tablo 3 Varyant Türüne Göre Her DNA Girdisi için PPA Sonuçları

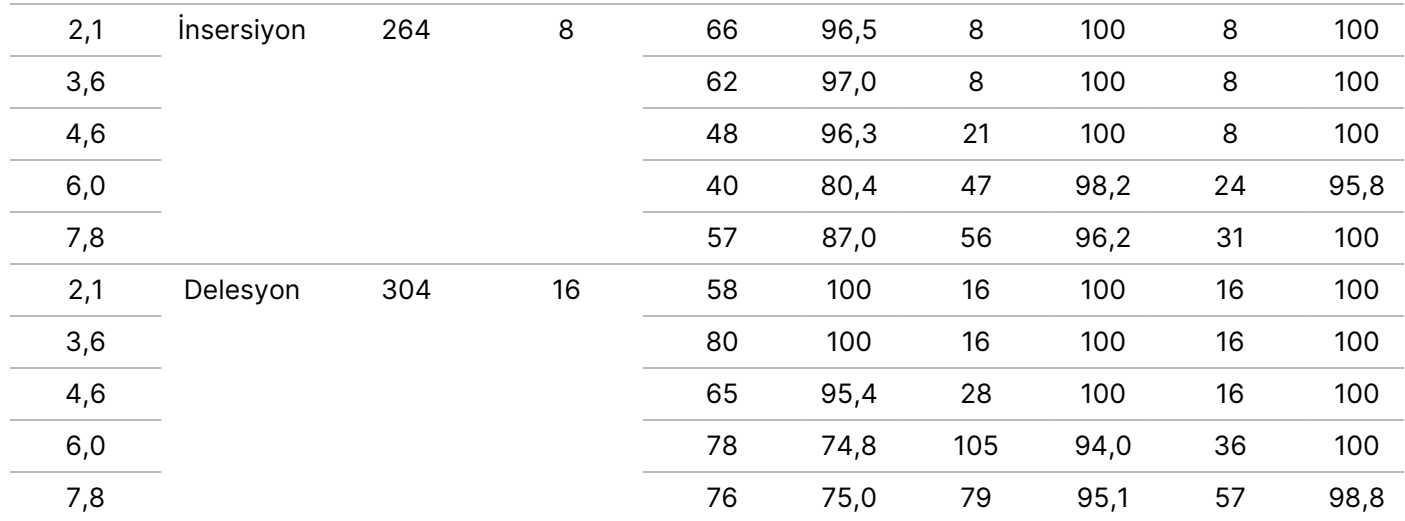

<span id="page-18-0"></span>Tablo 4 Her DNA Girdisi İçin NPA

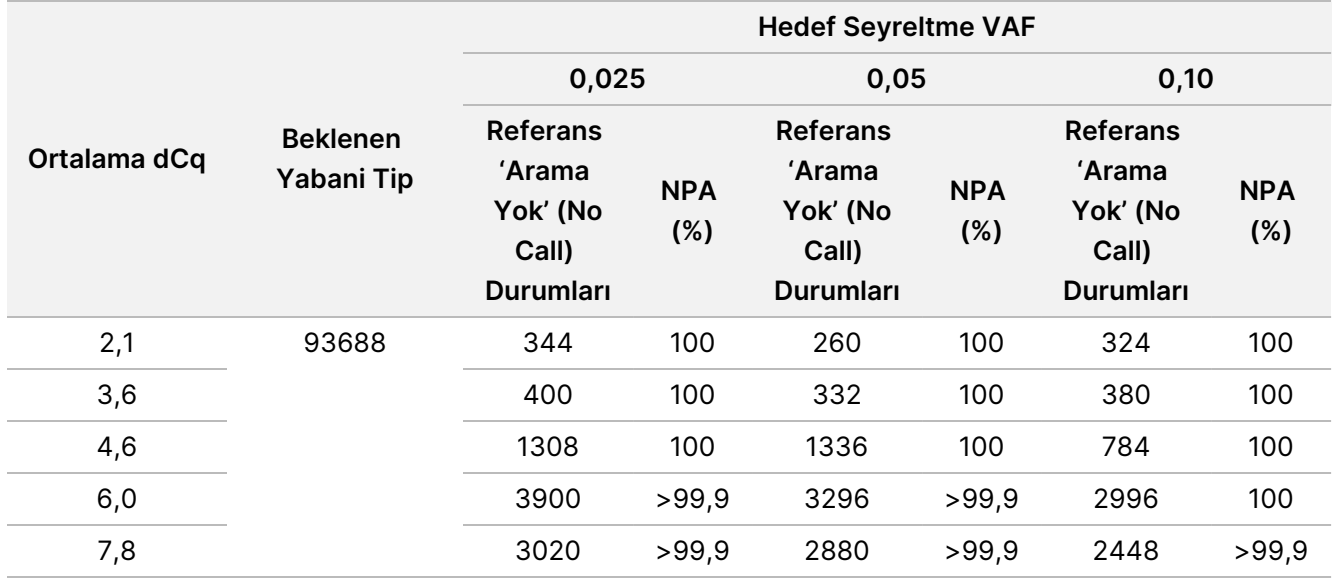

## **Analitik Duyarlılık (Kör Sınırı [LoB] ve Saptama Sınırı [LoD])**

Bu çalışma, NextSeq 550Dx instrument'ta Somatic Variant Module'e ilişkin Kör Sınırını (LoB) ve Saptama Sınırını (LoD) değerlendirmek için yapılmıştır. Bu çalışma, 23 farklı kromozom genelinde 12.588 bazı kapsayacak şekilde çeşitli genleri sorgulamak üzere tasarlanmış temsili bir test kullanılarak gerçekleştirilmiştir. Platinum Genome hücre hatları GM12878 ve GM12877 formalinle fikse edilip parafine gömülmüş ve ardından DNA ekstraksiyonu gerçekleştirilmiştir. GM12878, 74 varyantın (53 SNV, 7 insersiyon ve 14 delesyon) varyant frekansları 0,05 ± 0,02 olacak şekilde GM12877 ile seyreltilmiştir. GM12877 ve seyreltilmiş GM12878 (GM12878-D), ardışık altı başlangıç günü boyunca tek bir cihazla, iki NextSeq 550Dx High Output Reagent Kit v2 (300 döngü) lotu değiştirilerek toplam altı sekanslama çalıştırmasında test edilmiştir. Bu test, GM12878-D'deki her varyant için 60 kopya ve her reaktif lotu için GM12877'de karşılık gelen yabani tip koordinatı için 72 kopya ile sonuçlanmıştır. LoB ve LoD, parametrik olmayan seçenek kullanılarak CLSI EP17-A2'de belirtilen klasik yaklaşım ile

hesaplanmıştır. LoB ve LoD, belirli bir varyant türü için varyant frekansları bir araya getirilerek SNV'ler, insersiyonlar ve delesyonlar için ayrı ayrı hesaplanmıştır. Tip I hata 0,01 olarak tanımlanmıştır ve Tip II hata 0,05 olarak tanımlanmıştır.

LoB için, havuzlanmış varyant frekansları en düşükten en yükseğe doğru sıralanmış ve her varyant türünün her reaktif lotu için 99. sıra konumu hesaplanmıştır ([Tablo](#page-19-0) 5). Somatic Variant Module, varyantların kalitatif saptamasını belirlemek için 0,026 VAF eşiği (etkin LoB) kullanır. Hesaplanan LoB, bu eşiğin 0,01'den fazla olmayan bir Tip I hatası ile sonuçlandığını doğrulamıştır.

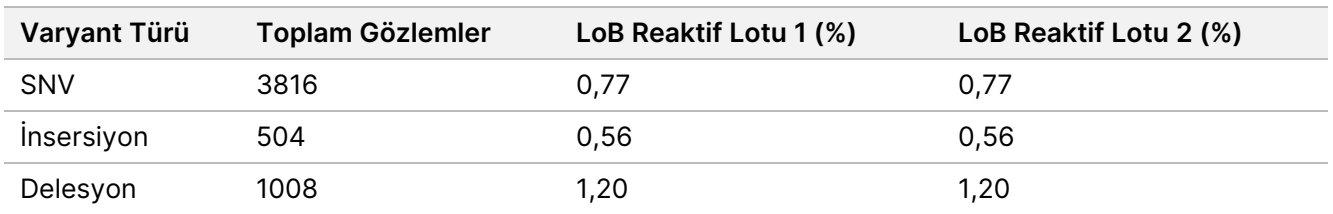

<span id="page-19-0"></span>Tablo 5 Kör Sınırı

LoD için, 0,026 eşiğinin altına düşen her varyant türünün her reaktif lotu için münferit mutasyon frekansının yüzdesi hesaplanmıştır [\(Tablo](#page-19-1) 6). Yüzdeler %5 (0,05) Tip II hatasından daha düşük oldukları için, birleştirilmiş varyant frekanslarının medyanı LoD olarak hesaplanmıştır [\(Tablo](#page-19-1) 6). Her varyant türü için LoD olarak, iki reaktif lotu için hesaplanmış iki değerden büyük olanı alınmıştır; SNV'ler için %4,97, insersiyonlar için %5,12 ve delesyonlar için %5,26.

#### <span id="page-19-1"></span>Tablo 6 Saptama Sınırı

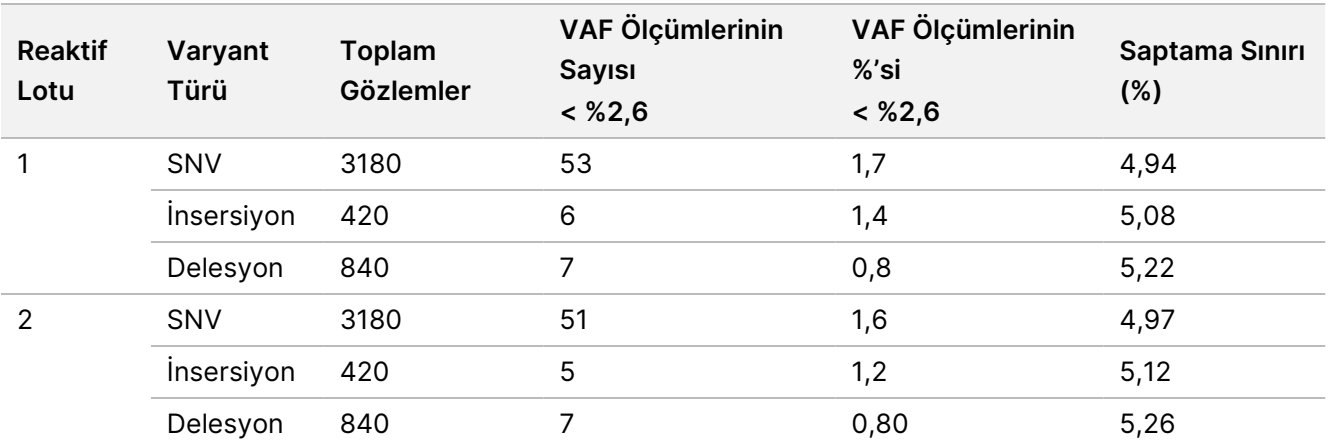

### **Doğruluk**

#### Germ Hattı

Aşağıdaki çalışma, NextSeq 550Dx High Output Reagent Kit v2 (300 döngü) kullanılarak, NextSeq 550Dx instrument cihazında Germ Hattı Varyantı Modülü'nün varyant arama doğruluğunu değerlendirmek için gerçekleştirilmiştir. 13 benzersiz Platinum Genome numunesi, 23 farklı kromozom genelinde 12.588 bazı (150 amplikon) kapsayan çeşitli genleri sorgulamak üzere tasarlanan bir temsili test kullanılarak test edilmiştir. Üç sekanslama cihazı, üç reaktif lotu ve üç operatör ile birlikte beş başlangıç gününde toplam dokuz çalıştırma

gerçekleştirilmiştir. SNV'ler, insersiyonlar ve delesyonlar için doğruluk, sonuçların iyi karakterize edilmiş birleşik referans yöntem olan Platinum Genomes 2016-1.0 versiyonu ile karşılaştırılmasıyla belirlenmiştir. Güvenilir genomik bölgeler, aksi belirtilmedikçe bu referans yöntemine göre tanımlanmıştır.

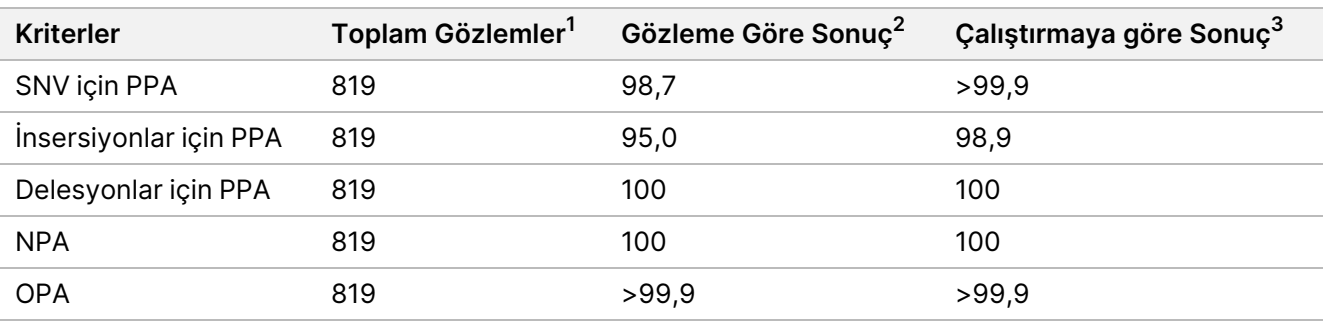

#### Tablo 7 Germ Hattı Uyumunun Özeti

<sup>1</sup>Çalıştırma başına numune sayısı (91) x Çalıştırma sayısı (9) = 819 olarak hesaplanmıştır.

<sup>2</sup>Tüm 9 çalıştırma genelinde numune kopyasına göre gözlemlenen en düşük değer.

 $3$ Her bir çalıştırmadan elde edilen veriler toplu olarak analiz edildiğinde bulunan en düşük değer.

[Tablo](#page-20-0) 8, varyant sonuçlarının PPA hesaplamaları için Platinum Genomes versiyon 2016-1.0 ile karşılaştırıldığı, numune bazında pozitif ve negatif yüzde uyumu ile sunulan çalışma verilerini içermektedir. Üç varyant türü (SNV'ler, insersiyonlar ve delesyonlar) birleştirilmiştir. Referans yöntem yalnızca tek nükleotid varyantları ve insersiyon/delesyonları için sonuçları sağladığından, varyant olmayan baz sonuçları NPA hesapları için insan genom referans sekans yapısı hg19 ile karşılaştırılır.

#### <span id="page-20-0"></span>Tablo 8 Numune Başına Germ Hattı Uyumu

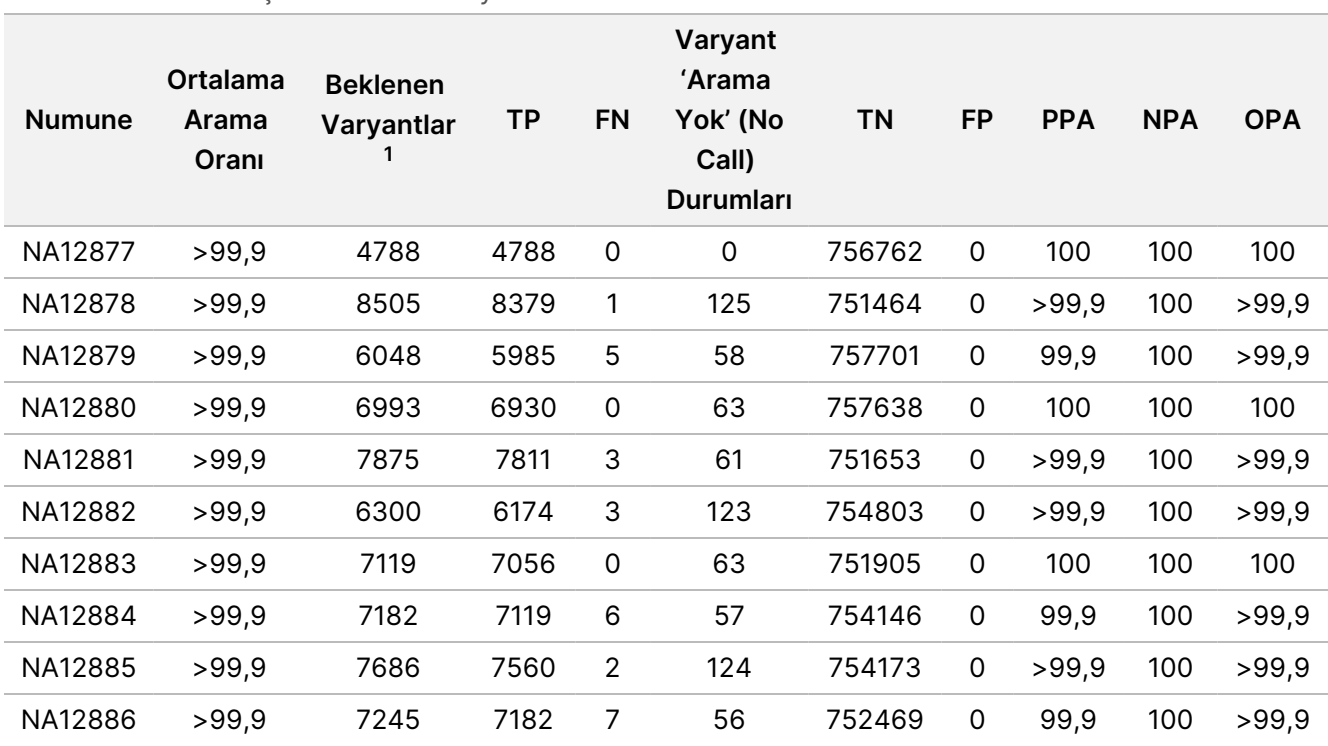

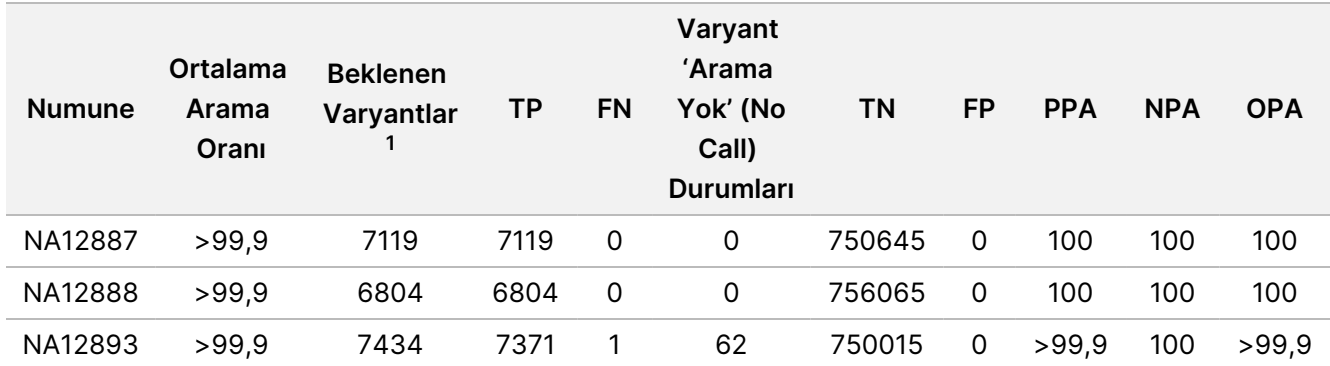

 $19$  çalıştırma genelinde tüm numune kopyalarındaki toplam varyant sayısı.

[Tablo](#page-21-0) 9, varyant sonuçlarının, iyi karakterize edilmiş birleşik referans yöntemiyle karşılaştırıldığı, numune bazında sunulan çalışma verilerini içermektedir. Saptama, her bir varyant türü için (SNV'ler, insersiyonlar ve delesyonlar) ayrı ayrı değerlendirilir. Referans konumlar hariç tutulur.

<span id="page-21-0"></span>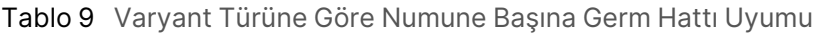

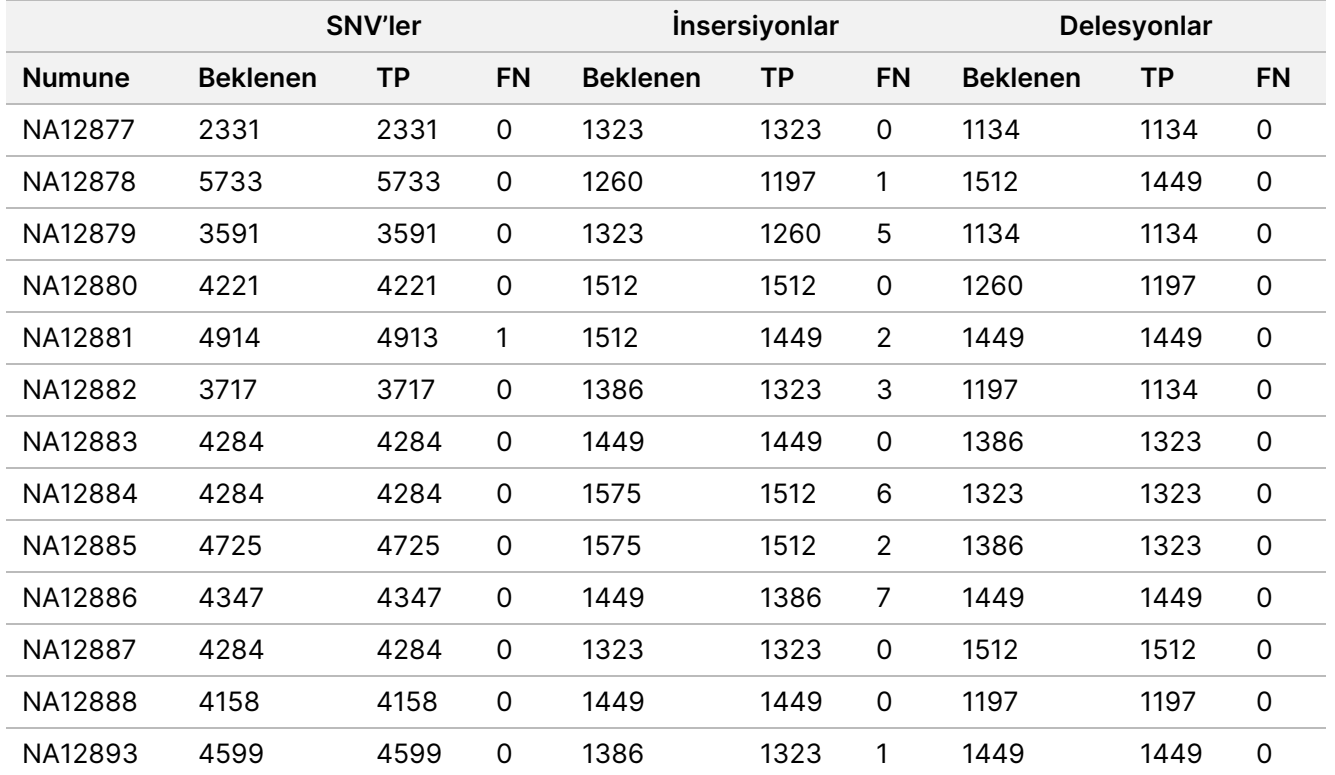

Numuneler küçük insersiyon ve delesyonları (insersiyon/delesyon) aramak için ilaveten analiz edilmiştir. [Tablo](#page-22-0) [10](#page-22-0) kısmında genel bir özet sunulmaktadır. Boyutları insersiyonlar için 1-24 bp, delesyonlar için 1-25 baz çifti (bp) arasında değişen toplam 71 insersiyon/delesyon vardı.

## illumina®

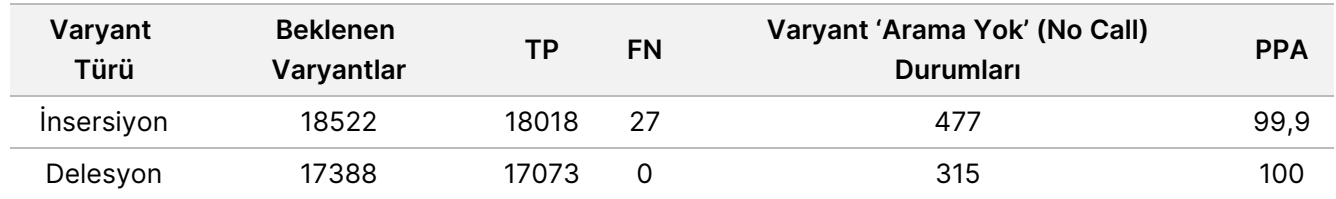

<span id="page-22-0"></span>Tablo 10 Germ Hattı İnsersiyon/Delesyon Saptama Özeti

Temsili test, çeşitli genomik içerikleri kapsamak amacıyla tasarlanmış 150 amplikondan oluşmuştur. Amplikonların GC içeriği 0,19–0,87 aralığında olmuştur. Amplikonlar ayrıca bir dizi tek nükleotid (ör. PolyA, PolyT), dinükleotid ve trinükleotid tekrarları içermiştir. Veriler, genomik içeriğin doğru arama yüzdesi üzerindeki etkisini belirlemek için amplikon bazında derlenmiştir [\(Tablo](#page-23-0) 11). Doğru arama yüzdesi, varyant ve referans aramalardan oluşur ve hatalı arama veya 'arama yok' (no call) olması durumunda %100'den azdır.

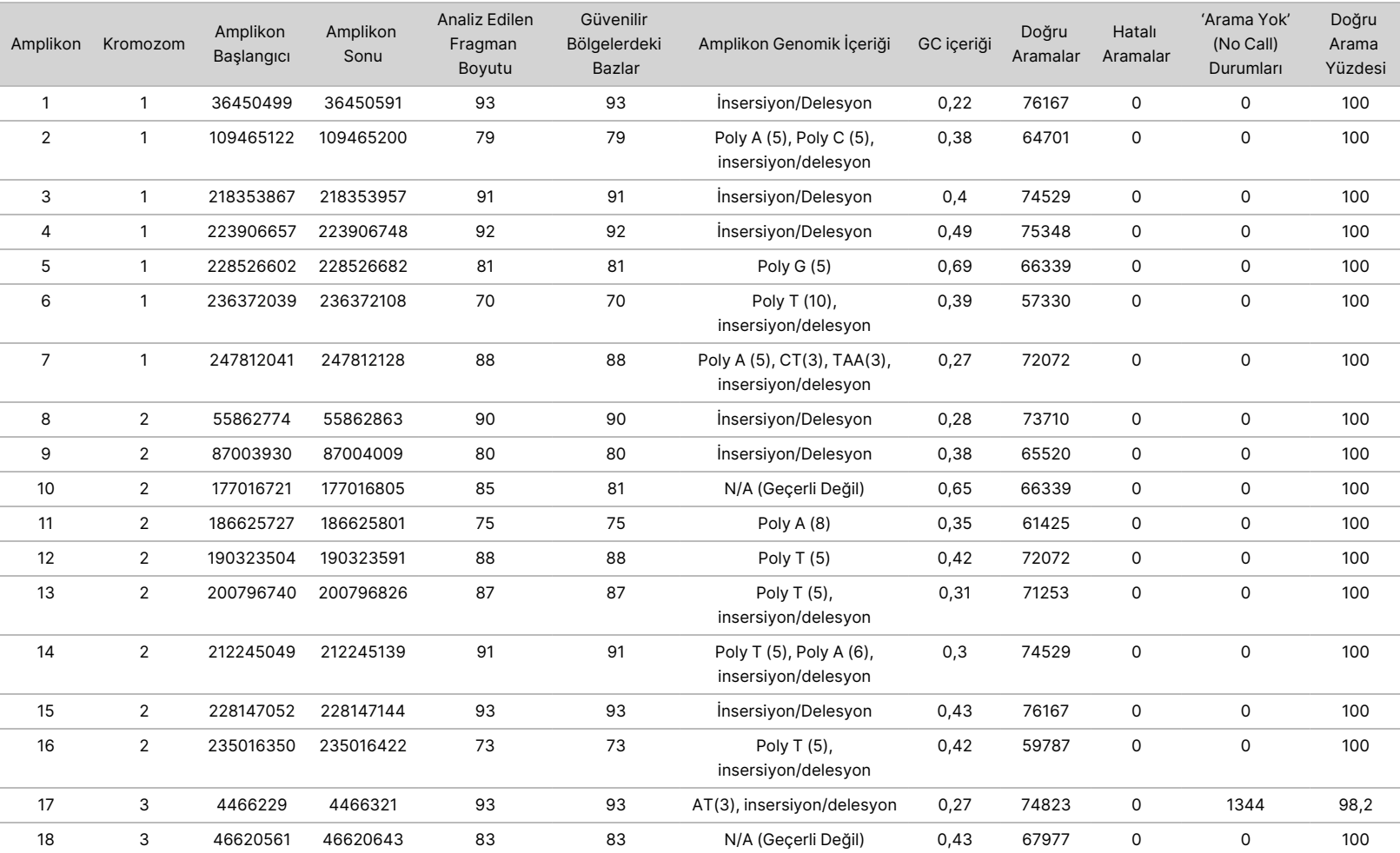

#### <span id="page-23-0"></span>Tablo 11 Germ Hattı Amplikon Düzeyinde Doğruluk

Z.

VİTRO

TANI

AMAÇLI

XULLANIM<br>N

İÇİNDİR.

YALNIZCA

DIŞA

AKTARIM

İÇİNDİR.

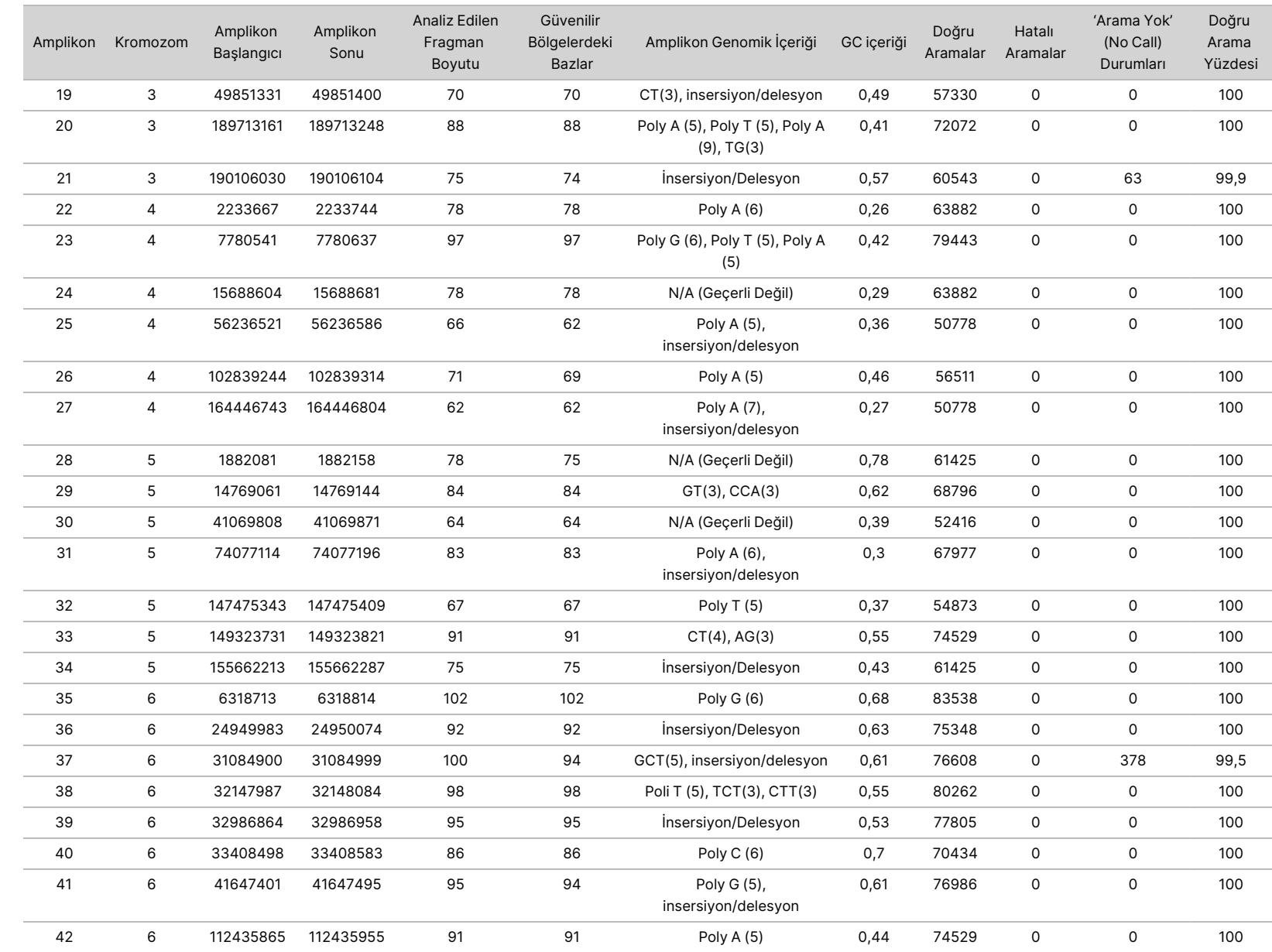

50D<br>20D

Instrument

Kullanım

Talimatı

Belge

No 1000000030326

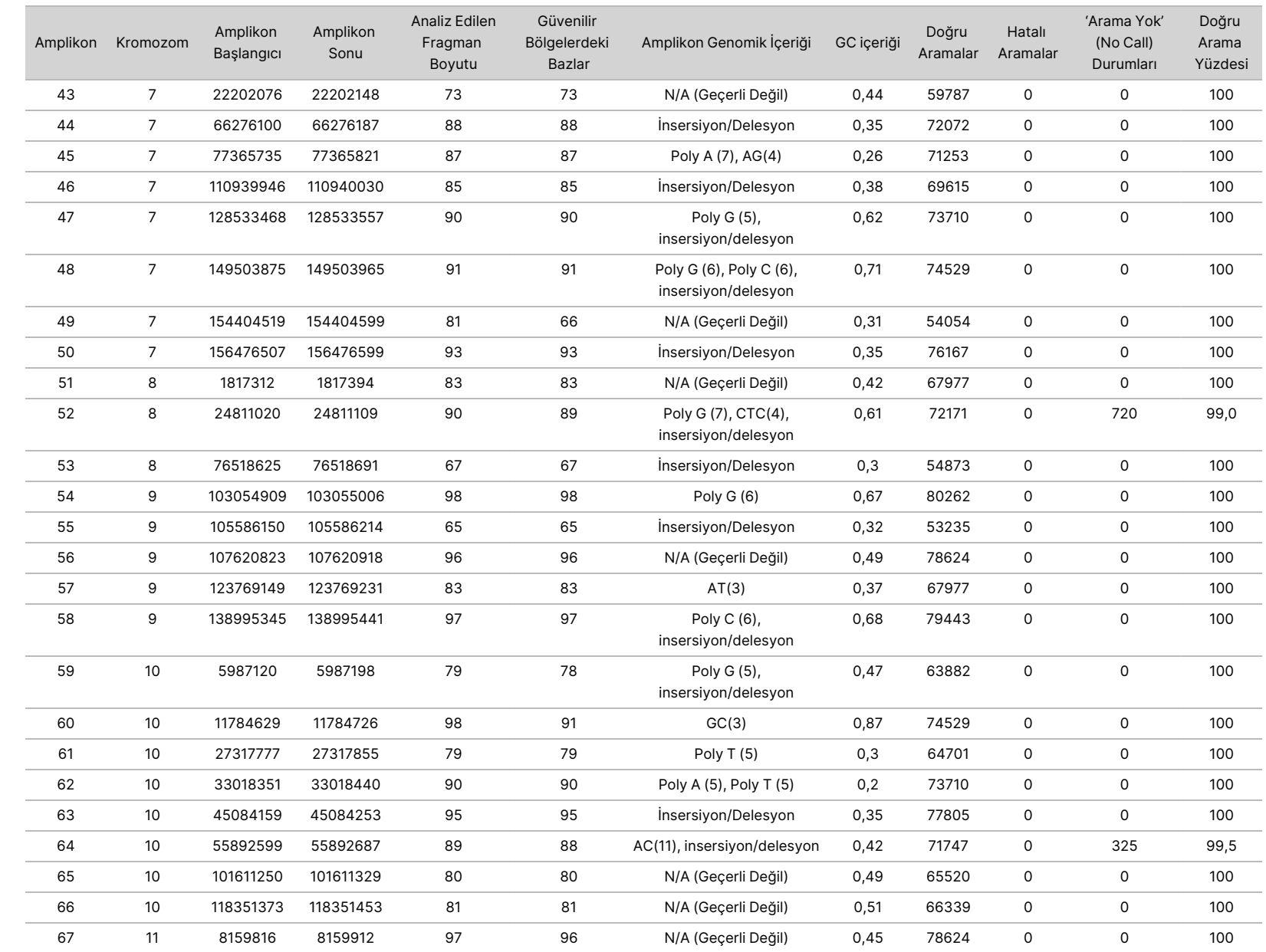

YALNIZCA

DIŞA

AKTARIM

Belge

No 1000000030326

ا<br>2

26 / 55

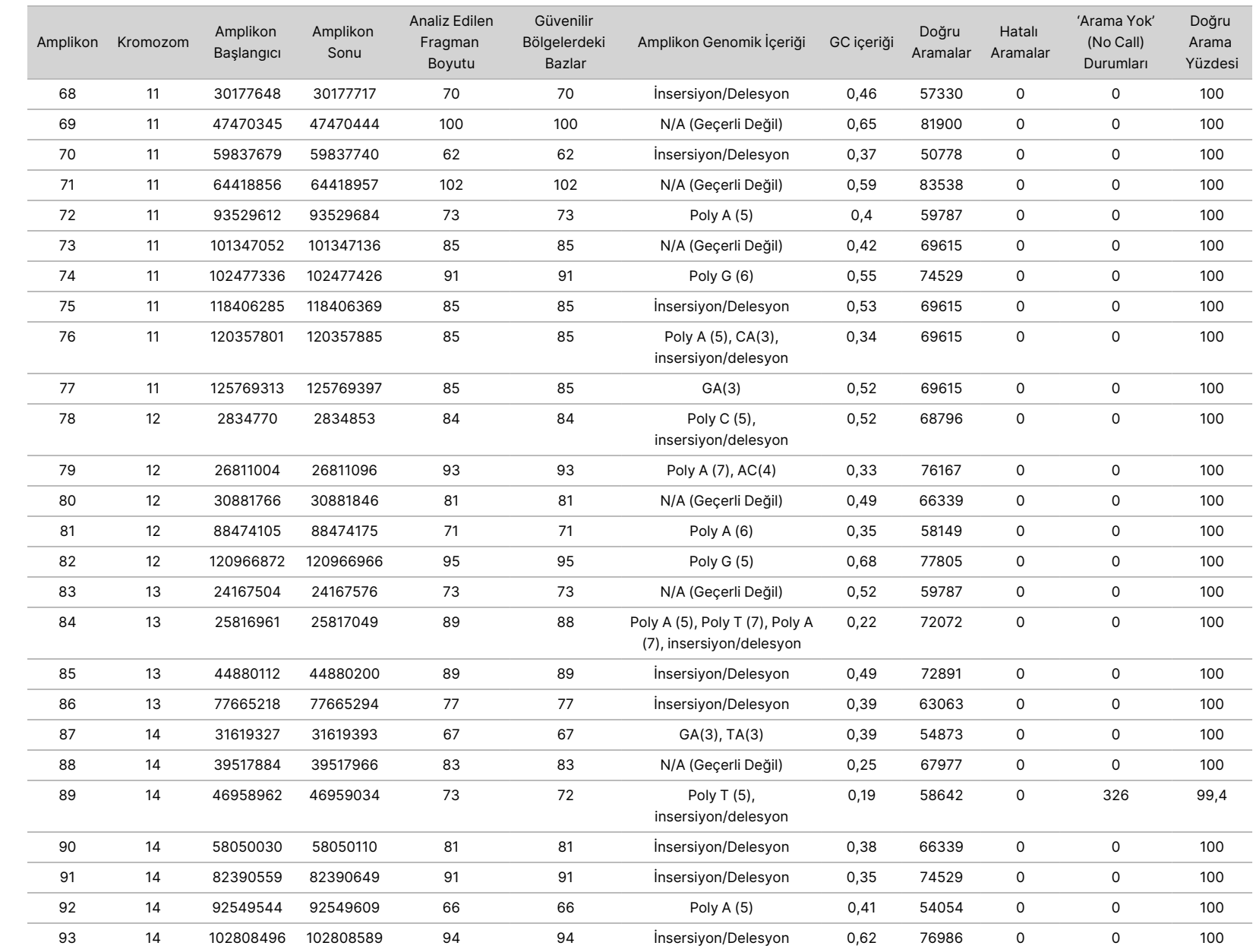

Belge

No 1000000030326

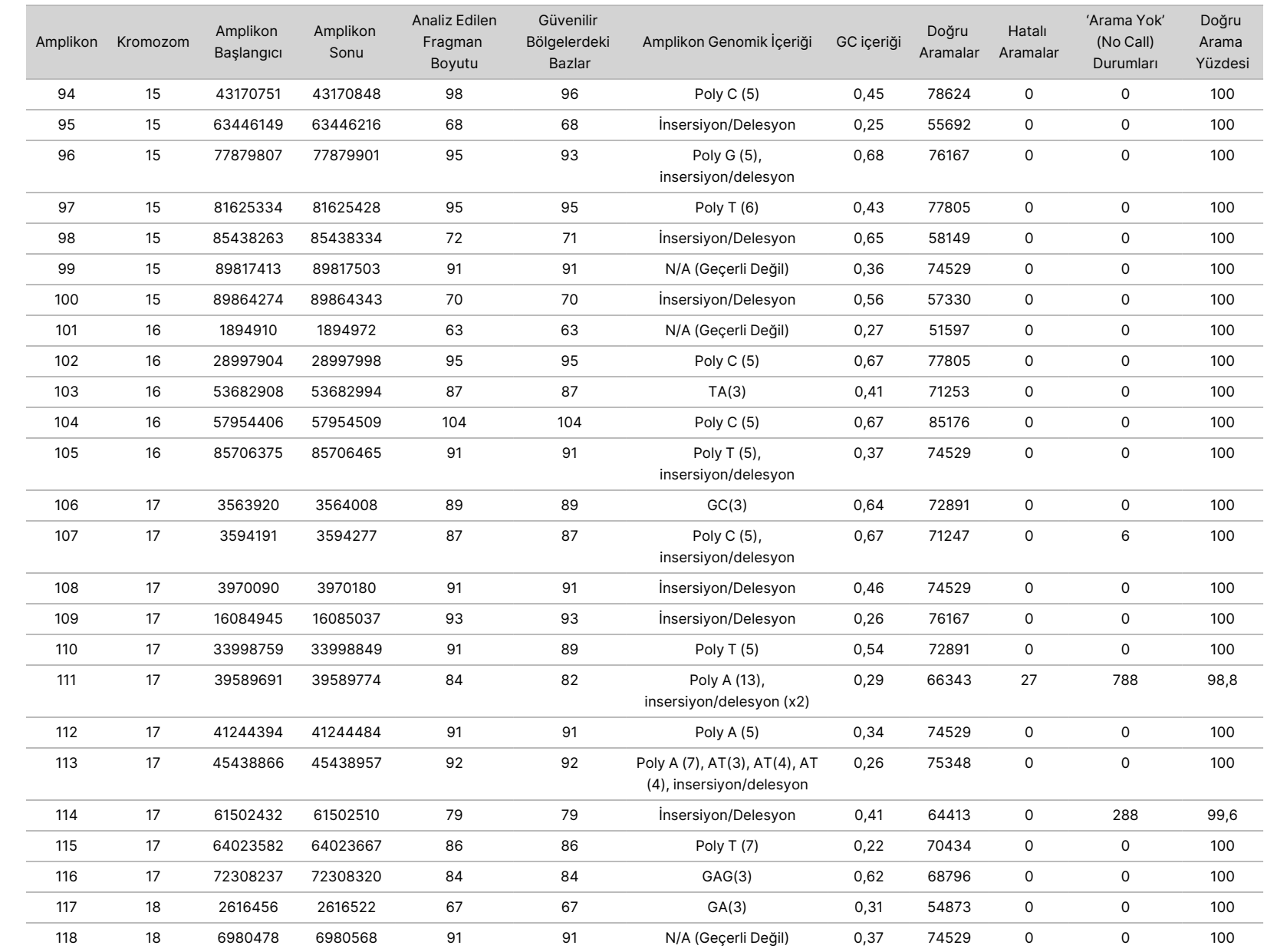

50D<br>20D

Instrument

Kullanım

Talimatı

Z.

VİTRO

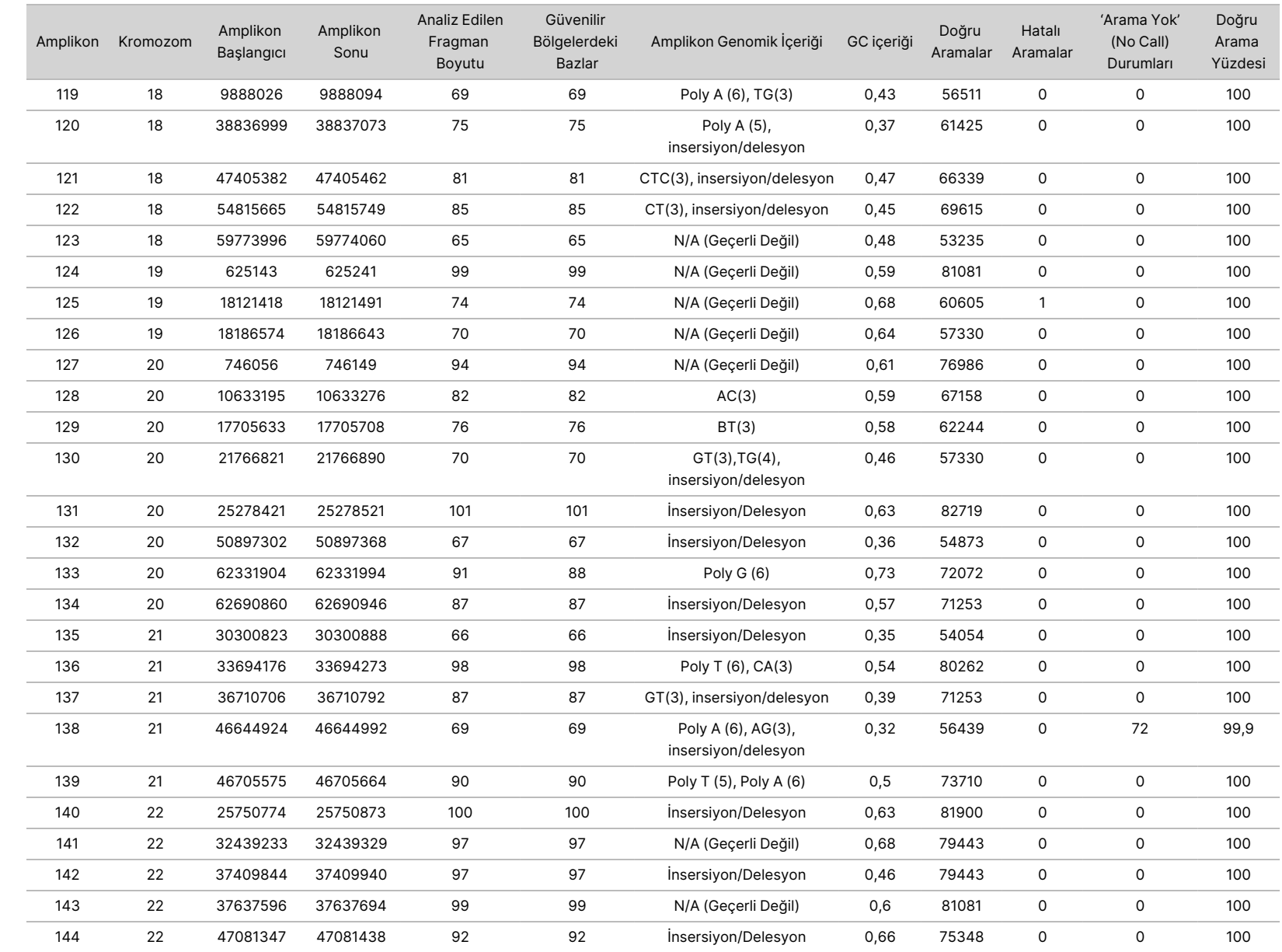

50D<br>20D

Instrument

Kullanım

Talimatı

Belge

No 1000000030326

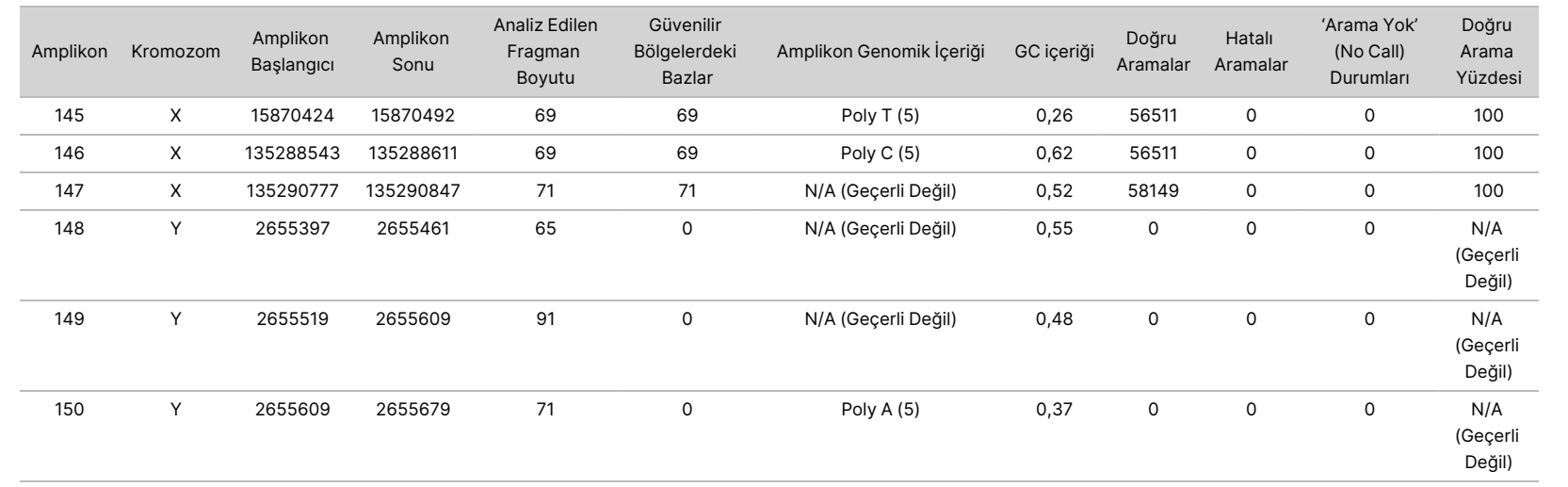

50D<br>20D

Instrument

Kullanım

Talimatı

Z.

VİTRO

TANI

AMAÇLI

XULLANIM<br>N

İÇİNDİR.

YALNIZCA

DIŞA

AKTARIM

İÇİNDİR.

No 1000000030326

Numune NA12878 için sekanslama sonuçları, National Institutes of Standards and Technology (NIST) (v.2.19) tarafından oluşturulan NA12878 için oldukça güvenilir bir genotip ile karşılaştırılmıştır. 150 amplikon içerisinden, NIST sekansında 92 amplikon tamamen oldukça güvenli genomik bölgeler içinde olmuştur, 41 amplikon kısmi örtüşme göstermiştir ve 17 amplikon örtüşmemiştir. Bu sonuç, karşılaştırma için kopya başına 10.000 koordinatla sonuçlanmıştır. Varyant olmayan baz aramaları, insan genomu referans sekans yapısı hg19 ile karşılaştırılmıştır. Doğruluk sonuçları [Tablo](#page-30-0) 12 içerisinde gösterilmektedir.

<span id="page-30-0"></span>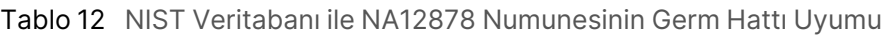

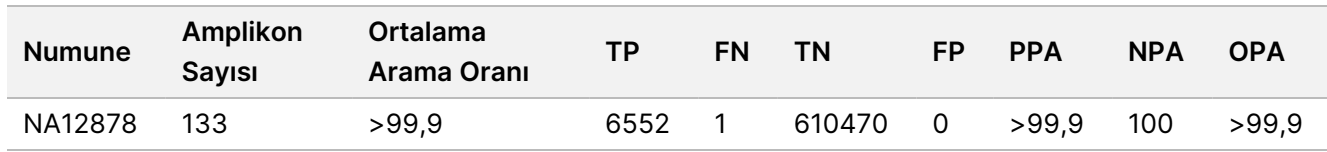

Dokuz çalıştırmadan oluşan bu Germ Hattı çalışmasıyla elde edilen verilere göre NextSeq 550Dx instrument aşağıdakileri tutarlı bir şekilde sekanslayabilir:

- GC içeriği ≥ %19 (%19 GC içerikli 819 sekanslanan amplikonda tüm aranan bazlar doğru aranmıştır, 'arama yok' (no call) oranı %0,6 olmuştur)
- GC içeriği ≤ %87 (%87 GC içerikli 819 sekanslanan amplikonda tüm aranan bazlar doğru aranmıştır, 'arama yok' (no call) durumunun oranı sıfır olmuştur)
- PolyA uzunlukları ≤ 9 (dokuz nükleotidin PolyA tekrarını içeren 819 sekanslanan amplikonda tüm aranan bazlar doğru aranmıştır; 'arama yok' (no call) durumunun oranı sıfır olmuştur)
- PolyT uzunlukları ≤ 10 (on nükleotidin PolyT tekrarını içeren 819 sekanslanan amplikonda tüm aranan bazlar doğru aranmıştır; 'arama yok' (no call) durumunun oranı sıfır olmuştur)
- PolyG uzunlukları ≤ 7 (yedi nükleotidin PolyG tekrarını içeren 819 sekanslanan amplikonda tüm aranan bazlar doğru aranmıştır; 'arama yok' (no call) oranı %1,0 olmuştur)
- PolyC uzunlukları ≤ 6 (altı nükleotidin PolyC tekrarını içeren 2457 sekanslanan amplikonda tüm aranan bazlar doğru aranmıştır; 'arama yok' (no call) durumunun oranı sıfır olmuştur)
- Dinükleotid tekrar uzunlukları ≤ 11x (11x dinükleotid tekrarını içeren 819 sekanslanan amplikonda tüm aranan bazlar doğru aranmıştır, 'arama yok' (no call) oranı %0,5 olmuştur)
- Trinükleotid tekrar uzunlukları ≤ 5x (5x trinükleotid tekrarını içeren 819 sekanslanan amplikonda tüm aranan bazlar doğru aranmıştır, 'arama yok' (no call) oranı %0,5 olmuştur)
- İnsersiyon uzunlukları ≤ 24 (24 nükleotid insersiyonu içeren sekanslanan 819 amplikonda 66.370 aranan bazdan 66.343'ü doğru aranmıştır; 'arama yok' (no call) oranı %1,2 olmuştur; 24 nükleotid insersiyonu içeren bölgede hiçbir hatalı arama olmamıştır)
- Delesyon uzunlukları ≤ 25 (25 nükleotid delesyonu içeren 2457 sekanslanan amplikonda tüm aranan bazlar doğru aranmıştır; 'arama yok' (no call) durumunun oranı sıfır olmuştur)

#### Somatik

Burada açıklanan çalışma, NextSeq 550Dx High Output Reagent Kit v2 (300 döngü) kullanılarak NextSeq 550Dx instrument cihazında Somatik Varyant Modülü'nün varyant arama doğruluğunu değerlendirmek için kullanılmıştır.

Bu çalışmada, 23 farklı kromozom genelinde 12.588 bazı (150 amplikon) kapsayacak şekilde çeşitli genleri sorgulamak için tasarlanmış temsili bir test kullanılmıştır. Bu çalışmada, değerlendirme için altı benzersiz numune oluşturmak üzere FFPE uygulanmış bloklardan Platinum Genome DNA ekstrakte edilmiştir.

Numune GM12877 DNA'sı yaklaşık %5 ve %7 varyant frekanslarına sahip benzersiz bir heterozigot varyant kümesi olarak GM12877-D5 ve GM12877-D7 oluşturmak üzere numune GM12878 DNA'sı ile seyreltilmiştir. Numune GM12878 DNA'sı benzer bir şekilde numune GM12877 DNA'sı ile seyreltilerek GM12878-D5 ve GM12878-D7 oluşturulmuştur. Seyreltilmiş numuneler haricindeki her numune üç kopya halinde test edilmiştir. Seyreltilmiş numuneler ise altı kopya halinde test edilmiştir. Üç sekanslama cihazı, üç reaktif lotu ve üç operatör ile birlikte beş başlangıç gününde toplam dokuz çalıştırma gerçekleştirilmiştir. SNV'ler, insersiyonlar ve delesyonlar için doğruluk, sonuçların iyi karakterize edilmiş birleşik referans yöntem olan Platinum Genomes versiyon 2016 - 1.0 ile karşılaştırılmasıyla belirlenmiştir. Güvenilir genomik bölgeler, aksi belirtilmedikçe bu referans yöntemine göre tanımlanmıştır.

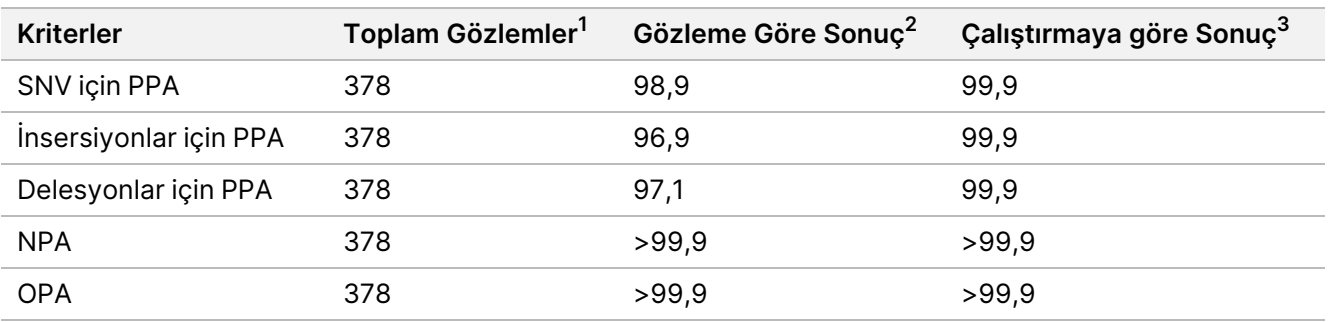

#### Tablo 13 Somatik Uyumu Özeti

<sup>1</sup>Çalıştırma başına numune sayısı (42) x Çalıştırma sayısı (9) = 378 olarak hesaplanmıştır.

<sup>2</sup>Tüm 9 çalıştırma genelinde numune kopyasına göre gözlemlenen en düşük değer.

 $3$ Her bir çalıştırmadan elde edilen veriler toplu olarak analiz edildiğinde bulunan en düşük değer.

[Tablo](#page-32-0) 14, varyant sonuçlarının PPA hesaplamaları için iyi karakterize edilmiş birleşik referans yöntemiyle karşılaştırıldığı, numune bazında pozitif ve negatif yüzde uyumu ile sunulan çalışma verilerini içermektedir. Üç varyant türü (SNV'ler, insersiyonlar ve delesyonlar) birleştirilmiştir. Referans yöntem yalnızca tek nükleotid varyantları ve insersiyon/delesyonları için sonuçları sağladığından, varyant olmayan baz sonuçları NPA hesapları için insan genom referans sekans yapısı hg19 ile karşılaştırılır.

#### <span id="page-32-0"></span>Tablo 14 Numune Başına Somatik Uyumu

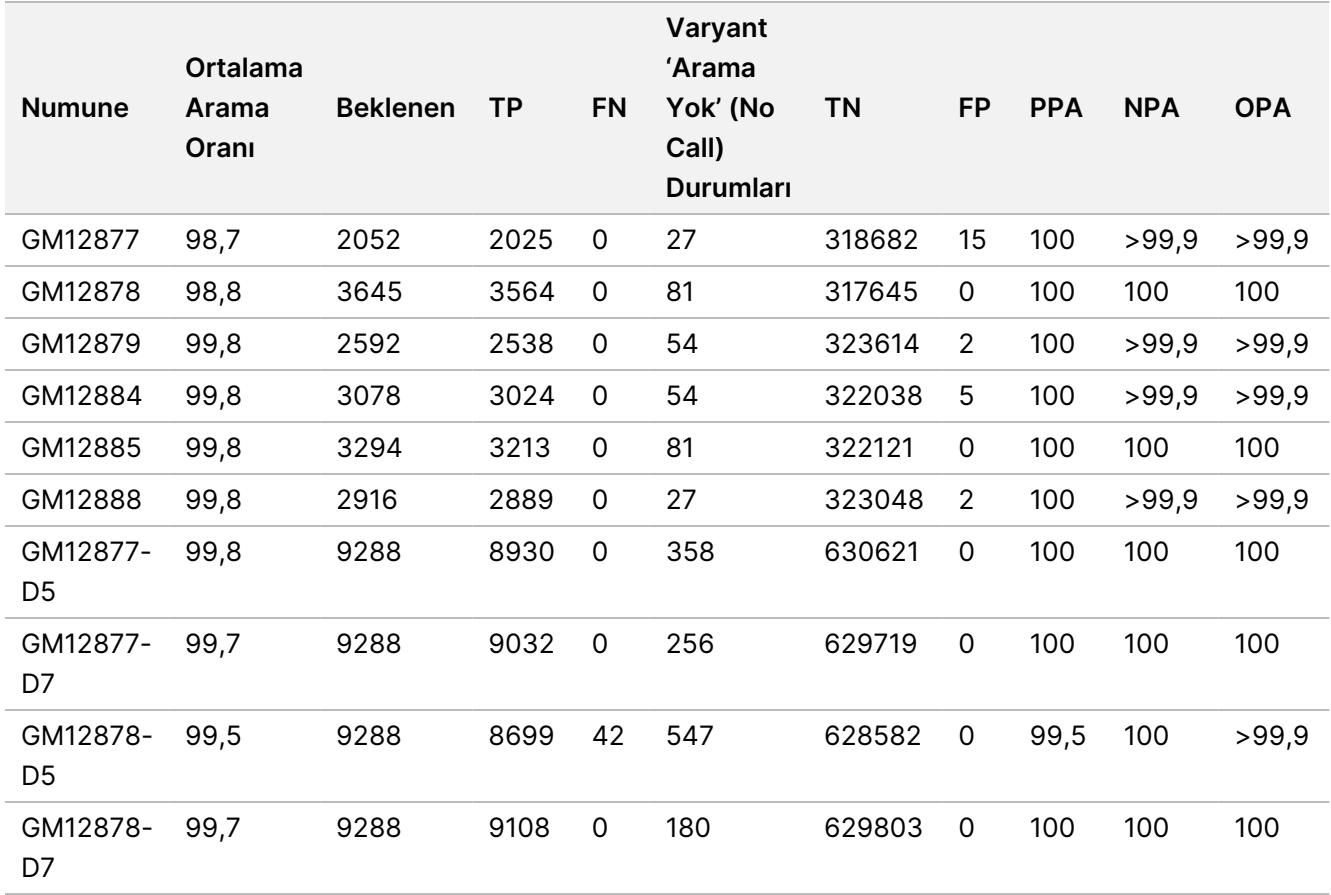

[Tablo](#page-32-1) 15, varyant sonuçlarının, iyi karakterize edilmiş birleşik referans yöntemiyle karşılaştırıldığı, numune bazında sunulan çalışma verilerini içermektedir. Saptama, her bir varyant türü için (SNV'ler, insersiyonlar ve delesyonlar) ayrı ayrı değerlendirilir. Referans konumlar hariç tutulur.

<span id="page-32-1"></span>Tablo 15 Varyant Türüne Göre Numune Başına Somatik Uyumu

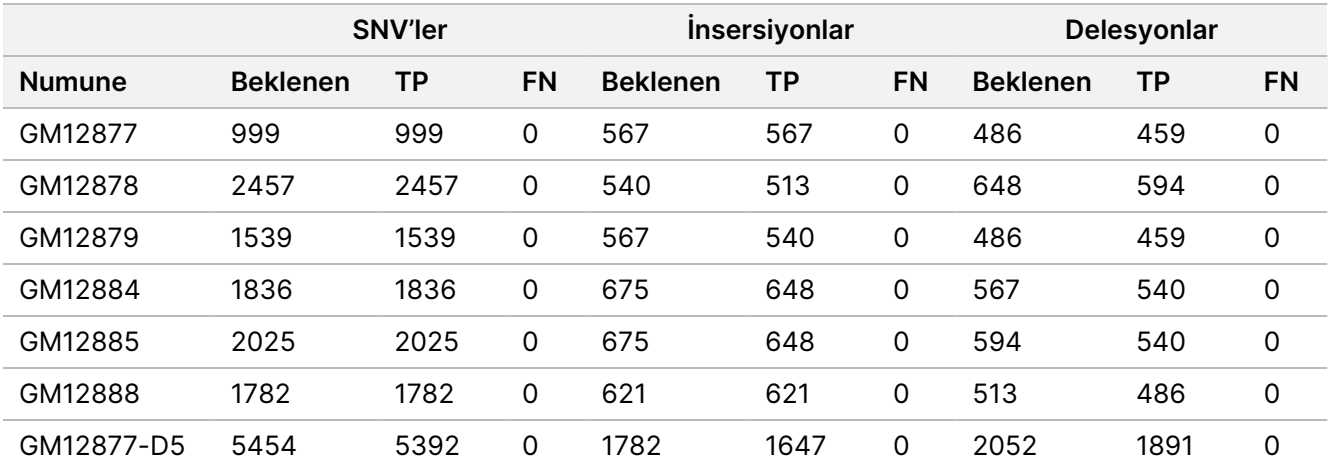

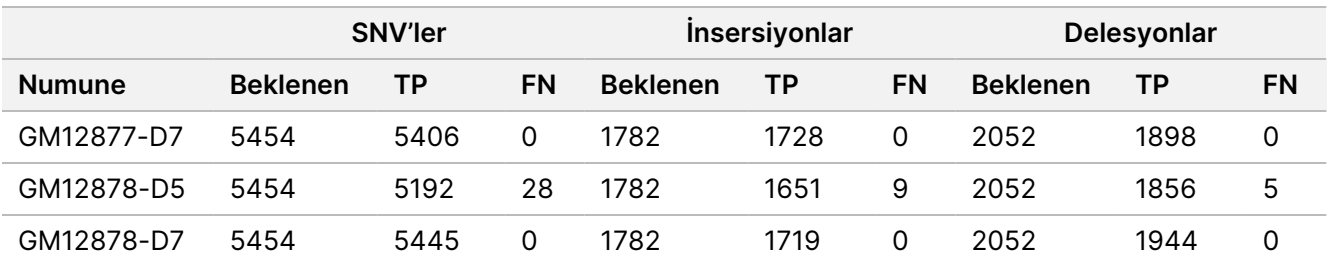

On numune küçük insersiyon ve delesyonları (insersiyon/delesyon) aramak için ilaveten analiz edilmiştir ([Tablo](#page-33-0) [16\)](#page-33-0). Boyutları insersiyonlar için 1-24 bp, delesyonlar için 1-25 baz çifti (bp) arasında değişen toplam 71 insersiyon/delesyon vardı.

<span id="page-33-0"></span>Tablo 16 Somatik İnsersiyon/Delesyon Saptama Özeti

| Varyant<br>Türü | <b>Beklenen</b><br>Varyantlar | ТP    | <b>FN</b> | Varyant 'Arama Yok' (No Call)<br>Durumları | <b>PPA</b> |
|-----------------|-------------------------------|-------|-----------|--------------------------------------------|------------|
| Insersiyon      | 10773                         | 10282 | 9         | 482                                        | 99.2       |
| Delesyon        | 11502                         | 10667 | 5         | 830                                        | >99.9      |

100,0

150 amplikon çeşitli genomik içerikleri kapsamak amacıyla tasarlanmıştır. Amplikonların GC içeriği %0,19–0,87 aralığında olmuştur. Amplikonlar ayrıca bir dizi tek nükleotid (ör. PolyA, PolyT), dinükleotid ve trinükleotid tekrarları içermiştir. Veriler, genomik içeriğin doğru arama yüzdesi üzerindeki etkisini belirlemek için amplikon bazında derlenmiştir [\(Tablo](#page-34-0) 17). Doğru arama yüzdesi, varyant ve referans aramalardan oluşur ve hatalı arama veya 'arama yok' (no call) olması durumunda %100'den azdır.

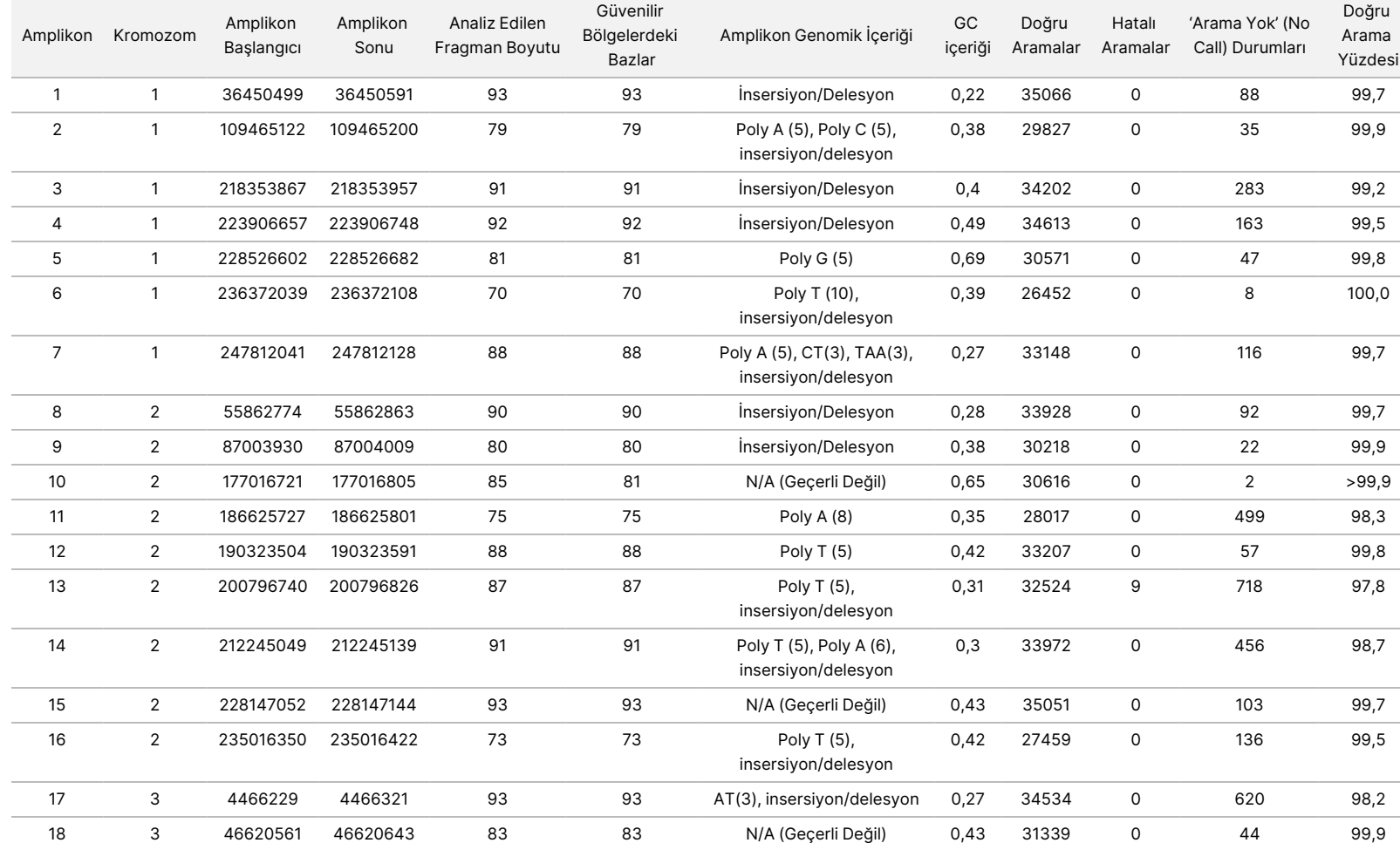

#### <span id="page-34-0"></span>Tablo 17 Somatik Amplikon Düzeyinde Doğruluk

Z.

VİTRO

TANI

AMAÇLI

XULLANIM<br>N

İÇİNDİR.

YALNIZCA

DIŞA

AKTARIM

İÇİNDİR.

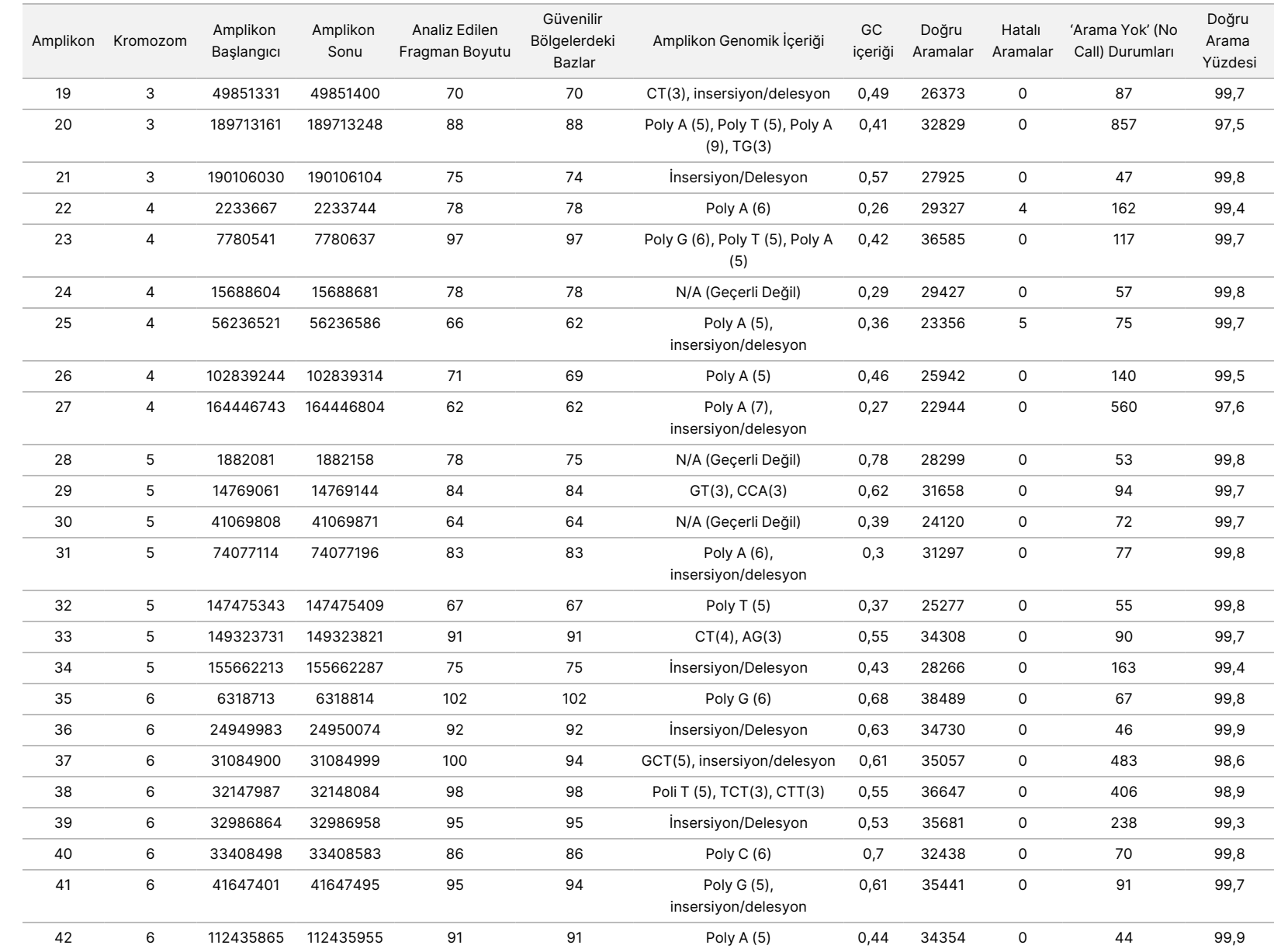

50D<br>20D

Instrument

Kullanım

Talimatı

Belge

No 1000000030326

ا<br>2

İÇİNDİR.

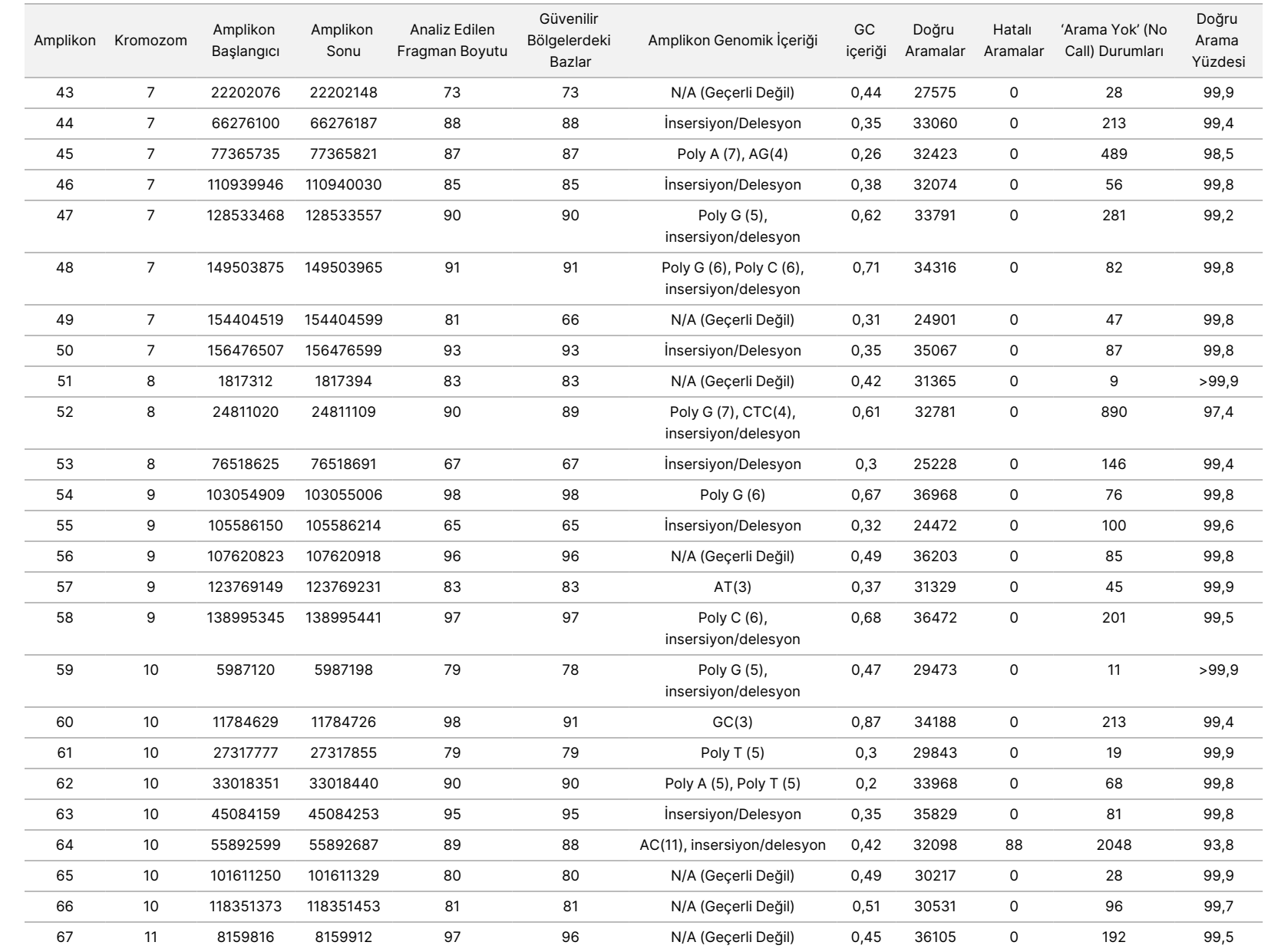

50D<br>20D

Instrument

Kullanım

Talimatı

Z.

VİTRO

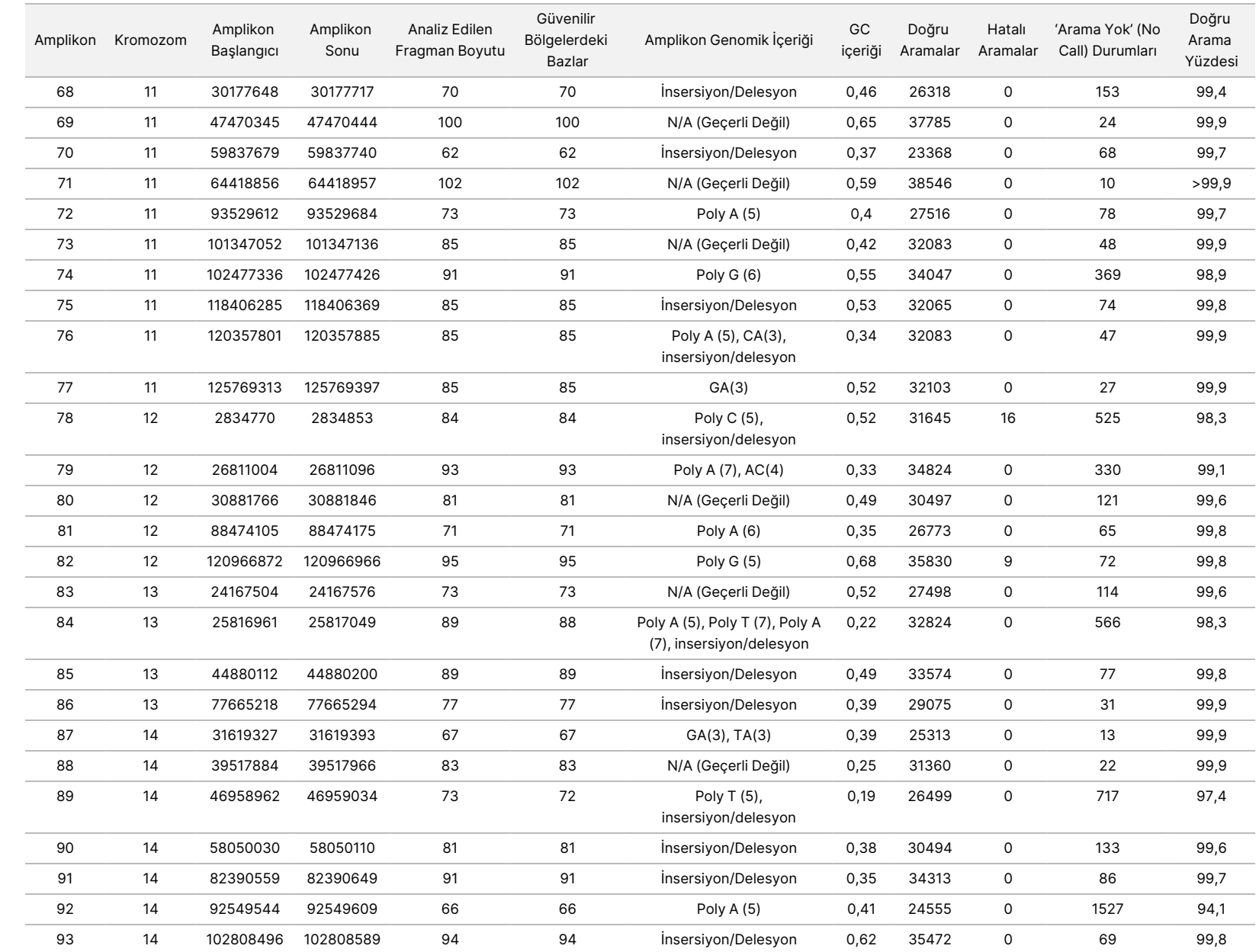

50D<br>20D

Instrument

Kullanım

Talimatı

Z.

VİTRO

Belge

No 1000000030326

ا<br>2

İÇİNDİR.

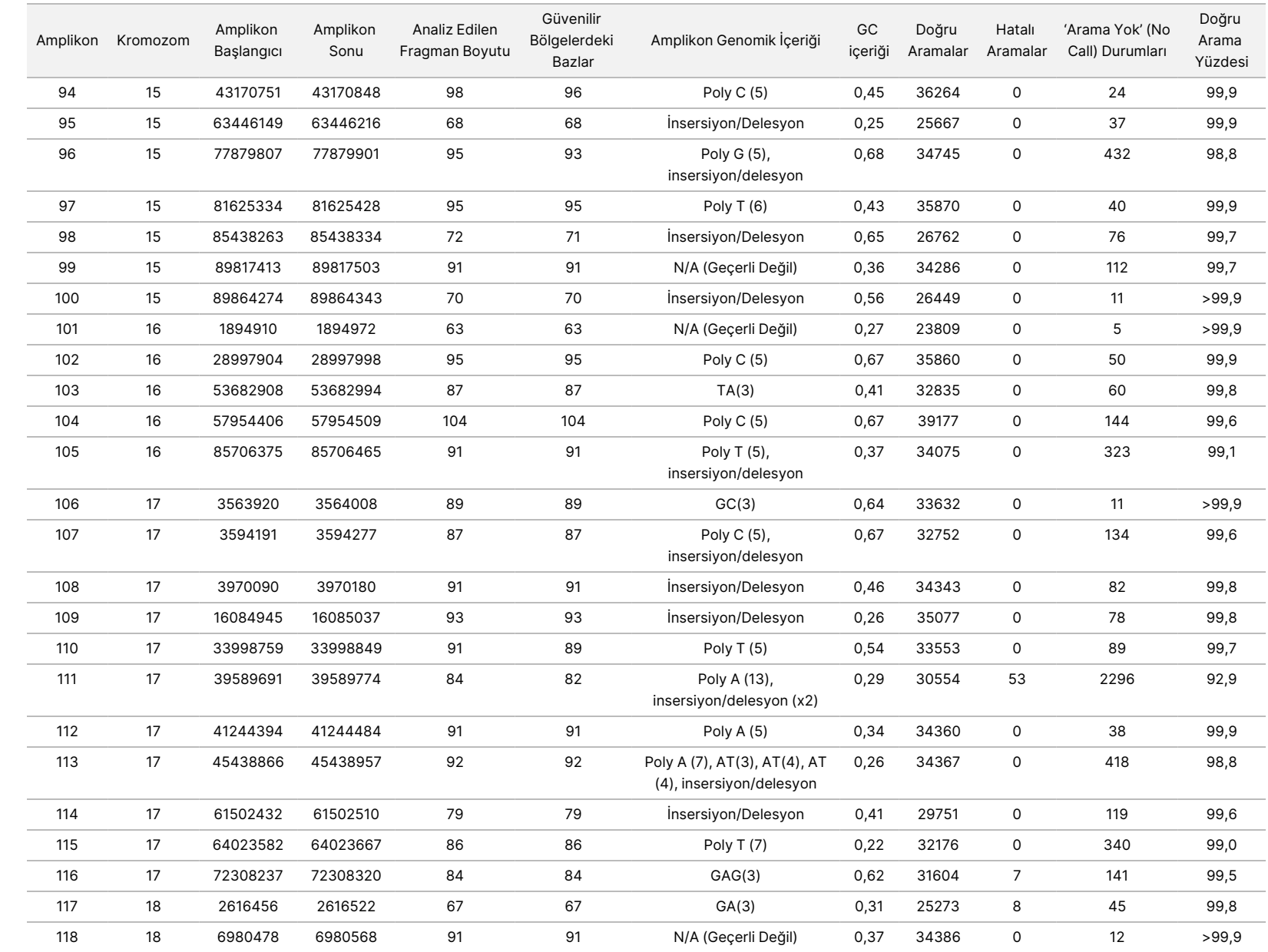

YALNIZCA

DIŞA

AKTARIM

İÇİNDİR.

Belge

No 1000000030326

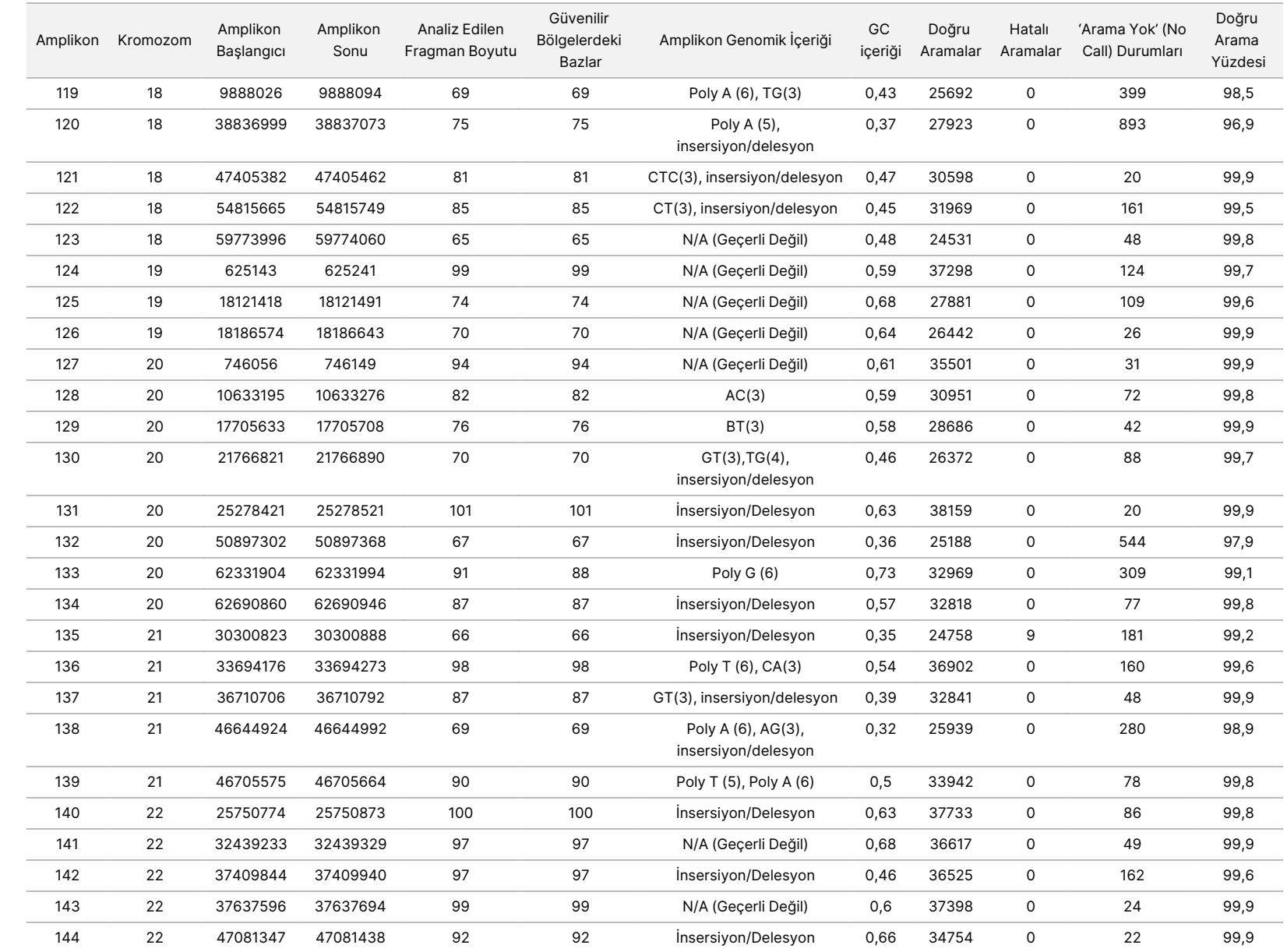

50D<br>20D

Instrument

Kullanım

Talimatı

Belge

No 1000000030326

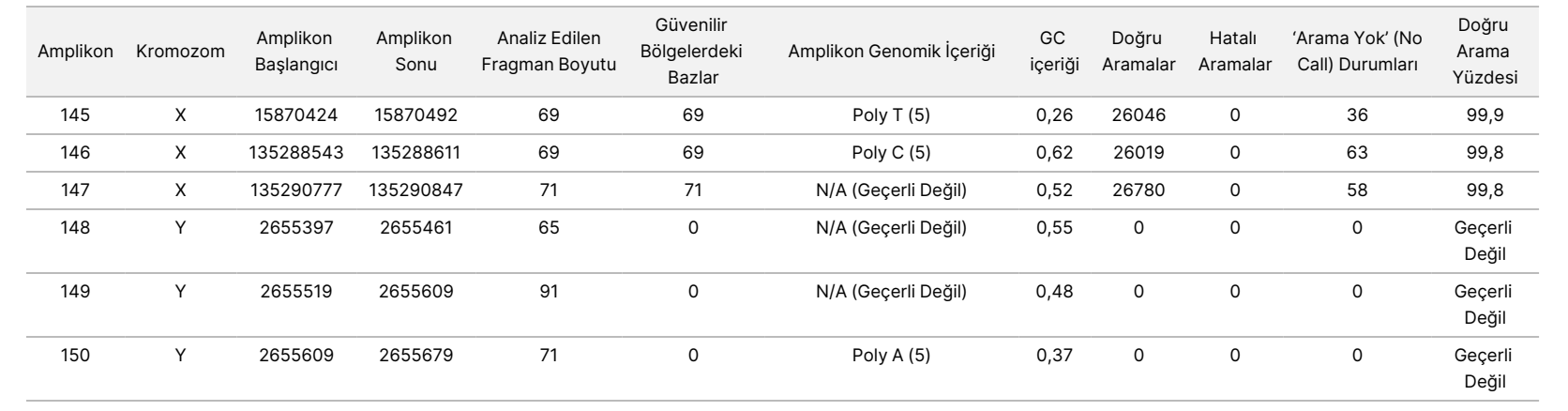

50D<br>20D

Instrument

Kullanım

Talimatı

Z.

VİTRO

TANI

AMAÇLI

XULLANIM<br>N

İÇİNDİR.

YALNIZCA

DIŞA

AKTARIM

İÇİNDİR.

No 1000000030326

Numune GM12878 için sekanslama sonuçları, National Institutes of Standards and Technology (NIST) (v.2.19) tarafından oluşturulan NA12878 için oldukça güvenilir bir genotip ile karşılaştırılmıştır. 150 amplikon içerisinden, NIST sekansında 92 amplikon tamamen oldukça güvenli genomik bölgeler içinde olmuştur, 41 amplikon kısmi örtüşme göstermiştir ve 17 amplikon örtüşmemiştir. Bu sonuç, karşılaştırma için kopya başına 10.000 koordinatla sonuçlanmıştır. Varyant olmayan baz aramaları, insan genomu referans sekans yapısı hg19 ile karşılaştırılmıştır. Doğruluk sonuçları [Tablo](#page-41-0) 18 içerisinde gösterilmektedir.

<span id="page-41-0"></span>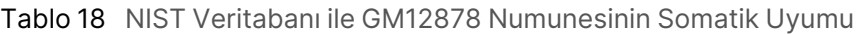

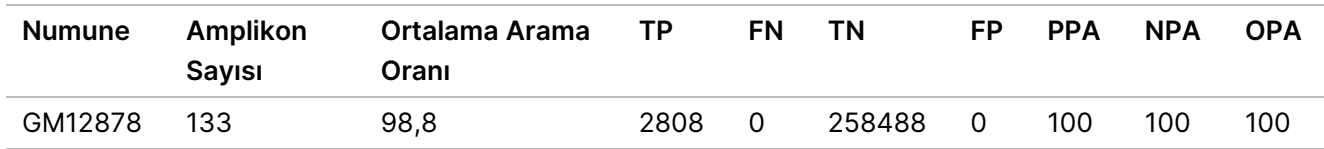

Dokuz çalıştırmadan oluşan bu Somatik çalışmasıyla elde edilen verilere göre NextSeq 550Dx instrument aşağıdakileri tutarlı bir şekilde sekanslayabilir:

- GC içeriği ≥ %19 (%19 GC içeren 378 sekanslanan amplikonda tüm aranan bazlar doğru aranmıştır, 'arama yok' (no call) oranı %2,6 olmuştur)
- GC içeriği ≤ %87 (%87 GC içeren 378 sekanslanan amplikonda tüm aranan bazlar doğru aranmıştır, 'arama yok' (no call) oranı %0,6 olmuştur)
- PolyA uzunlukları ≤ 9 (dokuz nükleotidin PolyA tekrarını içeren 378 sekanslanan amplikonda tüm aranan bazlar doğru aranmıştır; 'arama yok' (no call) oranı %2,5 olmuştur)
- PolyT uzunlukları ≤ 10 (on nükleotidin PolyT tekrarını içeren 378 sekanslanan amplikonda tüm aranan bazlar doğru aranmıştır; 'arama yok' (no call) oranı %0,1'den az olmuştur)
- PolyG uzunlukları ≤ 6 (altı nükleotidin PolyG tekrarını içeren 2268 sekanslanan amplikonda tüm aranan bazlar doğru aranmıştır; 'arama yok' (no call) oranı %0,5 olmuştur)
- PolyC uzunlukları ≤ 6 (altı nükleotidin PolyC tekrarını içeren 756 sekanslanan amplikonda tüm aranan bazlar doğru aranmıştır; 'arama yok' (no call) oranı %0,4 olmuştur)
- Dinükleotid tekrar uzunlukları ≤ 4x (4x dinükleotid tekrarını içeren 1890 sekanslanan amplikonda tüm aranan bazlar doğru aranmıştır, 'arama yok' (no call) oranı %0,9 olmuştur)
- Trinükleotid tekrar uzunlukları ≤ 5x (5x trinükleotid tekrarını içeren 378 sekanslanan amplikonda tüm aranan bazlar doğru aranmıştır, 'arama yok' (no call) oranı %1,4 olmuştur)
- İnsersiyon uzunlukları ≤ 23 (23 nükleotid insersiyonu içeren 378 sekanslanan amplikonda tüm aranan bazlar doğru aranmıştır, 'arama yok' (no call) oranı %0,8 olmuştur)
- Delesyon uzunlukları ≤ 25 (25 nükleotid delesyonu içeren 1134 sekanslanan amplikonda tüm aranan bazlar doğru aranmıştır; 'arama yok' (no call) oranı %0,7 olmuştur)

## **Kesinlik**

NextSeq 550Dx instrument cihazının kesinliği, beş başlangıç günü boyunca dokuz sekanslama çalıştırması oluşturmak üzere üç cihaz, üç reaktif lotu ve üç operatör ile 13 benzersiz Platinum Genome numunesi test edilerek belirlenmiştir. Temsili test, numuneler ve referans yöntemler germ hattı doğruluk çalışmasında açıklananlar ile aynıdır. Kesinliğe katkı sağlayan unsurlar, yanıt değişkeni olarak VAF kullanılarak ve cihaz, reaktif lotu, operatör ve başlangıç günü için bileşen düzeyinde standart sapmalar hesaplanarak yapılan varyans bileşeni analizine göre belirlenmiştir ([Tablo](#page-42-0) 19). Her bir cihaz, operatör veya reaktif lotu bileşenine ilişkin analizde kullanılan toplam gözlemlerin sayısı SNV'ler için 699, insersiyonlar için 176 ve delesyonlar için 235 olmuştur.

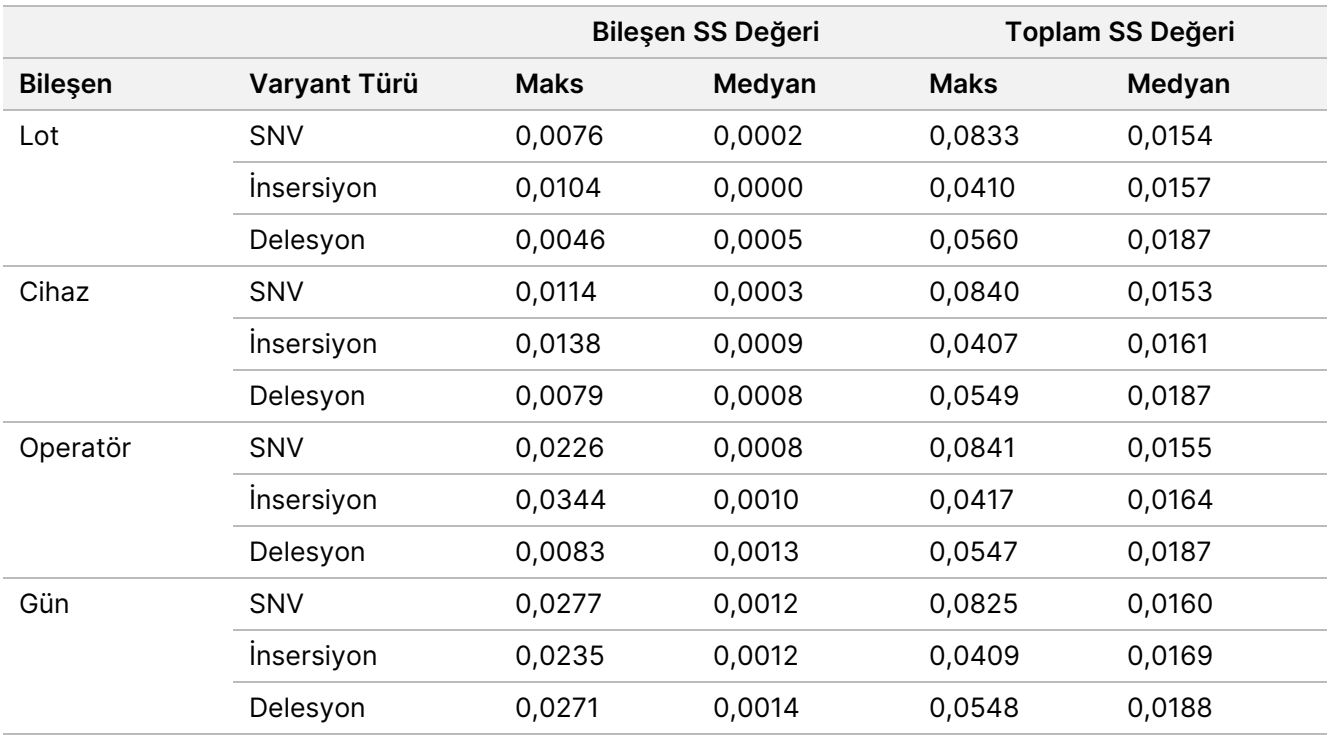

<span id="page-42-0"></span>Tablo 19 NextSeq 550Dx Instrument için Kesinlik Sonuçları (Standart Sapma)

## **Yöntem Karşılaştırma (Sekanslama Platformu)**

Tam kan ve FFPE numuneleri, NextSeq 550Dx instrument cihazında ve MiSeqDx instrument'ta TruSeq Custom Amplicon Kit Dx germ hattı ve somatik iş akışları kullanılarak değerlendirilmiştir. Kan ve FFPE numuneleri için varyant frekansı uyumu, birden çok temsili test kullanılarak değerlendirilmiştir. [Şekil](#page-43-0) 2 ile bir temsili test için iki cihaz arasındaki VAF bağıntısına ilişkin grafik sunulmakta ve [Tablo](#page-43-1) 20 ile bu bağıntı, test paneline göre özetlenmektedir. MiSeqDx instrument ile NextSeq 550Dx instrument cihazı arasındaki güçlü bağıntıya göre, preanalitik faktörler (ör. ekstraksiyon yöntemleri veya enterferan maddeler) ile ilgili performans özelliklerinin her iki cihaz için geçerli olduğu belirlenmiştir. Ek ayrıntılar için TruSeq Custom Amplicon Kit Dx kullanım talimatına bakın.

<span id="page-43-0"></span>Şekil 2 Test 1 ile FFPE (Sol) ve Kan (Sağ) Numuneleri için MiSeqDx Instrument'ın NextSeq 550Dx Instrument'lara VAF Bağıntısı

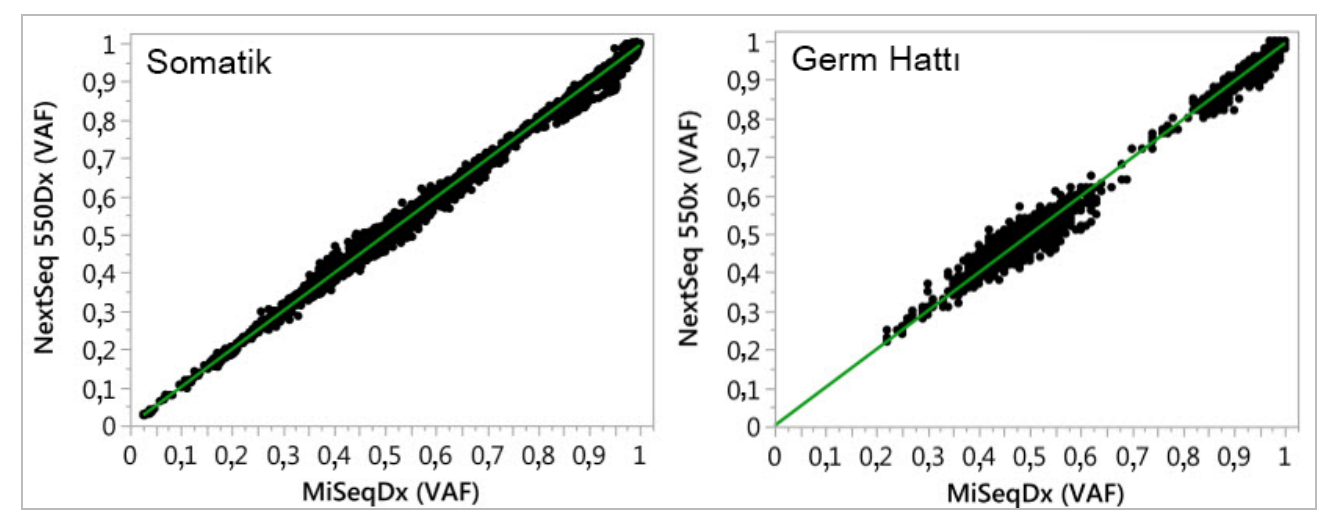

<span id="page-43-1"></span>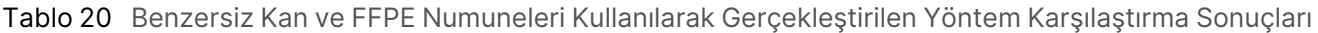

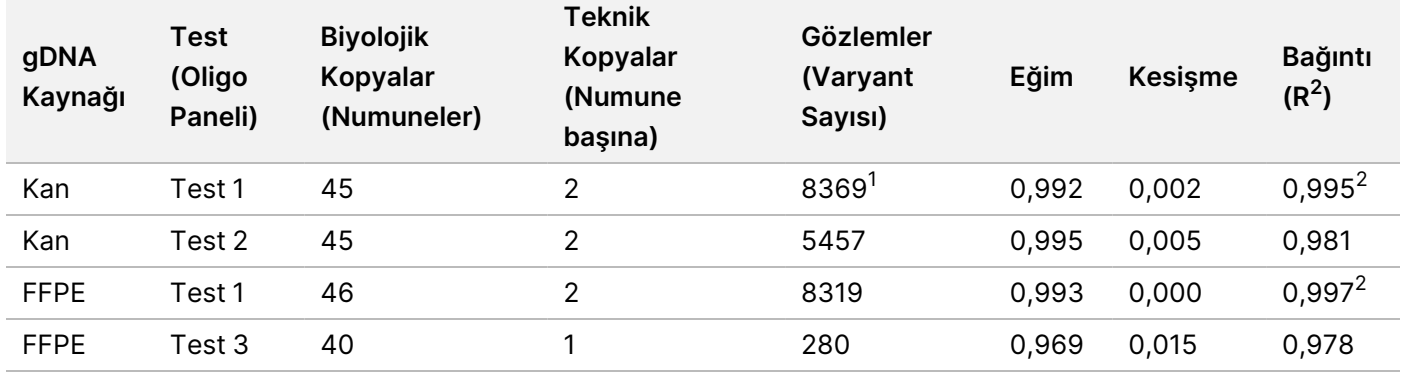

<sup>1</sup>Germ Hattı Varyantı Modülü için belirtilen sınırlamaya dayalı olarak iki veri noktası çıkarılmıştır.

<sup>2</sup>Şekil 2'de gösterildiği şekilde VAF grafiklerine ilişkin belirleme katsayısı.

### **Tekrarlanabilirlik**

NextSeq 550Dx instrument cihazının tekrarlanabilirliği; 150 amplikon kullanarak 23 farklı kromozomda 12.588 bazı kapsayacak şekilde çeşitli genleri sorgulamak için tasarlanmış temsili bir test ile Platinum Genome numuneleri kullanılarak değerlendirilmiştir. Germ hattı testi 13 numunenin yedi kopyasını içermiştir; somatik testi ise farklı VAF düzeylerinde yedi numunenin altı kopyasını içermiştir. Numuneler TruSeq Custom Amplicon Kit Dx kullanılarak hazırlanmıştır.

Test, bir NextSeq 550Dx High Output Reagent Kit v2 (300 döngü) lotu kullanılarak üç harici tesiste gerçekleştirilmiştir. Her tesiste tek bir NextSeq 550Dx instrument kullanılmıştır. Her tesiste testi iki operatör gerçekleştirmiştir. Her operatör, üç tesis genelinde toplam 36 çalıştırma olmak üzere, her bir numune türü için ardışık olmayan üç başlangıç gününde testi gerçekleştirmiştir. Bu test sonucunda germ hattı ve somatik iş akışlarının her biri için 18 çalıştırma elde edilmiştir.

### Germ Hattı

VAF düzeyi ≥ 0,2 olan germ hattı varyantları pozitif (varyant) olarak raporlanır. Beklenen pozitif germ hattı varyantları için veriler, her bir varyant türündeki (SNV, insersiyon, delesyon) 'arama yok' (no call) oranı ve doğru pozitif arama oranı açısından değerlendirilmiştir. [Tablo](#page-44-0) 21 kısmında, her bir varyant türü için Wilson Skoru yöntemiyle hesaplanan alt ve üst %95 güven düzeyleri (LCL/UCL) ile birlikte gözlemlenen oranlar özetlenmektedir.

|                                    | Arama Yok (No Call) |         |       |             | Doğru Pozitif Arama |       |            |                   |
|------------------------------------|---------------------|---------|-------|-------------|---------------------|-------|------------|-------------------|
| Varyant<br>Türü                    | Gözlemlenen         | Toplam  | Yüzde | Gözlemlenen | <b>Toplam</b>       | Yüzde | %95<br>LCL | %95<br><b>UCL</b> |
| <b>SNV</b>                         | 16                  | 110.376 | 0,014 | 110.349     | 110.360             | 99,99 | 99,98      | 99,99             |
| <i><u><b>Insersiyonlar</b></u></i> | 1026                | 37.044  | 2,77  | 36.018      | 36.018              | 100   | 99,99      | 100,00            |
| Delesyonlar                        | 648                 | 34.776  | 1,86  | 34.128      | 34.128              | 100   | 99,99      | 100,00            |

<span id="page-44-0"></span>Tablo 21 Varyant Türüne Göre Beklenen Pozitif Sonuçlar için Germ Hattı Arama Gözlemleri

VAF düzeyi < 0,2 olan germ hattı varyantları negatif (yabani tip) olarak raporlanır. Beklenen negatif germ hattı konumları için, veriler 'arama yok' (no call) ve doğru yabani tip arama oranları açısından değerlendirilmiştir. [Tablo](#page-44-1) [22](#page-44-1) kısmında, Wilson Skoru yöntemiyle hesaplanan alt ve üst %95 güven düzeyleri (LCL/UCL) ile birlikte gözlemlenen oranlar özetlenmektedir.

<span id="page-44-1"></span>Tablo 22 Beklenen Negatif Sonuçlar için Germ Hattı Arama Gözlemleri

| Varyant<br>Türü | Arama Yok (No Call) |            |       | Doğru Negatif Arama |            |       |            |            |
|-----------------|---------------------|------------|-------|---------------------|------------|-------|------------|------------|
|                 | Gözlemlenen         | Toplam     | Yüzde | Gözlemlenen         | Toplam     | Yüzde | %95<br>LCL | %95<br>UCL |
| Yabani<br>tip   | 4883                | 19.600.182 | 0.025 | 19.595.299          | 19.595.299 | 100   | 100.00     | 100.00     |

VAF düzeyi ≥ 0,2 ve < 0,7 olan germ hattı varyantlarının arama sonucu, varyant için pozitif heterozigot ve VAF düzeyi ≥ 0,7 olan varyantların arama sonucu, varyant için pozitif homozigot şeklindedir. Testin doğal değişkenliğinin genotip aramasını etkileyip etkilemeyeceğini belirlemek için heterozigot varyantlar içeren numuneler kullanılmıştır. Cx her iki eşik için (heterozigot genotipler için 0,2 ve homozigot genotipler için 0,7) belirlenmiştir; burada x, eşiği aşan tekrarlanan testlerin oranıdır. 0,2 VAF alt eşiği için, Cx ≥ %99,999 olmuştur; buna göre, heterozigot varyantların ≥ %99,999'unun arama sonucu heterozigot olur. 0,7 VAF üst eşiği için, Cx ≤ %0,001 olmuştur; buna göre, heterozigot varyantların ≤ %0,001'inin arama sonucu homozigot olur. [Tablo](#page-45-0) 23 ile varyant türüne göre sonuçların özeti sunulmaktadır.

VAF düzeyi ≥ 0,2 ve < 0,7 olan germ hattı varyantlarının arama sonucu, varyant için pozitif heterozigot ve VAF düzeyi ≥ 0,7 olan varyantların arama sonucu, varyant için pozitif homozigot şeklindedir. Testin doğal değişkenliğinin genotip aramasını etkileyip etkilemeyeceğini belirlemek için heterozigot varyantlar içeren numuneler kullanılmıştır. Cx her iki eşik için (heterozigot genotipler için 0,2 ve homozigot genotipler için 0,7) belirlenmiştir; burada x, eşiği aşan tekrarlanan testlerin oranıdır. 0,2 VAF alt eşiği bakımından, Cx ≥ %99,999

olmuştur; buna göre, heterozigot varyantların ≥ %99,999'unun arama sonucu heterozigot olur. 0,7 VAF üst eşiği için, Cx ≤ %0,001 olmuştur; buna göre, heterozigot varyantların ≤ %0,001'inin arama sonucu homozigot olur. [Tablo](#page-45-0) 23 ile varyant türüne göre sonuçların özeti sunulmaktadır.

| Varyant Türü         | 0,2 VAF'de Eşik  | 0,7 VAF'de Eşik |
|----------------------|------------------|-----------------|
|                      | $\geq C$ %99,999 | $\leq C$ %0,001 |
| <b>SNV</b>           | 94/94            | 94/94           |
| <i>insersiyonlar</i> | 24/24            | 24/24           |
| Delesyonlar          | 35/35            | 35/35           |
| Toplam               | 153              | 153             |

<span id="page-45-0"></span>Tablo 23 Heterozigot Varyantlar için Germ Hattı Cx Değerleri

#### Somatik

VAF düzeyi ≥ 0,026 olan somatik varyantları pozitif (varyant) olarak raporlanır. VAF düzeyleri ≥ 0,01 ve < 0,026 VAF olan gözlemler, bu analizin amaçları doğrultusunda belirsiz olarak değerlendirilmiştir (ne pozitif ne negatif; düşük varyant frekansı olarak işaretlenir). Performansı değerlendirmek için, sonuçlar üç şekilde hesaplanmıştır:

- En iyi durum: Tüm belirsiz sonuçlar, doğru pozitif arama olarak değerlendirilmiştir (beklenen sonuçlarla uyumlu)
- En kötü durum: Tüm belirsiz sonuçlar, hatalı arama olarak değerlendirilmiştir (beklenen sonuçlarla uyumsuz)
- Hariç bırakma durumu: Tüm belirsiz sonuçlar analizden hariç tutulmuştur

[Tablo](#page-45-1) 24, [Tablo](#page-46-0) 25 ve [Tablo](#page-46-1) 26 olmak üzere verilen üç tabloda sırasıyla en iyi durum, en kötü durum ve hariç tutma durumu ile ilişkili arama sonuçları ve Wilson Skoru yöntemi kullanılarak hesaplanan alt ve üst %95 güven düzeyleri (LCL/UCL) özetlenmektedir.

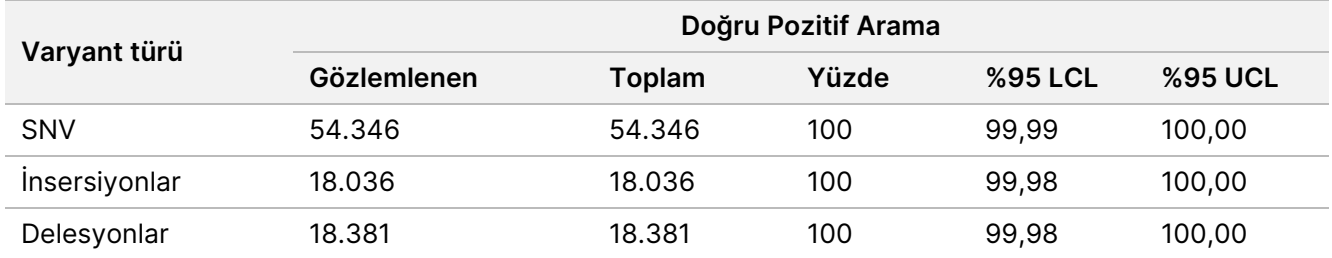

<span id="page-45-1"></span>Tablo 24 Varyant Türüne Göre Beklenen Pozitif Sonuçlar için Somatik Arama Gözlemleri (En İyi Durum)

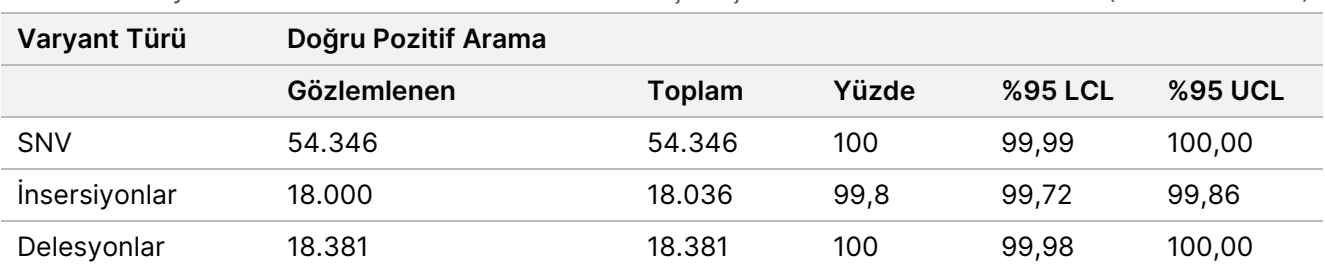

<span id="page-46-0"></span>Tablo 25 Varyant Türüne Göre Beklenen Pozitif Sonuçlar için Somatik Arama Gözlemleri (En Kötü Durum)

<span id="page-46-1"></span>Tablo 26 Varyant Türüne Göre Beklenen Pozitif Sonuçlar için Somatik Arama Gözlemleri (Belirsiz Aramalar Çıkarılmış)

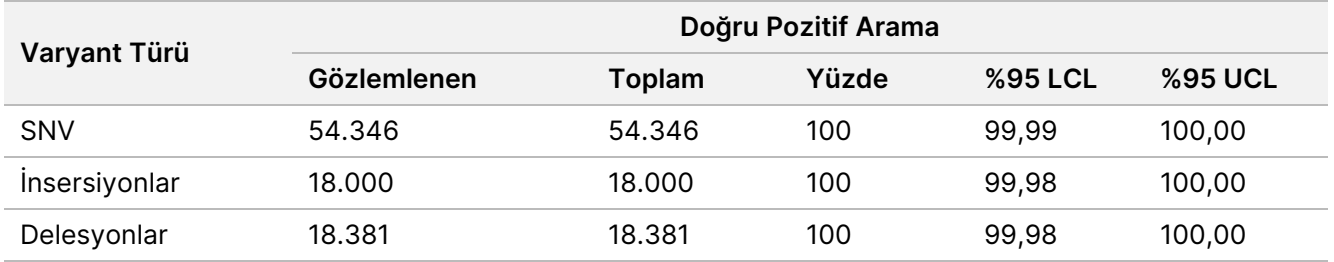

VAF düzeyi < 0,01 olan somatik varyantları negatif (yabani tip) aramalar olarak raporlanır. Beklenen negatif somatik konumları için, veriler 'arama yok' (no call) oranı ve doğru yabani tip arama oranı açısından değerlendirilmiştir. Doğru yabani tip aramalar, 'arama yok' (no call) durumlarının hariç tutulması ve belirsiz bölgeye (VAF düzeyleri ≥ 0,01 ve < 0,026) denk gelen gözlemlenen aramaların ve eşiğin (VAF düzeyleri ≥ 0,026) üzerinde olan hatalı aramaların toplamdan çıkarılmasıyla belirlenmiştir. [Tablo](#page-46-2) 27 kısmında, 'arama yok' (no call) oranı ve doğru yabani tip arama oranı bakımından negatif somatik konumları için gözlemlenen, toplam ve yüzde sonuçları ile Wilson Skoru yöntemi kullanılarak hesaplanan alt ve üst %95 güven düzeyleri (LCL/UCL) özetlenmektedir.

<span id="page-46-2"></span>Tablo 27 Beklenen Negatif Sonuçlar için Somatik Arama Gözlemleri

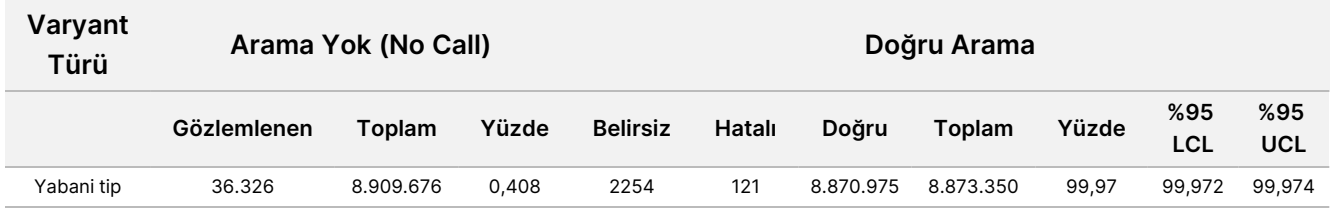

Testin C95 değerini (her bir varyant türünde) belirlemek için aynı varyant için farklı VAF düzeylerinde somatik numuneleri değerlendirilmiştir. Test eşiği yakınında değişkenliği değerlendirmek için, beklenen VAF düzeyleri 0,02 ile 0,07 arasında olan numuneler kullanılmıştır. Her bir varyant için C95 değeri belirlenmiş, her varyant türüne ilişkin en yüksek C95 değeri [Tablo](#page-46-3) 28 kısmında raporlanmıştır.

#### <span id="page-46-3"></span>Tablo 28 Somatik C95 Özeti

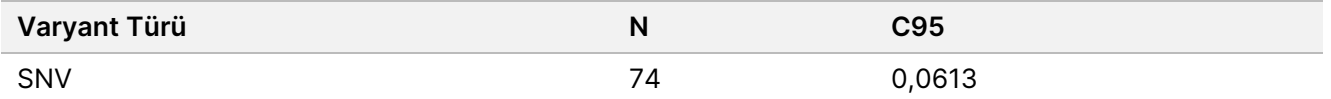

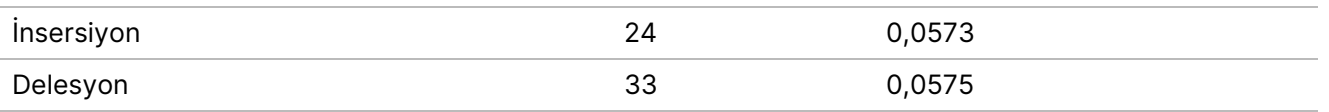

## **NextSeq 550Dx High Output Reagent Kit v2.5 (300 döngü) Performansı**

## **Genel Bakış**

NextSeq 550Dx iki reaktif kiti ile desteklenir: NextSeq 550Dx High Output Reagent Kit v2 (300 döngü) ve NextSeq 550Dx High Output Reagent Kit v2.5 (300 döngü). NextSeq 550Dx High Output Reagent Kit v2.5 (300 döngü) ürününün NextSeq 550Dx High Output Reagent Kit v2 (300 döngü) ile doğrulanmış ve valide edilmiş analitik performans gerekliliklerini karşılayabildiğini göstermek üzere NextSeq 550Dx High Output Reagent Kit v2.5 (300 döngü) ile çalışmalar yapılmıştır. Biri Germ hattı iş akışı ve biri Somatik iş akışı ile olmak üzere TruSeq Custom Amplicon Kit Dx kullanılarak iki kütüphane hazırlama işlemi gerçekleştirilmiştir. Her bir iş akışına ilişkin kütüphaneler üç NextSeq 550Dx instrument kullanılarak üç NextSeq 550Dx High Output Reagent Kit v2.5 (300 döngü) lotu ile test edilmiştir. Ek olarak, her bir iş akışına ilişkin testler kapsamında NextSeq 550Dx High Output Reagent Kit v2 (300 döngü) ile tek çalıştırma yapılmıştır.

### **Analitik Duyarlılık (Kör Sınırı [LoB] ve Saptama Sınırı [LoD])**

NextSeq 550Dx High Output Reagent Kit v2 (300 döngü) ile yapılan doğrulama, NextSeq 550Dx instrument cihazının Tip II hata ≤ 0,05 ile 0,05 VAF'de varyantları saptayabildiğini ve Somatik Varyant Modülü'nde (geçerli LoB) kullanılan 0,026 VAF eşiğinin Tip I hata ≤ 0,01 değerini desteklediğini göstermiştir. Bu iddialara göre, 0,05 VAF'deki varyantın %95 oranla 0,026 VAF'den yüksek veya buna eşit olması ve yabani tip konumunun %99 oranla 0,026 VAF'den düşük olması beklenmektedir. NextSeq 550Dx High Output Reagent Kit v2.5 (300 döngü) ile bu iddiaların sağlandığından emin olmak için NextSeq 550Dx instrument'ta NextSeq 550Dx High Output Reagent Kit v2.5 (300 döngü) kullanılarak yabani tip numuneler (LoB numuneleri) ile ve 0,05 VAF'de varyantlar içeren numuneler (LoD numuneleri) ile tekrar ölçümleri gerçekleştirilmiştir. 0,026 eşiğinin üzerindeki ve altındaki aramaların oranı daha sonra NextSeq 550Dx High Output Reagent Kit v2 (300 döngü) ile belirlenen iddialarla karşılaştırılmıştır.

Test kapsamında, her biri 0,05 VAF'ye hedeflenen benzersiz bir varyant seti içeren iki LoD numunesi ve hedeflenen varyantlar için yabani tip olan karşılık gelen LoB numuneleri ele alınmıştır. Kütüphane hazırlama için TruSeq Custom Amplicon Kit Dx kullanılarak sırasıyla sekiz ve yedi kopya halinde LoD ve LoB numuneleri işlenmiştir. Kütüphaneler, NextSeq 550Dx High Output Reagent Kit v2.5 (300 döngü) ile LoB/LoD değerlendirmeye ilişkin varyantları/genom koordinatlarını tanımlamak için başlangıçta NextSeq 550Dx High Output Reagent Kit v2 (300 döngü) kullanılarak sekanslanmıştır. NextSeq 550Dx High Output Reagent Kit v2 (300 döngü) sonuçlarına göre ortalama VAF değeri 0,045 – 0,055 (LoD Varyantları) olan tüm varyantlar LoD analizi için kullanılmıştır (N = 51 varyant). LoB analizi için, karşılık gelen 51 genom koordinatı değerlendirilmiştir.

## illumına

NextSeq 550Dx High Output Reagent Kit v2.5 (300 döngü) değerlendirmesi için kütüphaneler aynı cihaz ve reaktif kiti lotu kullanılarak ardışık üç gün boyunca üç çalıştırmada sekanslanmıştır. Bu testte, 51 LoD varyantının her biri için 24 kopya ve karşılık gelen yabani tip konumların her biri için 21 kopya elde edilmiştir. VAF < 0,026 olan yabani tip aramaların oranı [Tablo](#page-48-0) 29 kısmında belirtilmektedir. VAF değeri 0,026'dan yüksek veya buna eşit olan LoD varyant aramaların oranı [Tablo](#page-48-1) 30 ile belirtilmektedir.

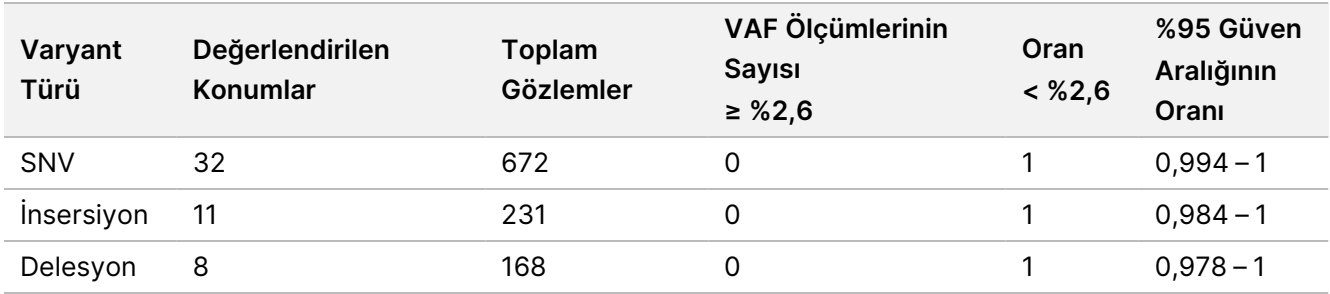

<span id="page-48-0"></span>Tablo 29 Yabani Tip Konumları için < 0,026 Olan Aramaların Oranı (LoB İddiasının Değerlendirmesi)

<span id="page-48-1"></span>Tablo 30 LoD Varyantları için ≥ 0,026 VAF Aramaların Oranı (LoD İddiası Değerlendirmesi)

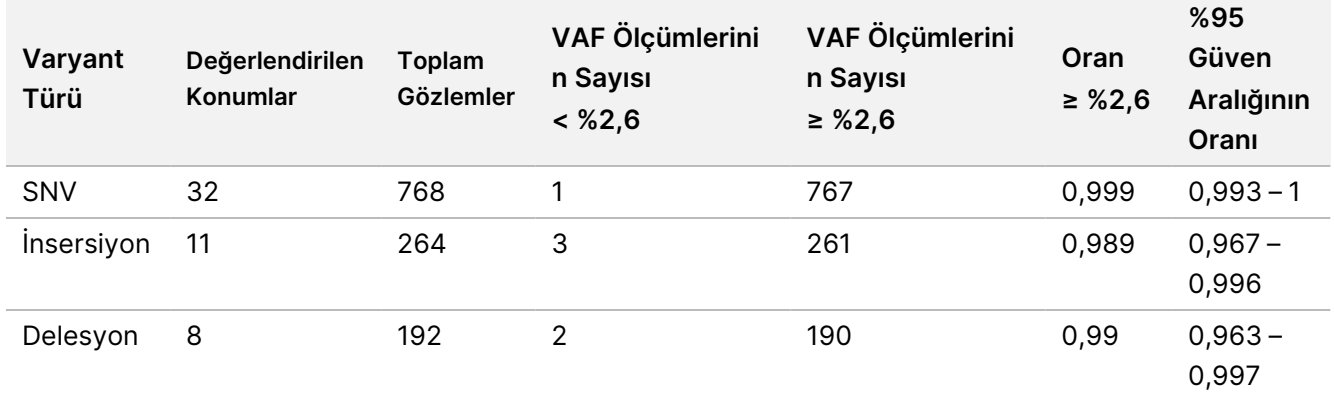

## **Doğruluk**

#### Germ Hattı

Aşağıdaki çalışma, NextSeq 550Dx High Output Reagent Kit v2.5 (300 döngü) kullanarak Germ Hattı Varyantı Modülü ile varyant arama doğruluğunu değerlendirmek için gerçekleştirilmiştir. Temsili bir test kullanılarak on iki benzersiz Platinum Genome numunesi test edilmiştir. Üç NextSeq 550Dx instrument ve üç NextSeq 550Dx High Output Reagent Kit v2.5 (300 döngü) kullanılarak toplam 11 çalıştırma gerçekleştirilmiştir.

SNV'ler, insersiyonlar ve delesyonlar için doğruluk, sonuçların iyi karakterize edilmiş birleşik referans yöntem olan Platinum Genomes 2016-1.0 versiyonu ile karşılaştırılmasıyla belirlenmiştir. NextSeq 550Dx High Output Reagent Kit v2 (300 döngü) kullanılarak gerçekleştirilen tek sekanslama çalıştırmasından elde edilen doğruluk sonuçları referans olarak sağlanmıştır. Sonuçların bir özeti [Tablo](#page-49-0) 31 kısmında sunulmaktadır.

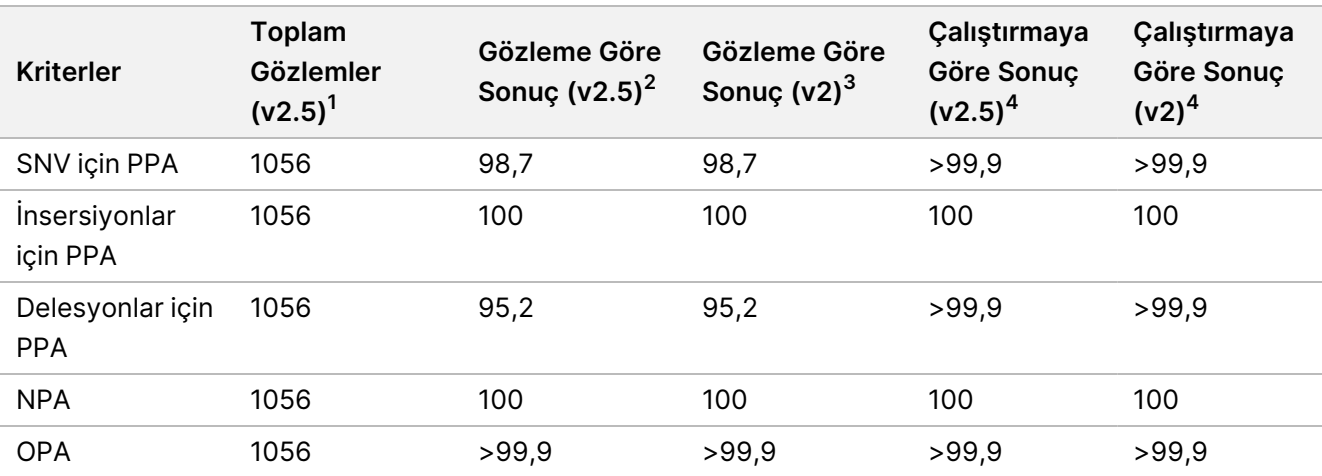

<span id="page-49-0"></span>Tablo 31 Germ Hattı Uyumunun Özeti

<sup>1</sup>Çalıştırma başına numune sayısı x çalıştırma sayısı (çalıştırma başına 96 numune x 11 çalıştırma = 1056 gözlem) olarak hesaplanır.

<sup>2</sup>Tüm çalıştırmalar genelinde numune kopyasına göre gözlemlenen en düşük değer (NextSeq 550Dx High Output Reagent Kit v2.5 için 11 çalıştırmaya dayalıdır).

 $^{\rm 3}$ 1 çalıştırma genelinde numune kopyasına göre gözlemlenen en düşük değer (toplam 96 gözlem).

<sup>4</sup> Her bir çalıştırmadan elde edilen veriler toplu olarak analiz edildiğinde bulunan en düşük değer.

### Somatik

Aşağıdaki çalışma, NextSeq 550Dx High Output Reagent Kit v2.5 (300 döngü) kullanılarak NextSeq 550Dx instrument'ta Somatic Variant Module'ün varyant arama doğruluğunu değerlendirmek için gerçekleştirilmiştir. On adet Platinum Genome FFPE numunesi (iki tanesi 0,05 VAF olacak şekilde seyreltilmiş varyantlar içermiştir), temsili bir test kullanılarak test edilmiştir. Üç NextSeq 550Dx instrument ve üç NextSeq 550Dx High Output Reagent Kit v2.5 (300 döngü) lotu kullanılarak toplam 11 çalıştırma gerçekleştirilmiştir.

SNV'ler, insersiyonlar ve delesyonlar için doğruluk, sonuçların iyi karakterize edilmiş birleşik referans yöntem olan Platinum Genomes 2016-1.0 versiyonu ile karşılaştırılmasıyla belirlenmiştir. NextSeq 550Dx High Output Reagent Kit v2 (300 döngü) kullanılarak gerçekleştirilen tek sekanslama çalıştırmasından elde edilen doğruluk sonuçları referans olarak sağlanmıştır. Sonuçların bir özeti [Tablo](#page-49-1) 32 kısmında sunulmaktadır.

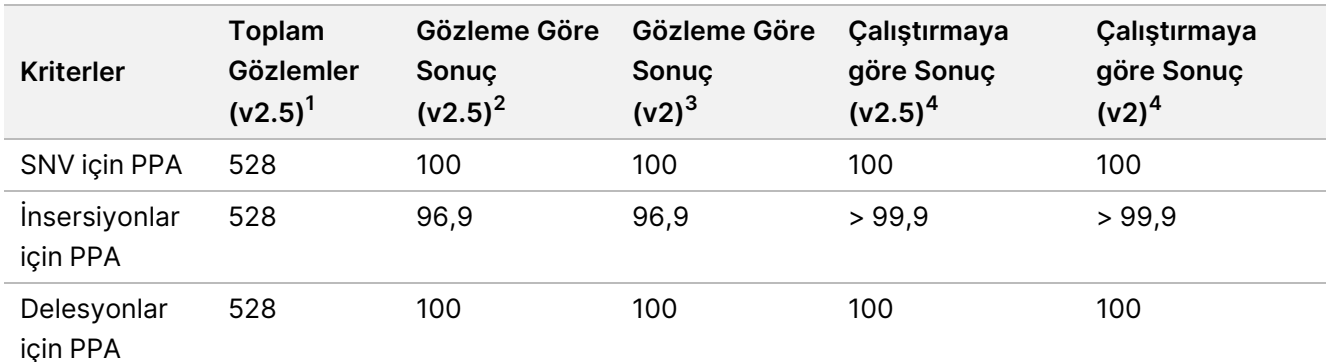

#### <span id="page-49-1"></span>Tablo 32 Somatik Uyumu Özeti

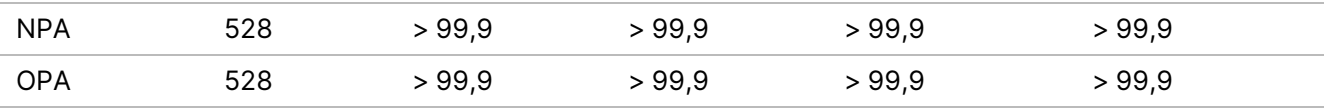

<sup>1</sup>Çalıştırma başına numune sayısı x çalıştırma sayısı (çalıştırma başına 48 numune x 11 çalıştırma = 528 gözlem) olarak hesaplanır.

<sup>2</sup>Tüm çalıştırmalar genelinde numune kopyasına göre gözlemlenen en düşük değer (NextSeq 550Dx High Output Reagent Kit v2.5 için 11 çalıştırmaya dayalıdır).

 $^{\rm 3}$ 1 çalıştırma genelinde numune kopyasına göre gözlemlenen en düşük değer (toplam 96 gözlem).

<sup>4</sup>Her bir çalıştırmadan elde edilen veriler toplu olarak analiz edildiğinde bulunan en düşük değer.

### **Kesinlik**

### Germ Hattı

Germ Hattı Varyantı Modülü ile NextSeq 550Dx High Output Reagent Kit v2.5 (300 döngü) kesinliği, Platinum Genome numuneleri ve bir temsili test kullanılarak değerlendirilmiştir. Test, TruSeq Custom Amplicon Kit Dx ile tek kütüphane hazırlamadan oluşmuş ve her biri sekiz kopya ile işlenen 12 numune içermiştir. Kütüphaneler üç NextSeq 550Dx High Output Reagent Kit v2.5 (300 döngü) lotu ve üç NextSeq 550Dx instrument ile toplam dokuz sekanslama çalıştırmasında sekanslanmıştır.

Testin doğal değişkenliğinin genotip aramasını etkileyip etkilemeyeceğini belirlemek için heterozigot varyantlar içeren numuneler kullanılmıştır (N = 153 benzersiz heterozigot varyant). Cx her iki Germ Hattı Varyantı Modülü eşiği için (heterozigot genotip için 0,2 ve homozigot genotipler için 0,7) belirlenmiştir; burada x, eşiği aşan tekrarlanan testlerin oranıdır. 0,2 VAF alt eşiği için, NextSeq 550Dx Reagent Kit v2.5 (300 döngü) minimum Cx değerli varyant > %99,9 olmuştur; buna göre, heterozigot varyantların > %99,9'unun arama sonucu heterozigot olur. 0,7 VAF üst eşiği için, NextSeq 550Dx Reagent Kit v2.5 (300 döngü) maksimum Cx değerli varyant < %1,5 olmuştur; buna göre, heterozigot varyantların ≤ %1,5'inin arama sonucu homozigot olur. [Tablo](#page-50-0) 33 ile varyant türüne göre sonuçların özeti sunulmaktadır. NextSeq 550Dx High Output Reagent Kit v2 (300 döngü) kullanılarak gerçekleştirilen tek sekanslama çalıştırmasından elde edilen Cx değerleri referans olarak sağlanmıştır.

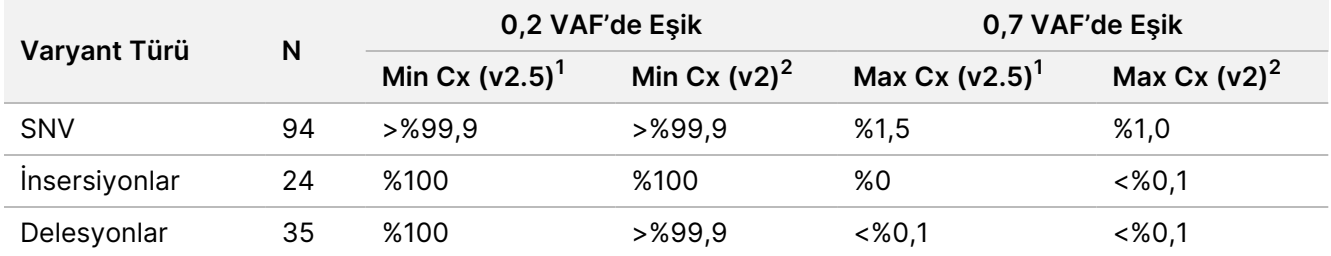

#### <span id="page-50-0"></span>Tablo 33 Heterozigot Varyantlar için Germ Hattı Cx Değerleri

 $1$ Cx değerleri, varyans bileşen analizinden elde edilen Toplam Standart Sapmaya dayalıdır.

<sup>2</sup>Cx değerleri Numune Standart Sapmalarına dayalıdır.

### Somatik

Somatic Variant Module ile NextSeq 550Dx High Output Reagent Kit v2.5 (300 döngü) kesinliği, Platinum Genome FFPE numuneleri ve bir temsili test kullanılarak değerlendirilmiştir. Test, TruSeq Custom Amplicon Kit Dx ile tek kütüphane hazırlamadan oluşmuş ve her biri sekiz kopya ile işlenen iki numune içermiştir. Kütüphaneler üç NextSeq 550Dx High Output Reagent Kit v2.5 (300 döngü) lotu ve üç NextSeq 550Dx instrument kullanılarak toplam dokuz sekanslama çalıştırmasında sekanslanmıştır.

Beklenen VAF düzeyleri ≤ 0,10 VAF (N = 131 benzersiz varyant) olan somatik varyantlar, Somatic Variant Module VAF eşiğine yakın cihaz değişkenliğini değerlendirmek için kullanılmıştır (VAF düzeyi ≥ 0,026 içeren somatik varyantların arama sonucu varyant için pozitif olur). C95 değerleri, somatik varyantların her biri için belirlenmiştir. C95 değerleri, Somatic Variant Module VAF eşiğinden yüksek olma olasılığının %95 olduğu VAF'yi temsil eder. Varyant türüne göre C95 değerleri [Tablo](#page-51-0) 34 kısmında raporlanmıştır. NextSeq 550Dx High Output Reagent Kit v2 (300 döngü) kullanılarak gerçekleştirilen tek sekanslama çalıştırmasından elde edilen C95 sonuçları referans olarak sağlanmıştır.

#### <span id="page-51-0"></span>Tablo 34 Somatik C95 Özeti

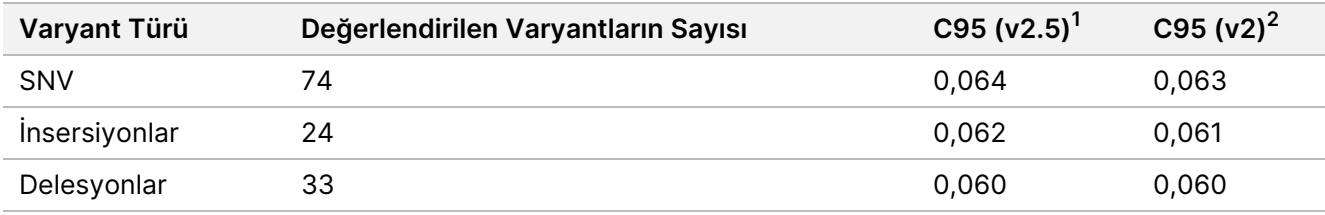

 $1C95$  değerleri, varyans bileşen analizinden elde edilen Toplam Standart Sapmaya dayalıdır. <sup>2</sup>C95 değerleri Numune Standart Sapmalarına dayalıdır.

## **Yöntem Karşılaştırma (Reaktif Kiti)**

### **Germ Hattı**

215 benzersiz varyanttan elde edilen ortalama VAF değerleri, Germ Hattı Variyantı Modülü'nde oluşturulan sonuçlar kullanılarak NextSeq 550Dx High Output Reagent Kit v2 (300 döngü) ve NextSeq 550Dx High Output Reagent Kit v2.5 (300 döngü) genelinde değerlendirilmiştir. VAF ortalamaları, 11 sekanslama çalıştırmasından (v2.5) ve bir sekanslama çalıştırmasından (v2) hesaplanmıştır. Her bir varyant için ortalamayı hesaplamak üzere en az sekiz kopya kullanılmıştır. [Şekil](#page-52-0) 3 ile iki reaktif kiti arasındaki VAF bağıntısı grafik halinde gösterilmiştir. Reaktif kitleri arasındaki güçlü doğrusal VAF bağıntısı ve sonuçlardaki benzerliklere göre, başlangıçta Germ Hattı Varyantı Modülü ile NextSeq 550Dx High Output Reagent Kit v2 (300 döngü) kullanılarak doğrulanan ve valide edilen performans özelliklerinin NextSeq 550Dx High Output Reagent Kit v2.5 (300 döngü) için geçerli olduğu belirlenmiştir.

## illumina

<span id="page-52-0"></span>Şekil 3 NextSeq 550Dx High Output Reagent Kit v2 (300 döngü) ve NextSeq 550Dx High Output Reagent Kit v2.5 (300 döngü) arasındaki Germ Hattı Varyantı Modülü Varyant Alel Frekansı (VAF) bağıntısı.

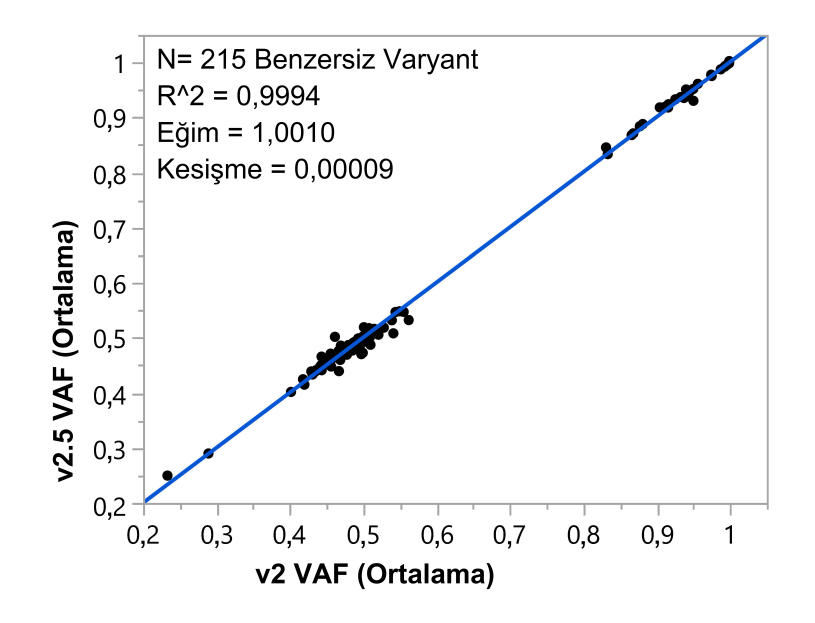

### **Somatik**

501 benzersiz varyanta ilişkin ortalama VAF değerleri, Somatic Variant Module'den oluşturulan sonuçlar kullanılarak NextSeq 550Dx High Output Reagent Kit v2 (300 döngü) ve NextSeq 550Dx High Output Reagent Kit v2.5 (300 döngü) genelinde değerlendirilmiştir. VAF ortalamaları, 11 sekanslama çalıştırmasından (v2.5) ve bir sekanslama çalıştırmasından (v2) hesaplanmıştır. Her benzersiz varyant için ortalamayı hesaplamak üzere en az üç kopya kullanılmıştır. [Şekil](#page-53-0) 4 ile iki reaktif kiti arasındaki VAF bağıntısı grafik halinde gösterilmiştir. Reaktif kitleri arasındaki VAF bağıntısı ve sonuçlardaki benzerliklere göre, Somatic Variant Module ile NextSeq 550Dx High Output Reagent Kit v2 (300 döngü) kullanılarak doğrulanan ve valide edilen performans özelliklerinin NextSeq 550Dx High Output Reagent Kit v2.5 (300 döngü) için geçerli olduğu belirlenmiştir.

## illumina®

<span id="page-53-0"></span>Şekil 4 NextSeq 550Dx High Output Reagent Kit v2 (300 döngü) ve NextSeq 550Dx High Output Reagent Kit v2.5 (300 döngü) arasındaki Somatik Varyant Modülü Alel Frekansı (VAF) bağıntısı.

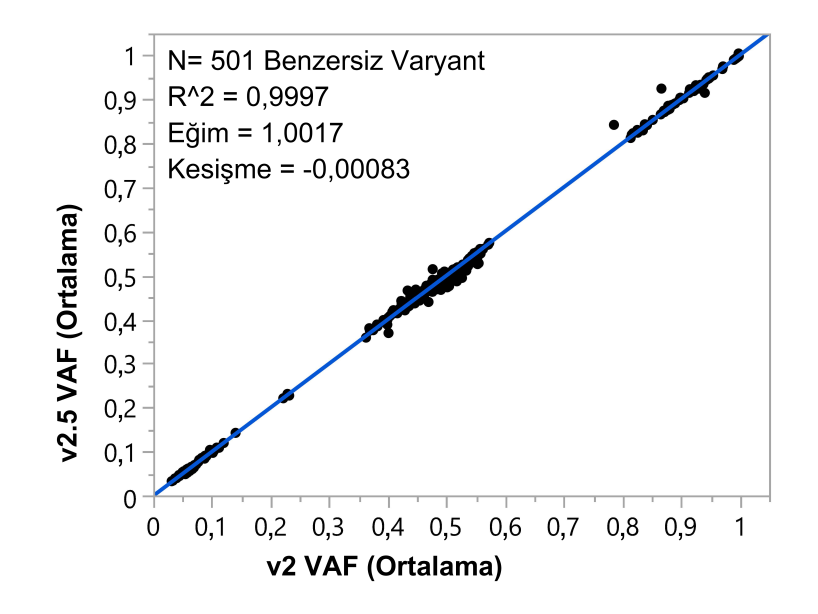

# Revizyon Geçmişi

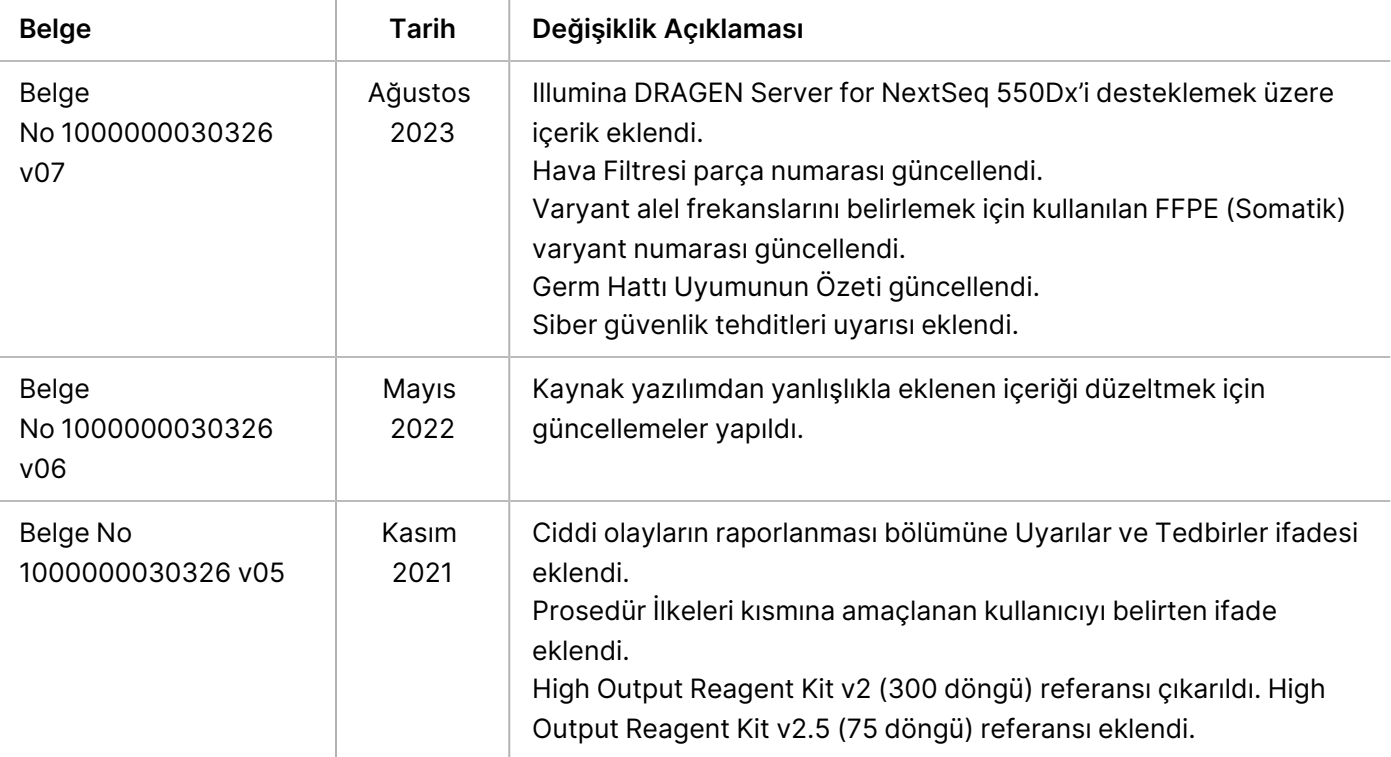

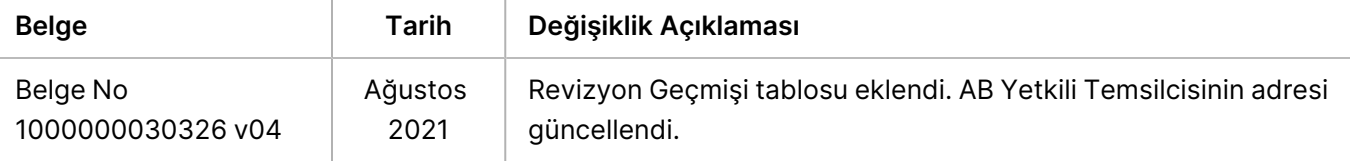

# Patentler ve Ticari Markalar

Bu belge ve içindekiler Illumina, Inc. ve bağlı şirketlerinin ("Illumina") mülkiyetinde olup yalnızca işbu belgede açıklanan ürünün/ürünlerin kullanımıyla bağlantılı olarak müşterisinin sözleşmeye ilişkin kullanımı içindir. Bu belge ve içindekiler Illumina'nın önceden yazılı izni olmaksızın başka hiçbir amaçla kullanılamaz veya dağıtılamaz ve/veya hiçbir şekilde iletilemez, ifşa edilemez ya da kopyalanamaz. Illumina bu belge ile patenti, ticari markası, telif hakkı veya genel hukuk hakları ya da üçüncü tarafların benzer hakları kapsamında hiçbir lisansı devretmez.

Bu belgede açıklanan ürünün/ürünlerin uygun ve güvenli bir şekilde kullanılması için nitelikli ve uygun eğitim almış çalışanlar bu belgedeki talimatları tam olarak ve açık bir şekilde uygulamalıdır. Söz konusu ürün/ürünler kullanılmadan önce bu belgedeki tüm bilgiler tam olarak okunmalı ve anlaşılmalıdır.

BU BELGEDE YER ALAN TÜM TALİMATLARIN TAMAMEN OKUNMAMASI VE AÇIK BİR ŞEKİLDE UYGULANMAMASI, ÜRÜNÜN/ÜRÜNLERİN HASAR GÖRMESİNE, KULLANICI VEYA BAŞKALARI DAHİL OLMAK ÜZERE KİŞİLERİN YARALANMASINA VE DİĞER MALLARIN ZARAR GÖRMESİNE NEDEN OLABİLİR VE ÜRÜN/ÜRÜNLER İÇİN GEÇERLİ OLAN HER TÜRLÜ GARANTİYİ GEÇERSİZ KILACAKTIR.

ILLUMINA BU BELGEDE AÇIKLANAN ÜRÜNÜN/ÜRÜNLERİN (ÜRÜNÜN PARÇALARI VE YAZILIMI DAHİL) YANLIŞ KULLANIMINDAN DOĞAN DURUMLARDAN SORUMLU TUTULAMAZ.

© 2023 Illumina, Inc. Tüm hakları saklıdır.

Tüm ticari markalar Illumina, Inc. veya ilgili sahiplerinin malıdır. Özel ticari marka bilgileri için [www.illumina.com/company/legal.html](http://www.illumina.com/company/legal.html) sayfasına başvurun.

# İletişim Bilgileri

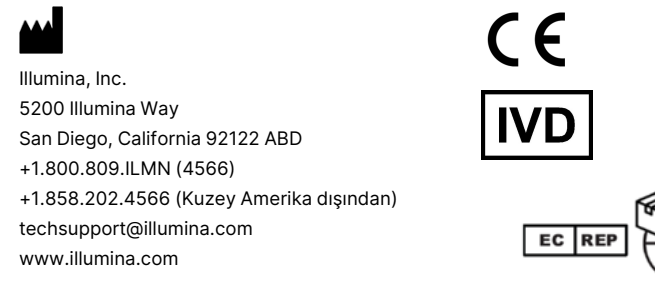

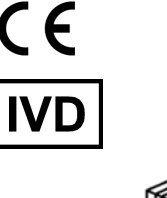

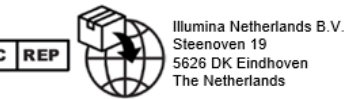

#### **Avustralya Sponsoru** Illumina Australia Pty Ltd Nursing Association Building Level 3, 535 Elizabeth Street Melbourne, VIC 3000 Avustralya

# Ürün Etiketi

Ürün ambalajı ve etiketinde görülebilecek sembollere dair eksiksiz referans için support.illumina.com adresinden kitinize yönelik Documentation (Belge) sekmesindeki sembol anahtarına bakın.